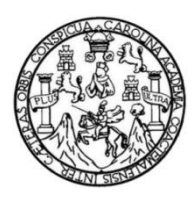

Universidad de San Carlos de Guatemala Facultad de Ingeniería Escuela de Ingeniería Civil

# **DISEÑO DE PUENTE VEHICULAR EN LA COLONIA EL TESORO ZONA 2 Y PUENTE PEATONAL EN LA COLONIA LA ESPERANZA ZONA 6, MIXCO, GUATEMALA**

#### **Felix Benjamín España Chajón**

Asesorado por el Ing. Luis Gregorio Alfaro Véliz

Guatemala, mayo de 2018

UNIVERSIDAD DE SAN CARLOS DE GUATEMALA

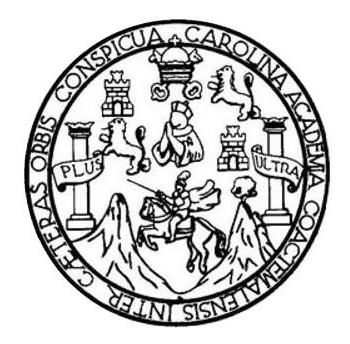

FACULTAD DE INGENIERÍA

## **DISEÑO DE PUENTE VEHICULAR EN LA COLONIA EL TESORO ZONA 2 Y PUENTE PEATONAL EN LA COLONIA LA ESPERANZA ZONA 6, MIXCO, GUATEMALA**

TRABAJO DE GRADUACIÓN

PRESENTADO A LA JUNTA DIRECTIVA DE LA FACULTAD DE INGENIERÍA POR

**FELIX BENJAMÍN ESPAÑA CHAJÓN**

ASESORADO POR EL ING. LUIS GREGORIO ALFARO VÉLIZ

AL CONFERÍRSELE EL TÍTULO DE

**INGENIERO CIVIL**

GUATEMALA, MAYO DE 2018

# UNIVERSIDAD DE SAN CARLOS DE GUATEMALA FACULTAD DE INGENIERÍA

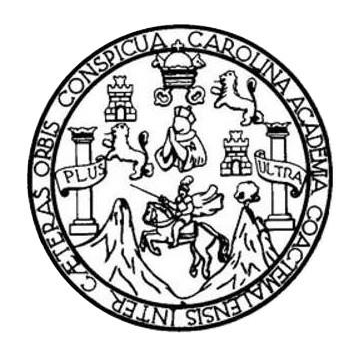

#### **NÓMINA DE JUNTA DIRECTIVA**

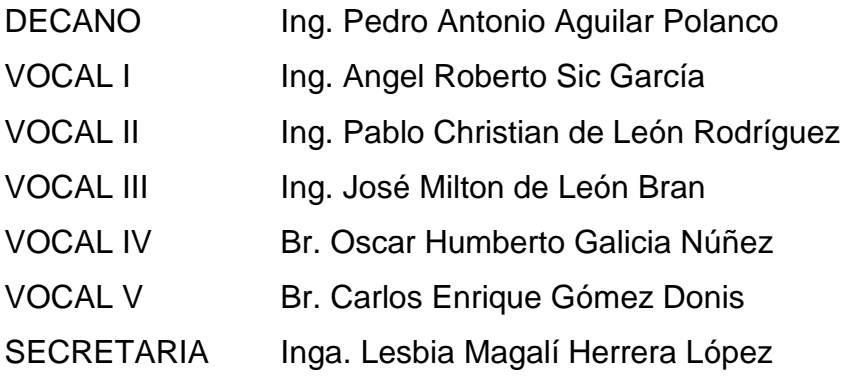

### **TRIBUNAL QUE PRACTICÓ EL EXAMEN GENERAL PRIVADO**

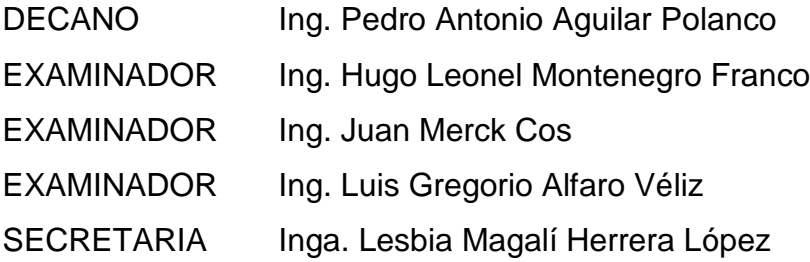

#### HONORABLE TRIBUNAL EXAMINADOR

En cumplimiento con los preceptos que establece la ley de la Universidad de San Carlos de Guatemala, presento a su consideración mi trabajo de graduación titulado:

#### DISEÑO DE PUENTE VEHICULAR EN LA COLONIA EL TESORO ZONA 2 Y PUENTE PEATONAL EN LA COLONIA LA ESPERANZA ZONA 6, MIXCO, **GUATEMALA**

Tema que me fuera asignado por la Dirección de la Escuela de Ingeniería Civil, con fecha 19 de julio de 2017.

Felix *Fulial España*<br>Felix <del>Benjamin</del> España Chajón

UNIVERSIDAD DE SAN CARLOS **DE GUATEMALA** 

**FACULTAD DE INGENIERÍA UNIDAD DE EPS** 

> Guatemala, 30 de octubre de 2017 Ref.EPS.DOC.759.10.17

Inga. Christa Classon de Pinto Directora Unidad de EPS Facultad de Ingeniería Presente

Estimada Ingeniera Classon de Pinto:

Por este medio atentamente le informo que como Asesor-Supervisor de la Práctica del Ejercicio Profesional Supervisado (E.P.S.), del estudiante universitario Felix Benjamín España Chajón, Registro Académico 201020866 y CUI 1850 59236 0108, de la Carrera de Ingeniería Civil, procedí a revisar el informe final, cuyo título es: DISEÑO DE PUENTE VEHICULAR EN LA COLONIA EL TESORO ZONA 2 Y PUENTE PEATONAL EN LA COLONIA LA ESPERANZA ZONA 6, MIXCO, GUATEMALA.

En tal virtud, LO DOY POR APROBADO, solicitándole darle el trámite respectivo.

Sin otro particular, me es grato suscribirme.

Atentamente,

"Id y Enseñad a Todos"

lis Crogorio Alfado Véliz sor-Supervisor de EPS rea de Ingeniería Civil

de San Carlo Ing. Luis Gregorio Alfaro Véliz ASESOR - SUPERVISOR DE EPS *-*<br>Jnidad de Prácticas de Ingeniería y EPS

c.c. Archivo  ${\rm LGAV/ra}$ 

> Edificio de EPS, Facultad de Ingeniería, Ciudad Universitaria, zona 12. Teléfono directo: 2442-3509

TRICENTENARIA Universidad de San Carlos de Guatemala **FACULTAD DE INGENIERÍA** 

http;//civil.ingenieria.usac.edu.gt

ESCUELA DE INGENIERÍA CIVIL

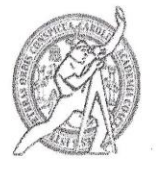

Guatemala, 26 de febrero de 2018

Ingeniero Hugo Leonel Montenegro Franco Director Escuela Ingeniería Civil Facultad de Ingeniería Universidad de San Carlos

Estimado Ingeniero Montenegro.

Le informo que he revisado el trabajo de graduación DISEÑO DE PUENTE VEHICULAR EN LA COLONIA EL TESORO ZONA 2 Y PUENTE PEATONAL EN LA COLONIA LA ESPERANZA ZONA 6, MIXCO, GUATEMALA desarrollado por el estudiante de Ingeniería Civil Felix Benjamín España Chajón, con Registro Estudiantil No. 201020866, quien contó con la asesoría del Ing. Luis Gregorio Alfaro Veliz.

Considero este trabajo bien desarrollado y representa un aporte para la comunidad del área y habiendo cumplido con los objetivos del referido trabajo doy mi aprobación al mismo solicitando darle el trámite respectivo.

Atentamente,

ID Y ENSEÑAD A TODOS

Ing. Ronald Estuardo Galindo Cabrera Jefe del Departamento de Estructuras

FACULTAD DE INGENIERIA DEPARTAMENTO DE ESTRUCTURAS USAC

/mrrm.

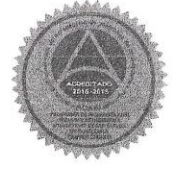

Mas de 137 años de Trabajo y Mejora Continua

UNIVERSIDAD DE SAN CARLOS **DE GUATEMALA** 

**FACULTAD DE INGENIERÍA UNIDAD DE EPS** 

Guatemala, 28 de febrero de 2018 REF.EPS.D.77.02.18

Ing. Hugo Leonel Montenegro Franco Director Escuela de Ingeniería Civil Facultad de Ingeniería Presente

Estimado Ingeniero Montenegro Franco:

Por este medio atentamente le envío el informe final correspondiente a la práctica del Ejercicio Profesional Supervisado, (E.P.S) titulado DISEÑO DE PUENTE VEHICULAR EN LA COLONIA EL TESORO ZONA 2 Y PUENTE PEATONAL EN LA COLONIA LA ESPERANZA ZONA 6, MIXCO, GUATEMALA, que fue desarrollado por el estudiante universitario Felix Benjamín España Chajón, Registro Académico 201020866 y CUI 1850 59236 0108, quien fue debidamente asesorado y supervisado por el Ing. Luis Gregorio Alfaro Véliz.

Por lo que habiendo cumplido con los objetivos y requisitos de ley del referido trabajo y existiendo la aprobación del mismo por el Asesor-Supervisor, y en mi calidad de Directora apruebo su contenido solicitándole darle el trámite respectivo.

Sin otro particular, me es grato suscribirme.

Atentamente, "Id y Enseñad a Todos" asmu Inga. Christa Classon de Pinto Directora Unidad de EPS

 $CCdP/ra$ 

Edificio de EPS, Facultad de Ingeniería, Ciudad Universitaria, zona 12. Teléfono directo: 2442-3509

**TRICENTENARIA** Universidad de San Carlos de Guatemala **FACULTAD DE INGENIERÍA** 

 $\hat{\mathbf{x}}$ 

 $\ddot{\phantom{a}}$ 

http;//civil.ingenieria.usac.edu.gt

ESCUELA DE INGENIERÍA CIVIL

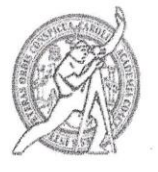

El director de la Escuela de Ingeniería Civil, después de conocer el dictamen del Asesor Ing. Luis Gregorio Alfaro Véliz y de la Coordinadora de E.P.S. Inga. Christa del Rosario Classon de Pinto, al trabajo de graduación del estudiante Felix Benjamín España Chajón titulado DISEÑO DE PUENTE VEHICULAR EN LA COLONIA EL TESORO ZONA 2 Y PUENTE PEATONAL EN LA COLONIA LA ESPERANZA ZONA 6, MIXCO, GUATEMALA da por éste medio su aprobación a dicho trabajo.

AD DE SAN CA **MEENAND OV**  $E$   $C$   $T$ Ing Hugo Leonel Montenegro Frefica TAI

Guatemala, mayo 2018 /mrrm.

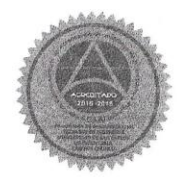

Mas de 137 años de Trabajo y Mejora Continua

Universidad de San Carlos de Guatemala

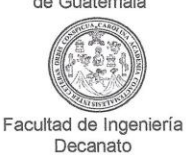

Ref.DTG.D.165.2018

PICUARCARO El Decano de la Facultad de Ingeniería de la Universidad de San Carlos de Guatemala, luego de conocer la aprobación por parte del Director de la Escuela de Ingeniería Civil, al trabajo de graduación titulado: DISEÑO DE PUENTE VEHICULAR EN LA<br>COLONIA EL TESORO ZONA 2 Y PUENTE PEATONAL EN LA<br>COLONIA LA ESPERANZA ZONA 6, MIXCO, GUATEMALA,<br>presentado por el estudiante universitario: Felix Benjamín<br>España Cha España Chajón, y después de haber culminado las revisiones previas bajo la responsabilidad de las instancias correspondientes, se autoriza la impresión del mismo. IMPRÍMASE. Ing. Pedro Antonio Aguilar Polando CE AN CARLOS DE QUATEL Decano DECANO **FACULTAD DE INGENS** 

Guatemala, mayo de 2018

 $/CC$ 

### **ACTO QUE DEDICO A:**

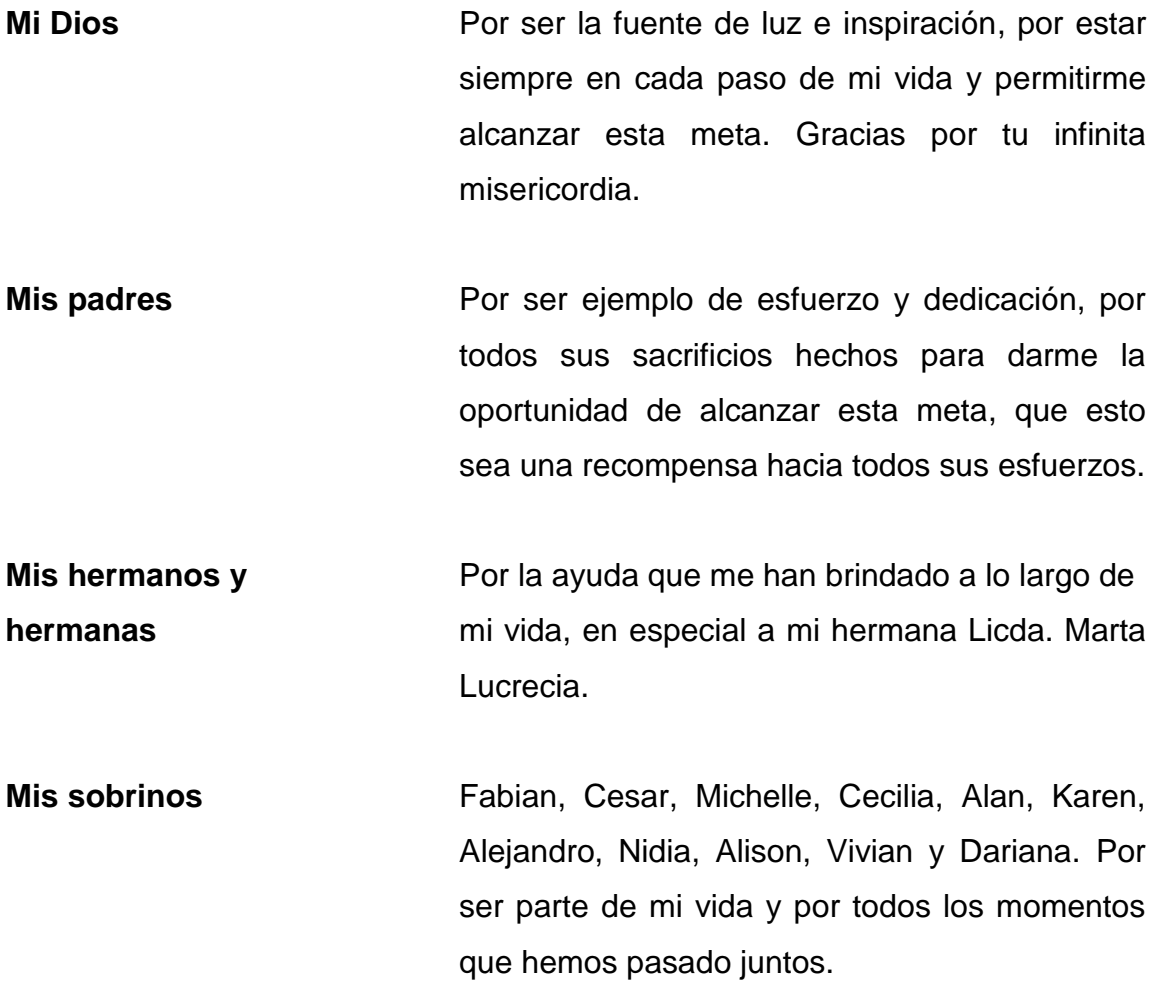

**Mis abuelas** Hercilia Ramírez (q. e. p. d.) y María Petrona Cotsajay (q. e. p. d.) por todo su amor, incondicional y sabios consejos.

## **AGRADECIMIENTOS A:**

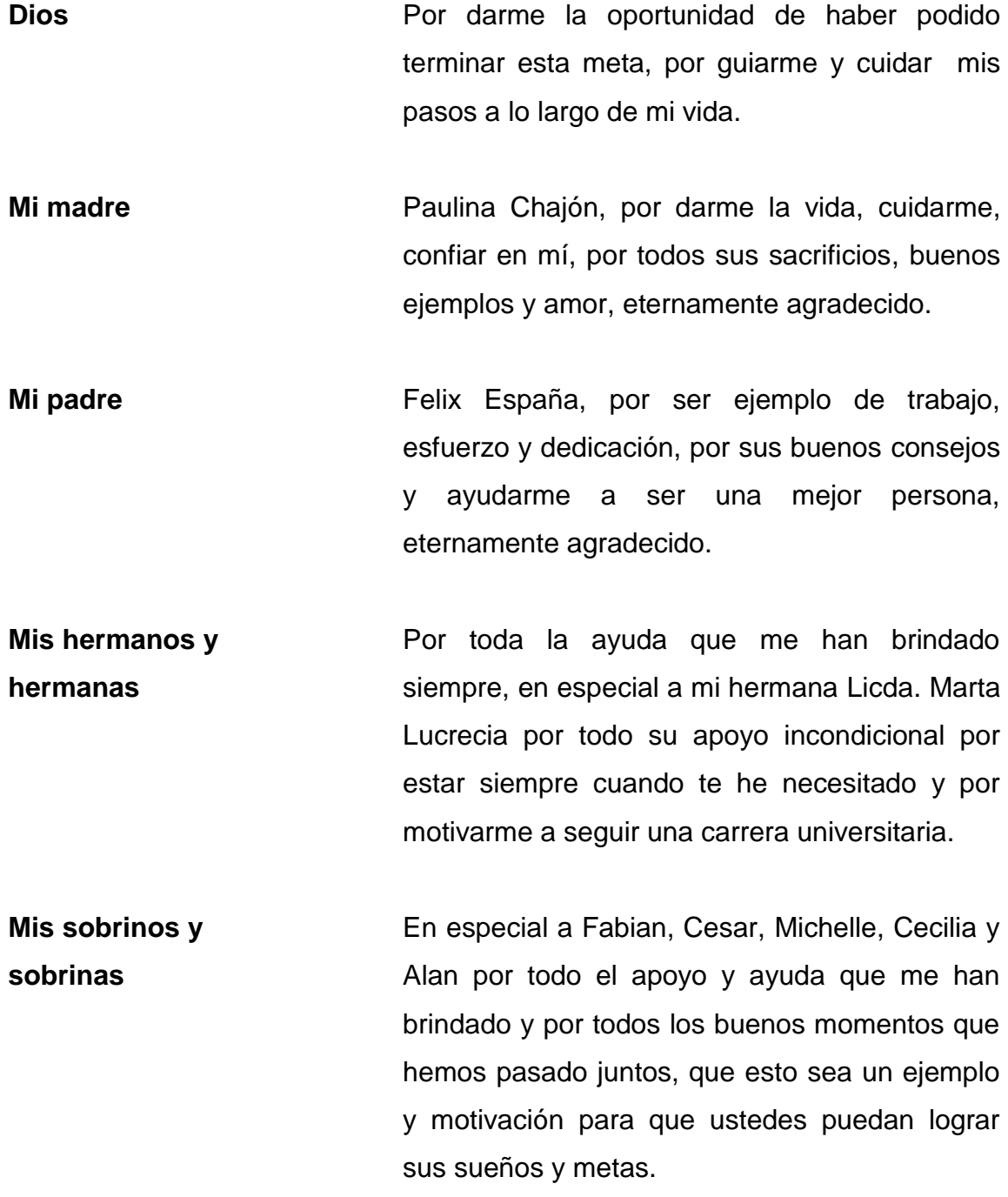

- **Mi sobrina y ahijada** Dariana Lucrecia por alegrar los días de mi vida, por los momentos que hemos pasado juntos, que Dios cuide y guíe los pasos a lo largo de tu vida, Gracias.
- **Mis abuelas** Hercilia Ramirez (q. e. p. d.) y María Petrona Cotsajay (q. e. p. d.) por toda su ayuda, motivación, amor incondicional y sabios consejos.
- **Mi asesor** Ing. Luis Alfaro por su valiosa asesoría en todo el desarrollo del presente trabajo, mi mayor gratitud y respeto por todo el apoyo brindado.
- **Dirección Municipal de Planificación** Mi admiración, respeto y cariño para ustedes por ser ejemplo de trabajo en equipo, por todo su apoyo, ayuda y amistad brindada durante la realización de mi EPS, muchas gracias.
- **La Universidad de San Carlos de Guatemala** Por ser mi casa de estudios y darme la oportunidad de forjarme como ingeniero civil.

.

# ÍNDICE GENERAL

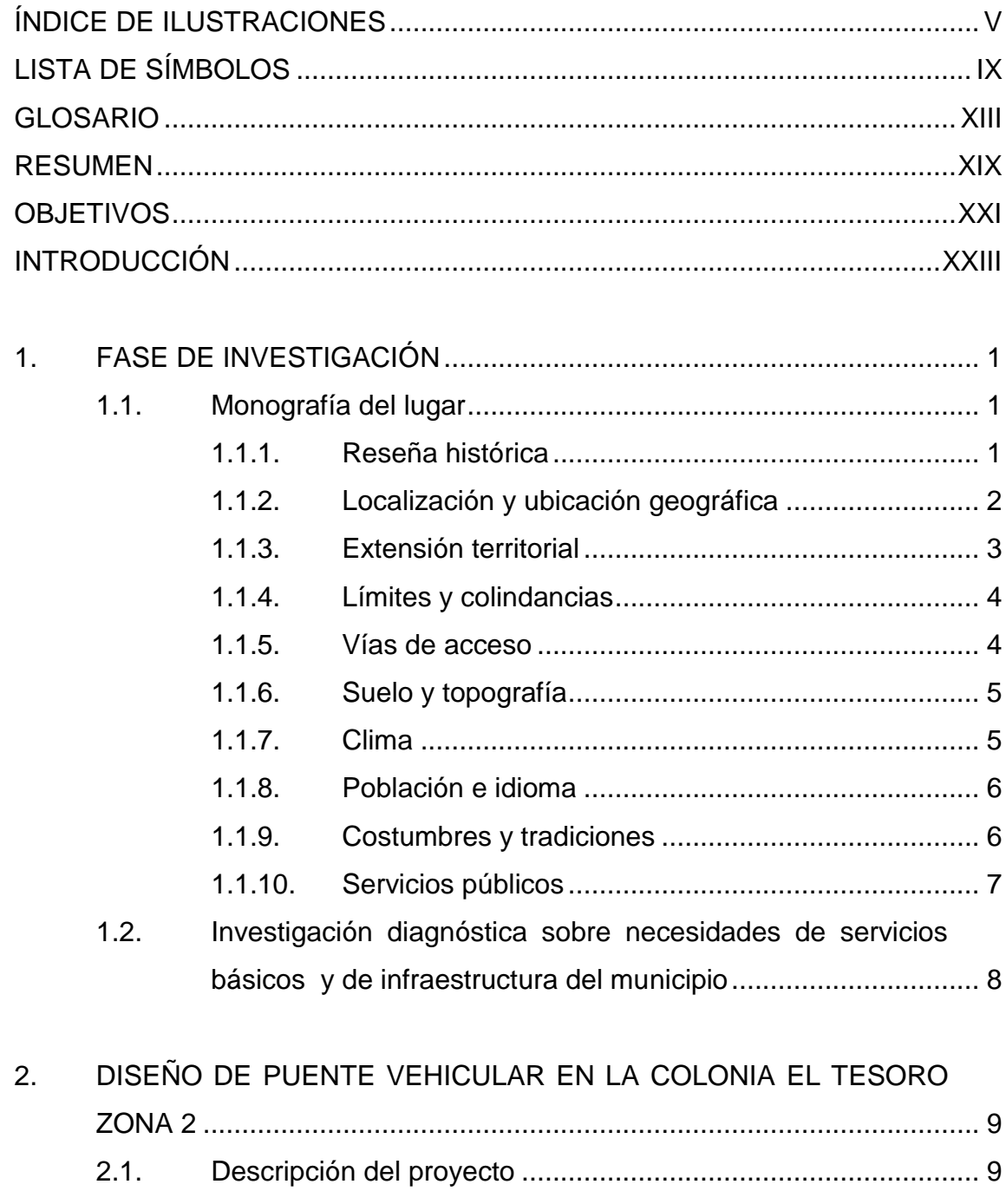

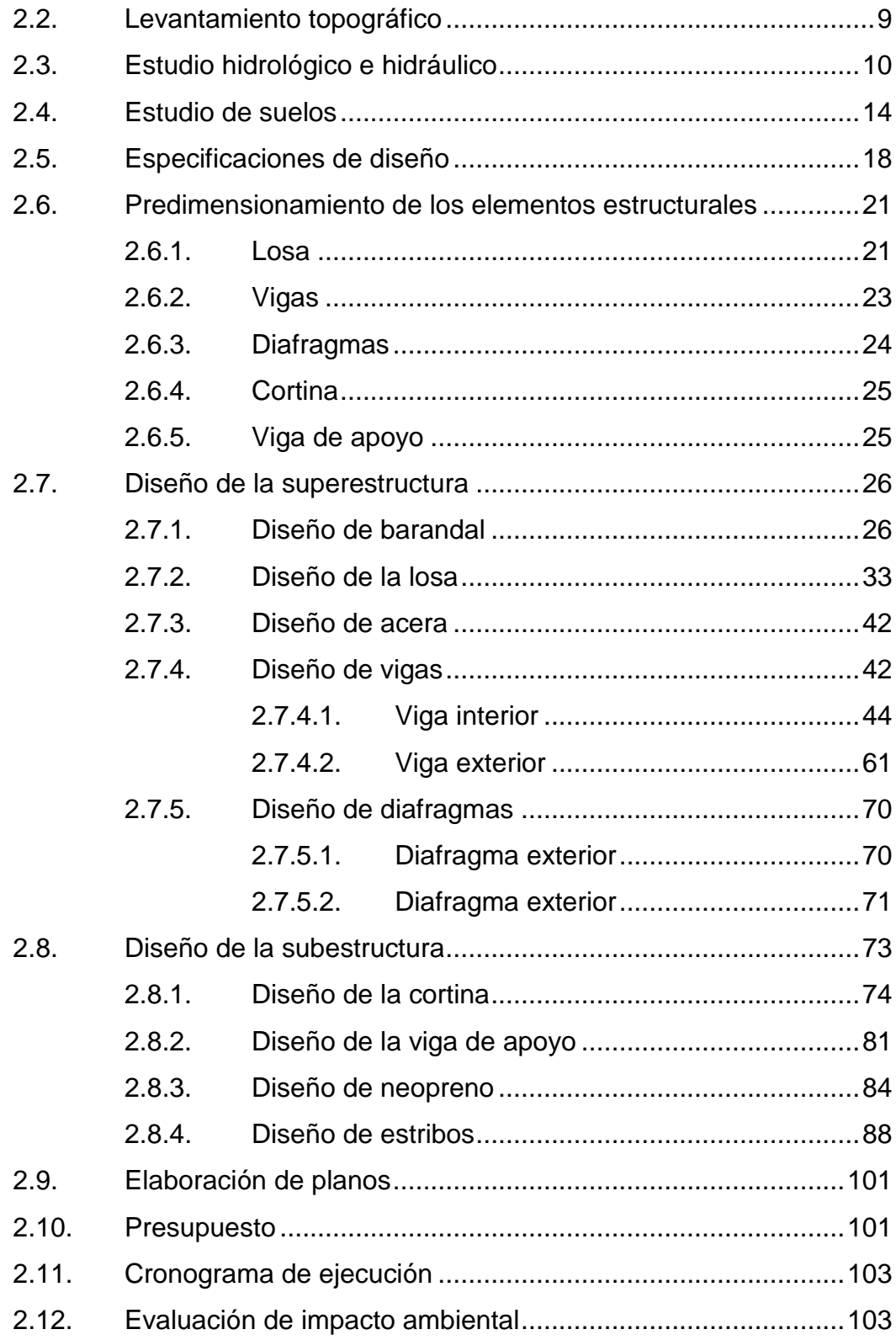

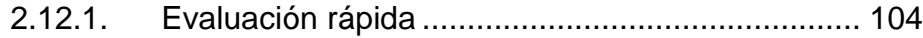

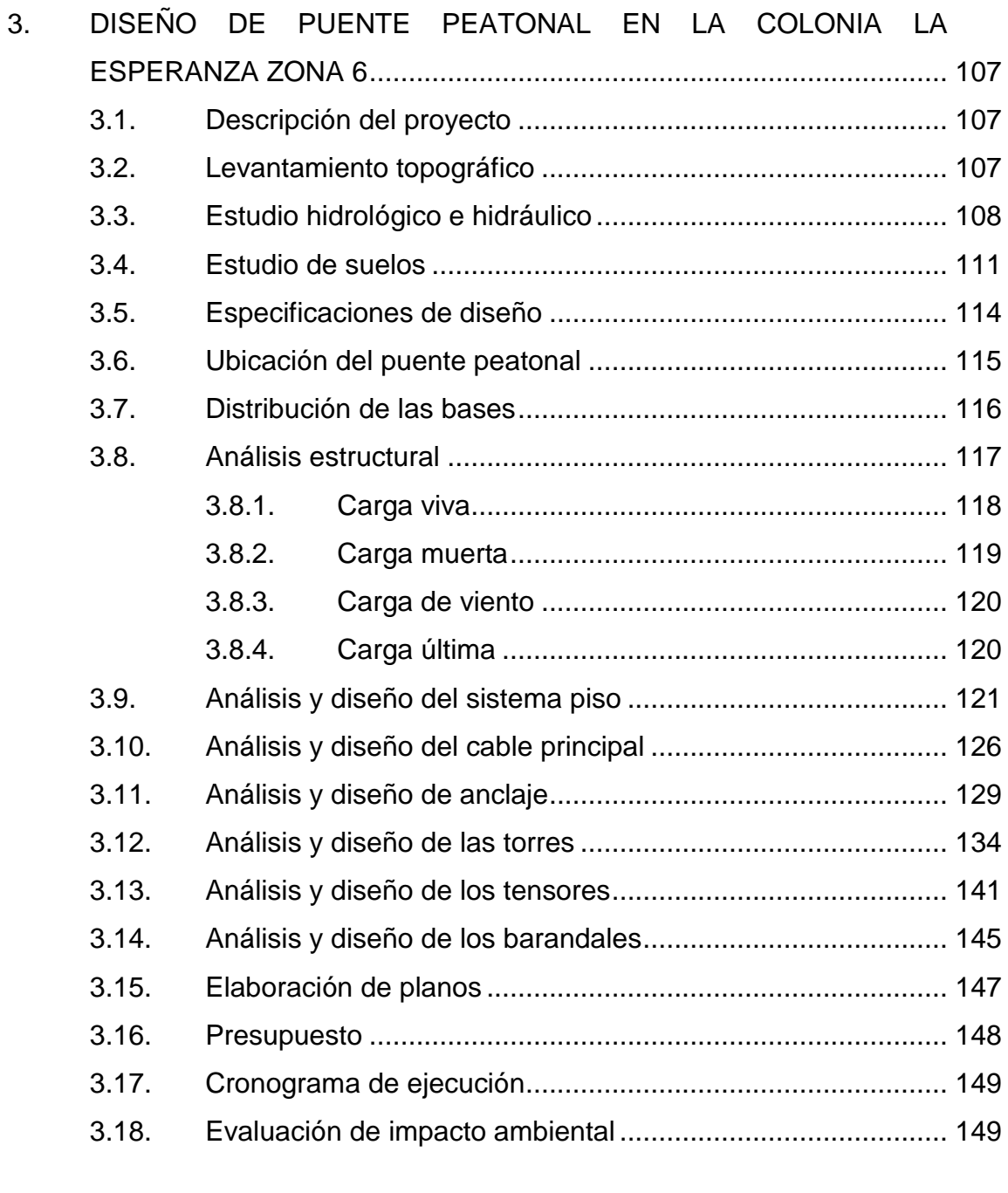

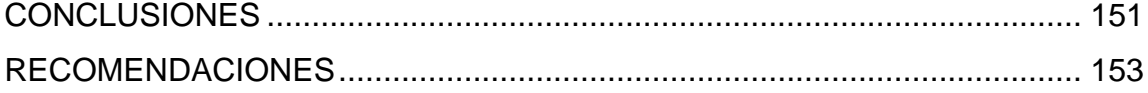

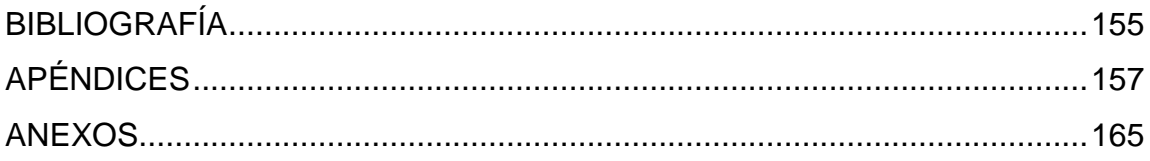

# <span id="page-26-0"></span>**ÍNDICE DE ILUSTRACIONES**

### **FIGURAS**

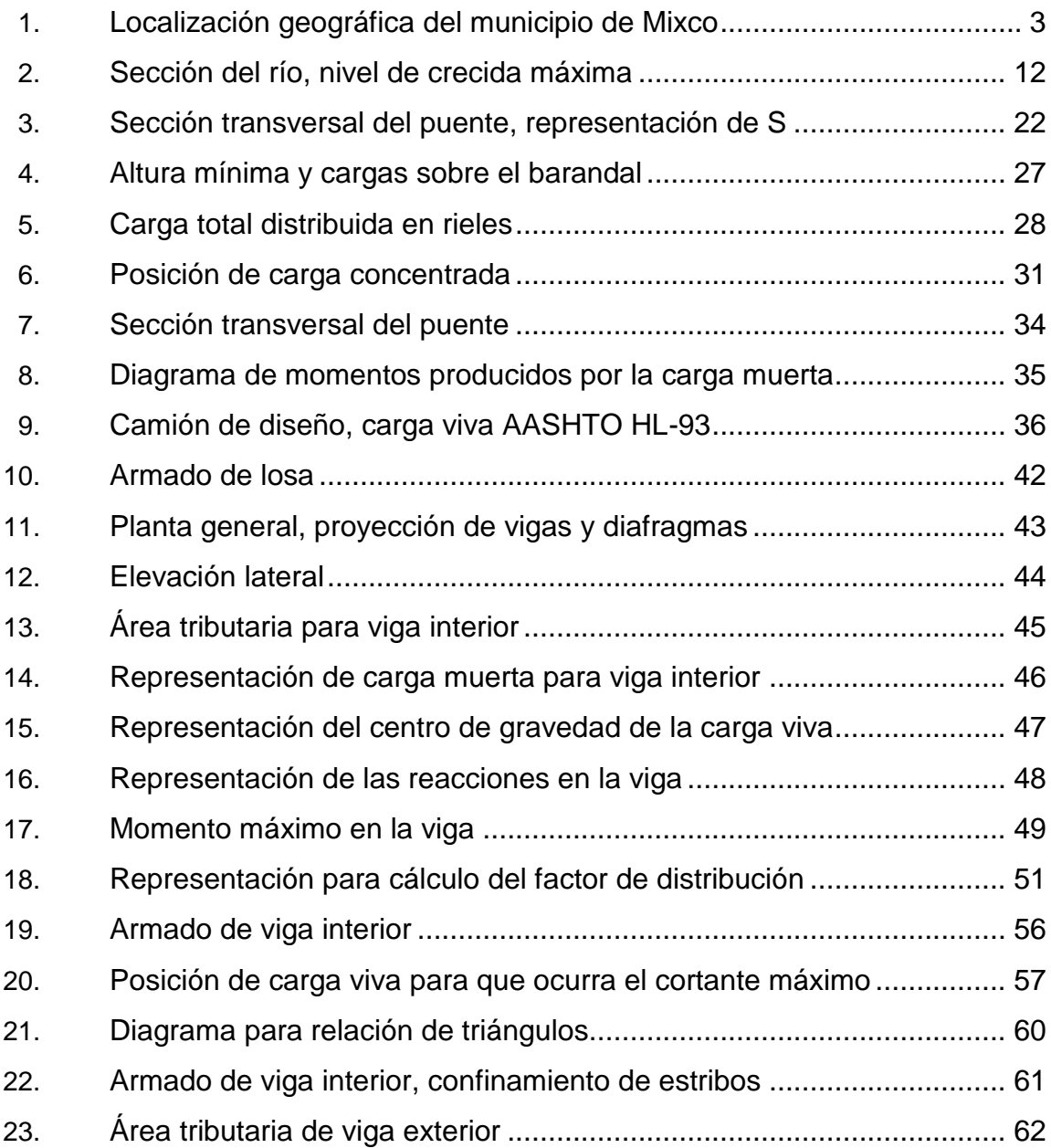

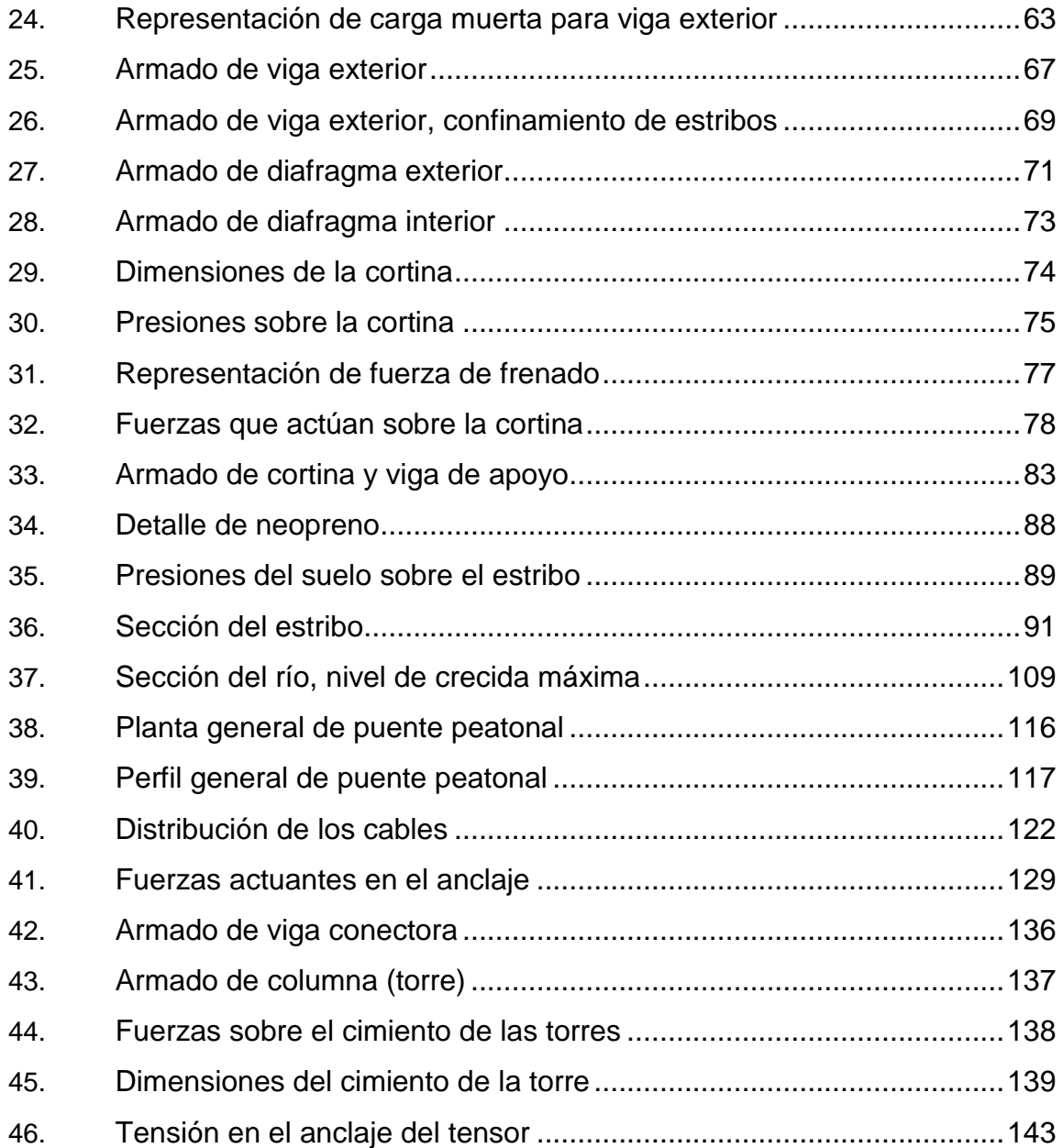

### **TABLAS**

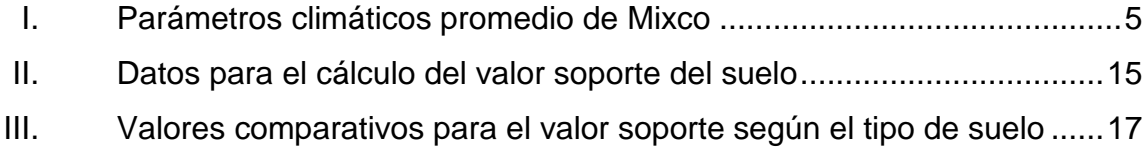

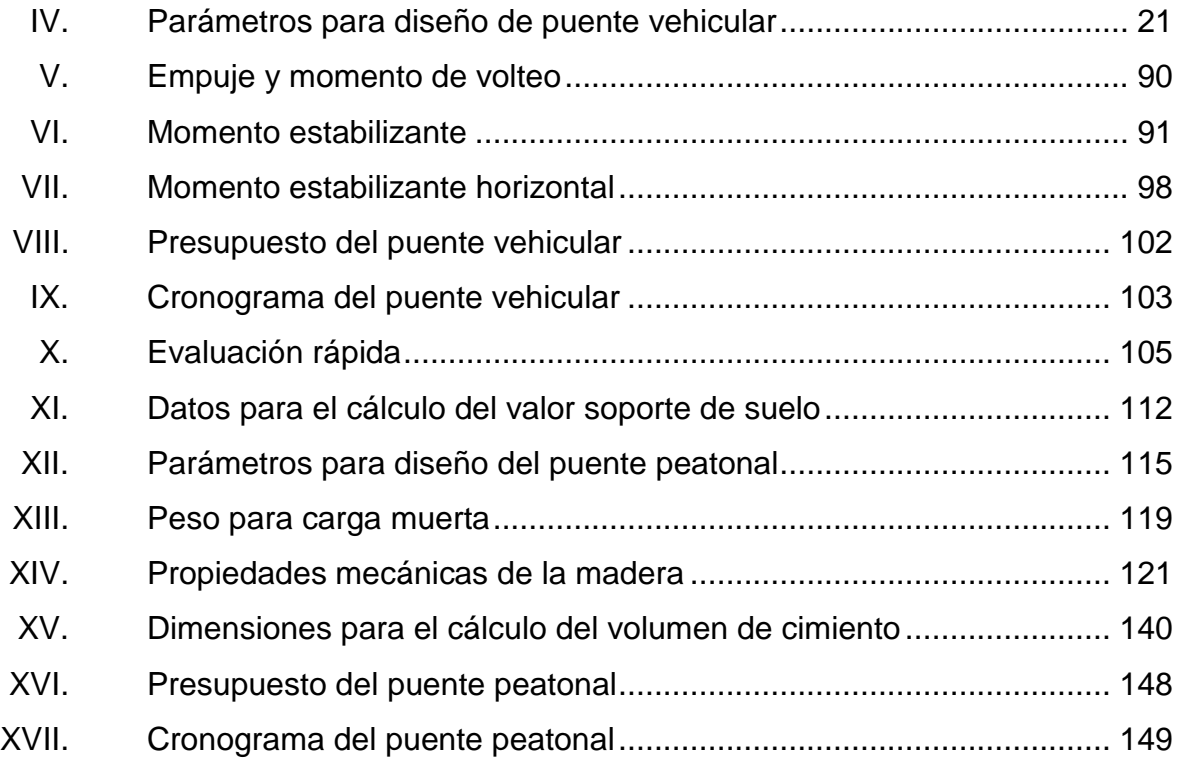

# **LISTA DE SÍMBOLOS**

<span id="page-30-0"></span>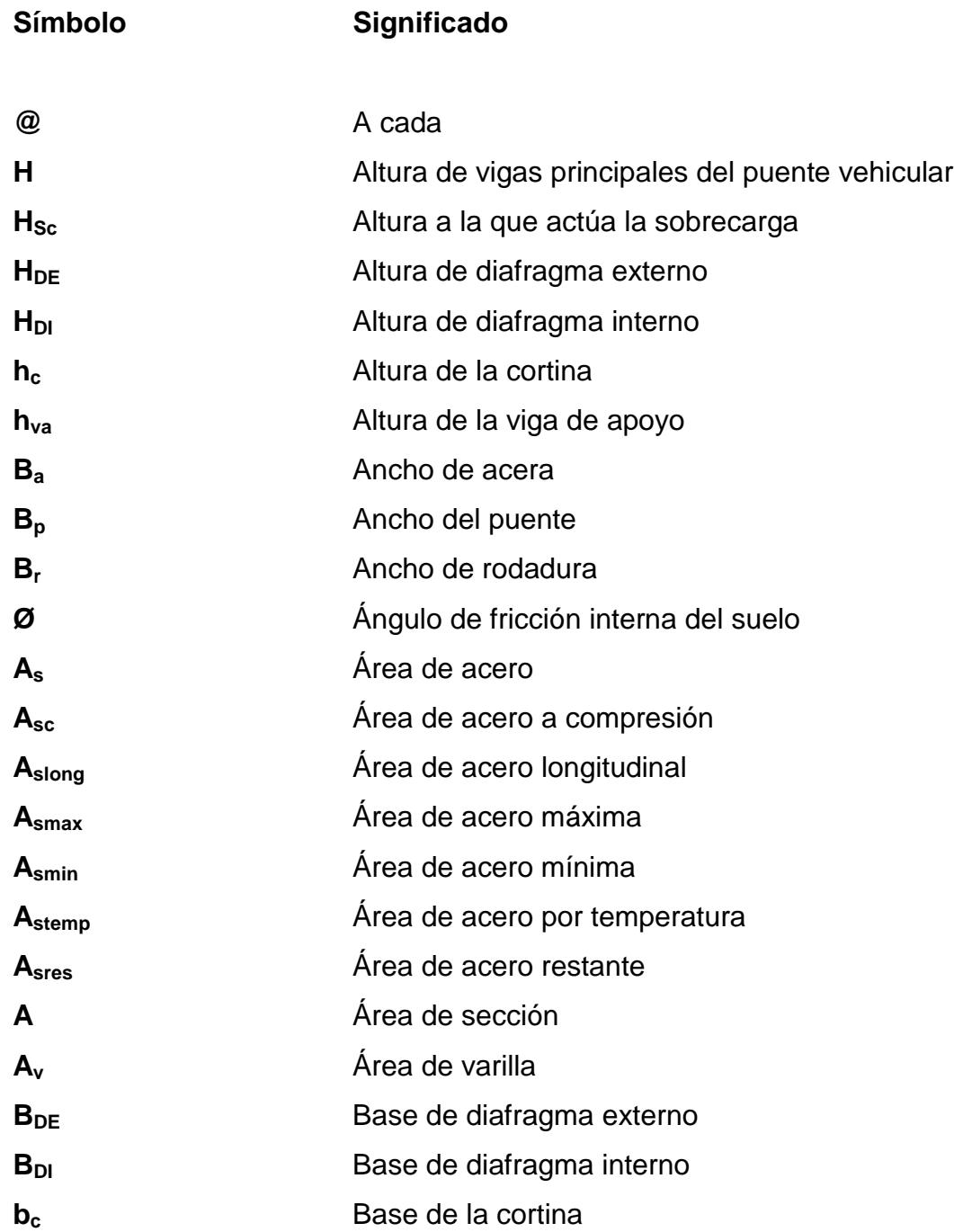

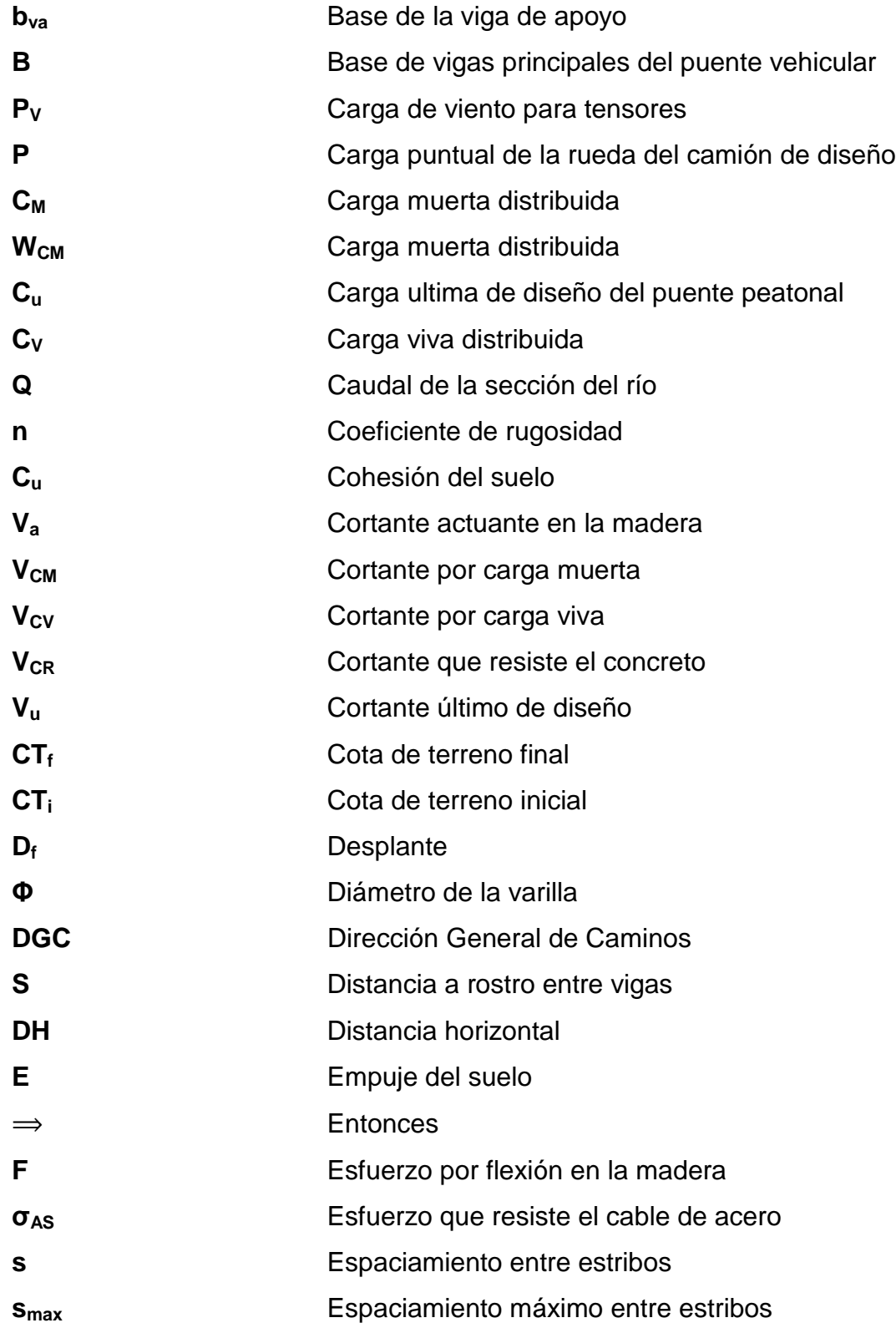

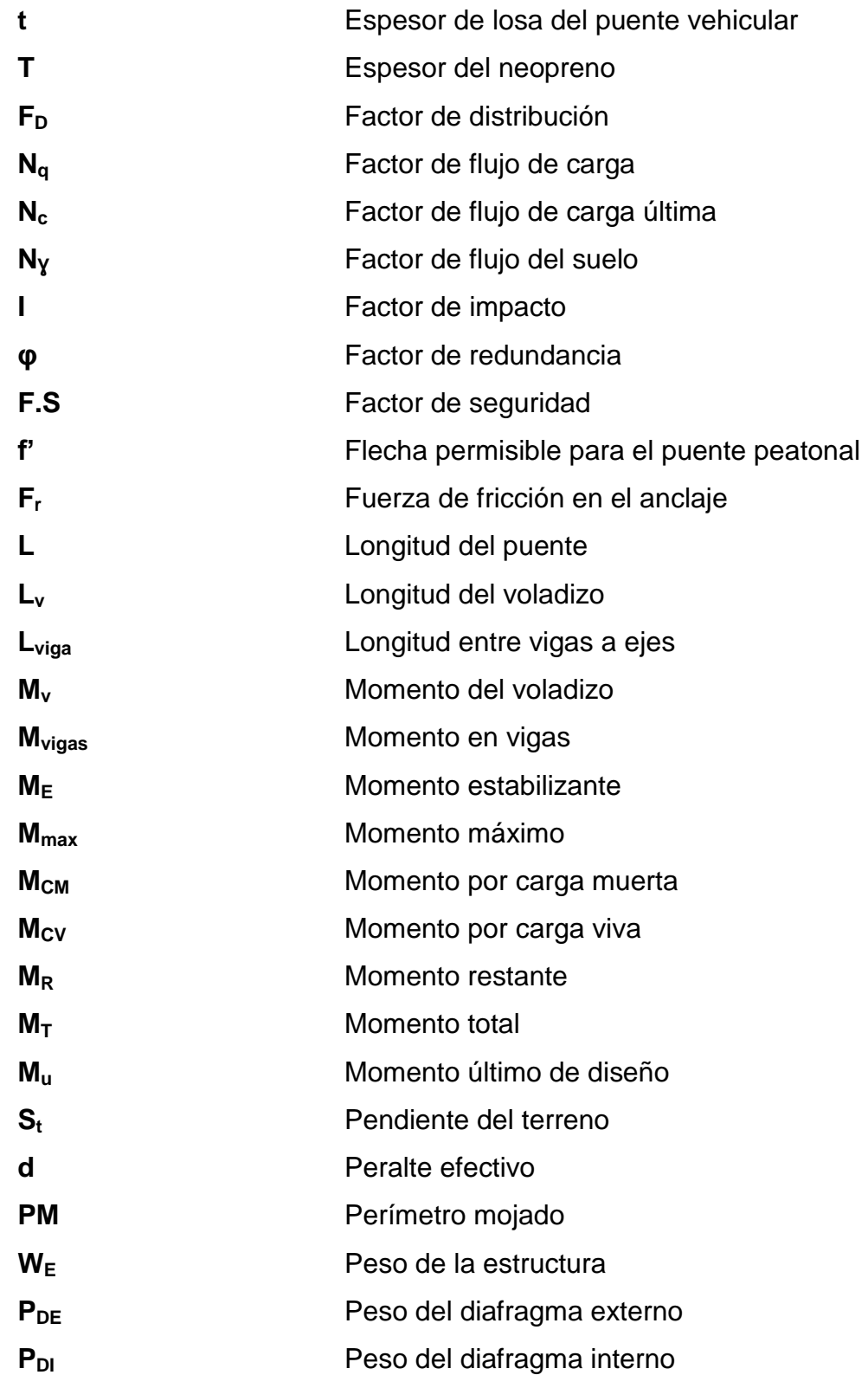

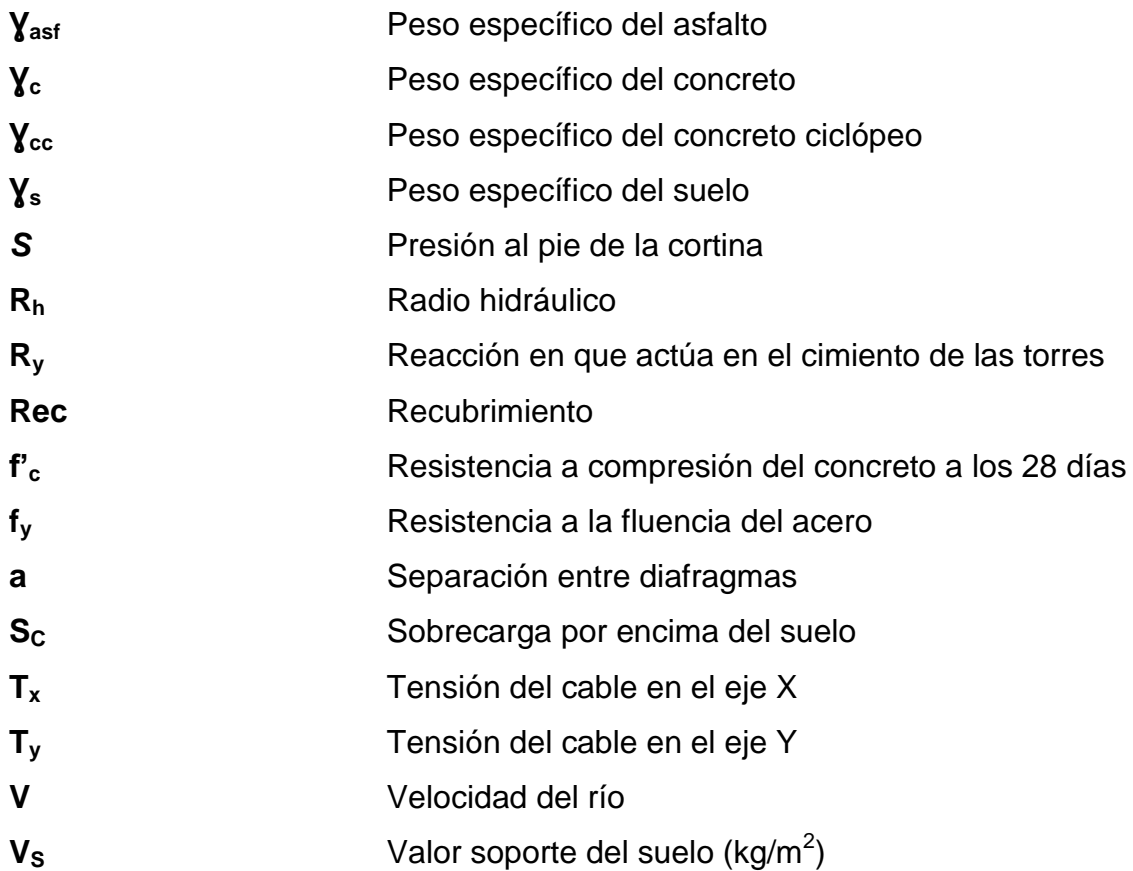

#### **GLOSARIO**

- <span id="page-34-0"></span>**Acero** Aleación de hierro que contiene entre un 0,04 y un 2,25 % carbono, se utilizara para el refuerzo de las estructuras.
- Anclajes **E**stos elementos son los encargados de soportar la tensión que trasmiten los cables principales en sus extremos.
- **Barandal** Son los que tiene la función de garantizar la integridad del peatón al transitar por el puente.
- **Cable principal** Es el encargado de soportar cargas gravitacionales por lo cual trabaja a tensión.
- Cable secundario Son cables que se utilizan en los barandales de un puente peatonal.
- **Caudal** Volumen de agua que pasa en una sección por una unidad de tiempo.
- **Coeficiente rugosidad** Es un parámetro que determina el grado de resistencia que ofrecen las paredes y el fondo de una sección o canal al flujo del fluido.
- **Cohesión** Es la capacidad de una partícula de suelos para adherirse a otra.
- **Concreto ciclópeo** Mezcla de concreto con piedra bola, utilizado para la construcción de elementos estructurales que trabajan predominantemente a compresión.
- **Concreto reforzado** Material constituido por concreto que tiene como refuerzo barras de acero corrugado, estribos transversales y en algunas ocasiones malla electrosoldada.
- **Cortina** Es el elemento que tiene la función de evitar la pérdida del material que da acceso al puente.
- **Diafragma** Son elementos que dan estabilidad a las vigas y se colocan de forma perpendicular, lo que permite generar un tope contra el volteo. Se debe colocar diafragmas al inicio y al final del tramo del puente.
- **Estación total Aparato** utilizado en topografía que tiene la capacidad de medir ángulos, distancias y niveles.
- Estribo **Elemento** que corresponde a una forma de refuerzo transversal, utilizados para resistir esfuerzos cortantes, de torsión y proveer confinamiento al elemento.
- Estribos Son elementos situados en los extremos del puente, tienen la función de soportar toda la superestructura y proveer protección contra la erosión.
- **Excentricidad** Se produce cuando los centros de rigidez y masa no coinciden en coordenadas.
- Losa **ES el elemento encargado de transmitir la carga** vehicular a las vigas principales.
- **Momento** Magnitud resultante del producto del valor de una fuerza por su distancia a un punto de referencia.
- **Neopreno** Apoyo flexible que se utiliza como una especie de vínculo transmisor entre las vigas principales y la viga de apoyo, son capaces de absorber movimientos y rotaciones en todas las direcciones debido a las propiedades del material.
- **Prisma** Es un objeto de forma circular formado por una serie de cristales que tiene la función de regresar la señal emitida por una estación total.
- **Puente** Es una estructura que se compone de dos grandes grupos la superestructura y subestructura, su finalidad es sortear un obstáculo que permita unir dos puntos, principalmente para unir dos comunidades.
- **Recubrimiento** Distancia medida del rostro de la barra de acero a la superficie del concreto.
- **Sistema piso** Tiene la función de permitir el paso peatonal a través del puente, para el sistema piso por lo general se utiliza madera tratada.
- Sub-estructura **Estos elementos constituyen el soporte de** la superestructura y son diseñados para soportar las cargas y transmitirlas directamente al suelo. Está conformado por cortina, viga de apoyo, neopreno y estribos.
- **Super-estructura** Es la parte del puente que permite el paso sobre un obstáculo y cuyos elementos son diseñados para soportar las cargas y transmitirlas a la subestructura. Este grupo está conformado por losa, barandales, aceras, vigas principales y diafragmas.
- **Tensores** Son cables utilizados para darle estabilidad a un puente colgante tipo hamaca, contra cargar generadas por el viento.
- **Valor soporte** Valor calculado con base en los resultados de un ensayo de compresión triaxial, lo cual permite conocer la capacidad de carga del suelo, que es dado en unidades de fuerza por unidad de área.
- **Vigas** Estos elementos permiten toda la integridad de la estructura, tienen la función de transmitir las cargas impuestas a la subestructura.
- **Viga de apoyo** Este elemento sirve de apoyo a las vigas principales y transmite la carga de la superestructura a los estribos.
- **Volteo** Es el momento de la fuerza horizontal que tiende a voltear un elemento respecto al borde exterior del mismo.

XVIII

# **RESUMEN**

El municipio de Mixco pertenece a la ciudad de Guatemala y es considerado de primera categoría, aun así se ha determinado que mucha de su población actual carece de varios servicios básicos e infraestructura. En el presente trabajo se presenta el diseño de dos proyectos, para aportar soluciones a la problemática del municipio.

El primer proyecto es el diseño de un puente vehicular para la colonia El Tesoro, que comunica la zona 2 con la zona 10. El diseño se realizará bajo los parámetros y especificaciones dados por la AASHTO, DGC y los requisitos del ACI. La longitud del puente es de 24 metros con ancho de 8 metros, el ancho de rodadura será de 6,10 metros y estará constituido por: barandales, losa, vigas principales, diafragmas, cortinas, vigas de apoyo, neoprenos y estribos, los elementos se diseñarán con concreto reforzado a diferencia de los estribos que serán de concreto ciclópeo.

El segundo proyecto será el diseño de un puente peatonal para la colonia La Esperanza, que comunica la zona 6 y la zona 5. El diseño se realizará bajo parámetros y especificaciones que garanticen la seguridad del mismo. La longitud del puente será de 64 metros por 2 metros de ancho, los elementos que lo constituyen son: anclajes, cimentación, cuatro cables principales, cables secundarios, tensores, péndolas, malla galvanizada y torres de concreto. La cimentación y los anclajes serán de concreto ciclópeo y los cables principales estarán regidos por la Norma ASTM A603.

XIX

# **OBJETIVOS**

# **General**

Realizar el diseño de un puente vehicular para la colonia El Tesoro zona 2 y un puente peatonal para la colonia La Esperanza zona 6 en el municipio de Mixco.

# **Específicos**

- 1. Brindar una segura y adecuada comunicación en las zonas del municipio de Mixco y así contribuir a mejorar la calidad de vida de los pobladores.
- 2. Aportar con el mejoramiento de la infraestructura de las zonas del municipio de Mixco.
- 3. Realizar el diseño de un puente vehicular y un puente peatonal bajo normas y especificaciones para garantizar la viabilidad, seguridad y durabilidad de ambos proyectos.

XXII

# **INTRODUCCIÓN**

En el presente trabajo del Ejercicio Profesional Supervisado se busca que el estudiante pueda aplicar los conocimientos adquiridos sobre ingeniería civil, en proyectos reales que demandan los diferentes lugares del país. La práctica se realiza en el municipio de Mixco, es uno de los más grandes del departamento de Guatemala, pero tiene diferentes problemas que afectan a los pobladores, por ello se realizó la práctica de EPS para realizar diagnósticos que permitan conocer los problemas de infraestructura y diferentes servicios de los cuales los pobladores del municipio tengan mayor necesidad.

Se hace referencia a dos proyectos de infraestructura, el diseño de un puente vehicular en la colonia el Tesoro en la zona 2 y el diseño de un puente peatonal en la colonia la Esperanza en la zona 6. Para ambos proyectos se realizó un diagnóstico que permita conocer las características y variables que influyen en el diseño de los proyectos, de igual manera se realizaron estudios preliminares como: levantamiento topográfico, estudio hidrológico e hidráulico y estudios para conocer la calidad del suelo. Estos estudios permiten que el diseño realizado sea el adecuado y presten el servicio para lo cual fueron diseñados.

XXIV

# **1. FASE DE INVESTIGACIÓN**

### **1.1. Monografía del lugar**

A continuación se realiza una descripción de la monografía del proyecto.

# **1.1.1. Reseña histórica**

Mixco es un municipio del departamento de Guatemala, se encuentra ubicado en el extremo oeste de la ciudad capital. En la época precolombina antes de la llegada de los españoles a Guatemala, la periferia lo que en la actualidad es el valle de Guatemala, desde San Lucas Sacatepéquez hasta San Pedro Ayampuc, fue dominado por un señorío indígena de idioma pocomam que tenía su centro político militar en el sitio conocido como Mixco (Chinautla Viejo). Este lugar había sido fundado durante las primeras guerras entre K'iches's y Kaqchiqueles, aproximadamente entre 1 200 y 1 250.

En su desarrollo los mixqueños habían hecho alianza con los chinautlecos, otro grupo pocom, tributario a su vez de los K'iche's de Rabinal. Se ha determinado que el ayuntamiento local se inició en la época colonial con la llegada de los españoles en la década de 1520. Destruida la fortaleza pocomam de Mixco Viejo alrededor de 1 525 por los españoles, fundaron el pueblo en donde hoy se encuentra localizado. No se tiene el dato exacto de la fecha de su traslado al lugar actual, pero se cree que fue fundado en 1526 con los habitantes del destruido Mixco Viejo.

Durante la guerra civil de 1829, Mixco fue escenario de sangrientos sucesos, habiéndose librado una batalla conocida como combate de San Miguelito en febrero de ese año, en que Morazán triunfó y recupera a Mixco.

El significado etimológico de Mixco según Antonio de Fuentes y Guzmán, quien interrogo al indígena Marcos Tahuit, el término proviene del Pocomam Mixco Cucul que se traduce como Pueblo de Loza Pintada, aunque según Luis Arriola la palabra Mixco viene del Nahuatl Mixconco que significa Lugar cubierto de Nubes.

En Mixco destacan los chicharrones y el chocolate reconocidos como los mejores del país, así como la carne y productos de ganado vacuno y porcino destazado, los cuales tienen el sello particular mixqueño.

La Villa de Mixco fue elevada a la categoría de ciudad el 1 de agosto de 2008, después de nueve años de haber sido aprobado el Acuerdo Gubernativo 524-99. En el Diario de Centro América, órgano divulgativo oficial del gobierno, el Ministerio de Gobernación acordó elevar a la categoría de Ciudad el lugar denominado Villa de Mixco.

# **1.1.2. Localización y ubicación geográfica**

El departamento de Guatemala se encuentra ubicado en la región I o región metropolitana del país. Mixco es uno de los diecisiete municipios del departamento de Guatemala, el cual se encuentra situado en la parte oeste de la ciudad capital, se localiza a 90º 36' 23" oeste y 14º 37' 59" norte. Mixco se encuentra a una distancia aproximada de 17 kilómetros de la cuidad capital a una altitud de 1 650 msnm.

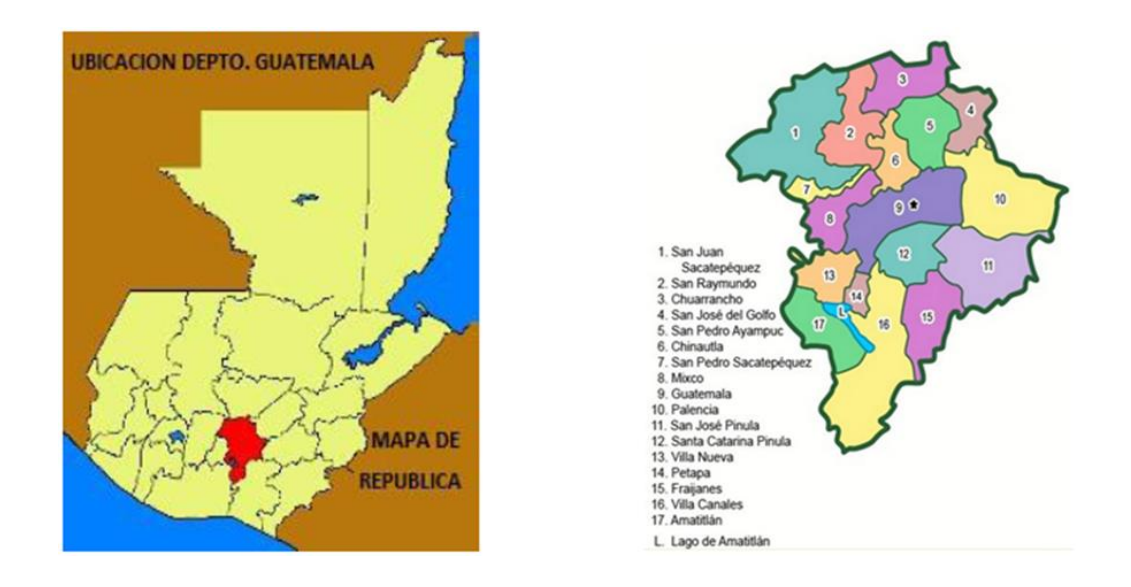

#### Figura 1. **Localización geográfica del municipio de Mixco**

Fuente: *Mapa departamento de Guatemala y sus municipios.* [www.guatehistoria.com.](http://www.guatehistoria.com/) Consulta 15 de enero de 2018.

# **1.1.3. Extensión territorial**

El municipio cuenta con una extensión territorial de 132 kilómetros cuadrados, está integrado por 11 zonas, las cuales la mayoría pertenece al área urbana, sin embargo, también cuenta con ciertas áreas rurales, incluso tiene algunas áreas protegidas donde es prohibida la tala de árboles.

Las aldeas del municipio son: El Campanero, El Naranjito, San José La Comunidad, Lo de Coy, Buena Vista, Sacoj, Lo de Bran, El Aguacate, Lo de Fuentes, El Manzanillo y San Ignacio. Entre las colonias residenciales se puede mencionar: San José Las Rosas, El Milagro, Monte Real, Primero de Julio, Monte Verde, San Francisco, El Castaño, El Caminero, Pablo VI, Carolingia, Belencito, Las Brisas, Molino de las Flores, La Brigada, Ciudad San Cristóbal, Lomas de Portugal, Belén, Lomas de San Jacinto, Nueva Monserrat, Monserrat

1, Monserrat 2, Bosques de San Nicolás, Las Minervas, El Tesoro, El Tesoro Banvi, Ciudad Satélite y Santa Marta.

# **1.1.4. Límites y colindancias**

El municipio de Mixco limita al norte con San Pedro Sacatepéquez, al sur con Villa Nueva, al este con Chinautla y ciudad de Guatemala, y al oeste con San Lucas Sacatepéquez y Santiago Sacatepéquez.

## **1.1.5. Vías de acceso**

La principal vía de comunicación del municipio de Mixco con la ciudad capital es la ruta nacional I o Interamericana CA-1, la cual permite la entrada a la cabecera municipal, sus calles son por lo general son curvas, teniendo una forma alargada de este a oeste. Por la misma ruta desde la capital al noroeste a 14 kilómetros a la entrada sur de la cabecera y de allí 100 metros aproximadamente, se llega al centro de Mixco. También por la CA-1 aproximadamente a 13 kilómetros rumbo al suroeste a la cabecera del municipio de San Lucas Sacatepéquez.

Además tiene comunicación por la ruta nacional 5 que conduce de la ciudad Guatemala a Petén, la cual atraviesa en parte al municipio. También cuenta con una carretera departamental con longitud aproximada de 12 kilómetros que llega a la cabecera de Santiago Sacatepéquez y en otros 4 kilómetros a Santa María Cauqué.

Asimismo, existen caminos vecinales, roderas y veredas que unen a los pobladores y propiedades rurales entre sí y con los municipios vecinos.

## **1.1.6. Suelo y topografía**

Mixco muestra una topografía quebrada en un 75 % de su extensión, el territorio plano lo constituye un 25 % que se ubica al este del municipio. La cabecera municipal está asentada en un terreno sinuoso, que inicia en la bifurcación de la ruta asfaltada CA-1 para entrar a la cabecera y termina con un nivel demasiado pronunciado en las faldas del Cerro Alux.

El municipio cuenta con una sierra conocida como Sierra de Mixco, 12 cerros: Alux, de Dávila, Del Aguacate, El Campanero, El Cuco, El Naranjo, El Pizote, La comunidad, Lo de Fuentes, San Miguel, San Rafael y Yumar. Mixco basa su economía en la industria, por lo cual su agricultura es escasa y la mayoría de la actividad agrícola se realiza en los cerros mencionados ya que casi todos son cultivables.

# **1.1.7. Clima**

El clima de la cabecera municipal tiene un clima templado, la temperatura promedio anual es de aproximadamente 20º centígrados y un porcentaje de humedad del 55 %.

### Tabla I. **Parámetros climáticos promedio de Mixco**

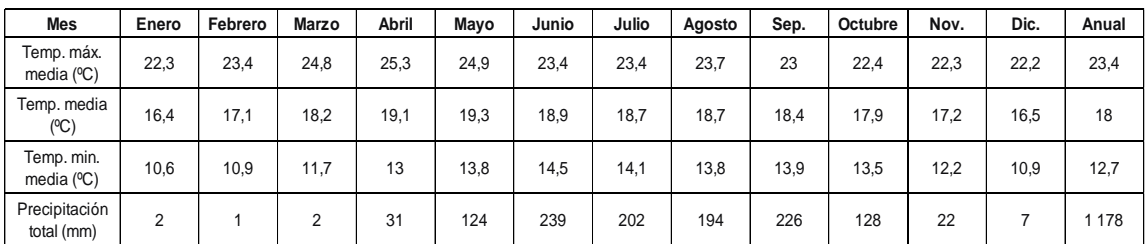

Fuente: elaboración propia.

## **1.1.8. Población e idioma**

Según datos del INE la población actual del municipio de Mixco asciende a 501 017 habitantes de los cuales un 48,94 % son hombres y el 51,06 % son mujeres. En el municipio se encuentra un reducido número de población indígena Pocomam y Cakchiquel.

El idioma materno en el municipio de Mixco es el Pocomam central, idioma que en la actualidad se habla por un reducido número de población indígena. También se habla Cakchiquel que procede de la población que se ha desplazado de Chimaltenango y Sacatepéquez. En la actualidad se habla castellano como idioma predominante en todo el municipio.

## **1.1.9. Costumbres y tradiciones**

Mixco ha tenido el cuidado de guardar sus tradiciones y costumbres folclóricas, especialmente sus tradiciones religiosas. Esto se puede observar en el cuidado que han tenido las cofradías en mantener el fervor religioso, las cuales se revisten de gran colorido cuando se hacen las celebraciones que son dedicadas a los santos. En lo que respecta a su núcleo tradicional, Mixco alberga todavía una población de origen Pocomam, que viste trajes típicos y practica costumbres y tradiciones ancestrales. Conserva en alguna medida el sistema de cofradías indígenas y de ladinos, organizando ambas distintas actividades especialmente para las fiestas.

Se realiza la celebración de dos actividades durante el año, las cuales son consideradas de gran importancia para sus habitantes. La primera se realiza en honor a la Virgen del Rosario de Morenos, el último domingo de enero y el 4 de agosto se celebra la fiesta patronal como desde hace 485 años en honor a

Santo Domingo de Guzmán. En estas fiestas se puede apreciar el baile de los moros, quema del torito, juegos pirotécnicos, baile de disfraces y el atuendo tradicional de las capitanías. Todo esto se convierte en atracción para el pueblo tradicional católico de Mixco y lugares aledaños que visitan el municipio durante la celebración de sus fiestas.

# **1.1.10. Servicios públicos**

El municipio en su mayoría cuenta con todos los servicios básicos proveídos y controlados por la municipalidad como: agua, transporte urbano, drenajes y basureros. Cabe mencionar que algunas zonas de Mixco cuentan con plantas de tratamiento para la disposición de aguas residuales. También goza de servicios como: energía eléctrica, escuelas académicas, centros educativos, paseos recreativos, teléfonos, puestos de salud, delegaciones de policía y bomberos.

El servicio de transporte es urbano y extraurbano, cuenta con una corporación de buses conocida como la Morena que presta el servicio de buses de Mixco hacia diferentes puntos de la ciudad capital, también cuenta con el servicio de microbuses que cubren distintas rutas dentro del municipio. El último medio de transporte se inauguró en marzo del 2017 conocido como Express Roosevelt, implementado por el señor alcalde en turno, este medio de transporte presta el servicio de Mixco zona 1 hacia la plaza Obelisco zona 9 de la ciudad capital.

En referencia a la salud el municipio cuenta con diferentes centros entre los cuales se pueden mencionar: puestos de salud, Instituto Guatemalteco de Seguridad Social (IGSS), hospital Infantil Juan Pablo II, asimismo, cuenta con clínicas de especialidades privadas.

# **1.2. Investigación diagnóstica sobre necesidades de servicios básicos y de infraestructura del municipio**

El municipio de Mixco es considerado de primera categoría aun así tiene diferentes tipos de problemáticas que afectan a los habitantes del mismo, se hizo referencia a los problemas de infraestructura.

Se realizó una investigación que permita analizar las necesidades que deben ser atendidas en las diferentes zonas o sectores del municipio que necesitan de mayor atención y por medio de las solicitudes hechas a la municipalidad se determinó los problemas de mayor urgencia a resolver.

Para el municipio de Mixco se van a realizar dos proyectos de infraestructura: el diseño de un puente vehicular en la colonia El Tesoro que permita la comunicación entre la zona 2 y zona 10; diseño de puente peatonal en la colonia La Esperanza que comunicara la zona 5 y 6.

# **2. DISEÑO DE PUENTE VEHICULAR EN LA COLONIA EL TESORO ZONA 2**

## **2.1. Descripción del proyecto**

El proyecto consiste en el diseño de un puente vehicular para la colonia El Tesoro que permitirá la adecuada comunicación entre la zona 2 y la zona 10 del municipio de Mixco, este se ubicara sobre el río El Molino.

El diseño se realizará bajo las especificaciones dadas por la Asociación Americana de Carreteras del Estado y Transportes Oficiales (AASTHO, por sus siglas en inglés), para un camión HL 93 con un peso total de 33,2 toneladas, y los requisitos del Instituto Americano del Concreto (ACI, por sus siglas en inglés).

El puente tendrá una longitud de 24 metros, el ancho total del puente es de 8 metros y al ancho de rodadura será de 6,10 metros por lo cual constará de dos carriles de 3,05 metros de ancho cada uno, asimismo, tendrá acera y barandal para el paso de peatones. Los elementos del puente son: losa, acera con barandales, vigas principales, diafragmas exteriores e interiores, vigas de apoyo, cortinas y estribos, estos elementos se diseñaran con concreto reforzado a diferencia de los estribos que serán de concreto ciclópeo.

# **2.2. Levantamiento topográfico**

La topografía es uno de los pasos preliminares más importantes para la realización de un buen diseño de cualquier estructura, ya que permitirá conocer las características físicas del lugar donde se ubicará la estructura. La topografía muestra gráficamente las condiciones del lugar para estudiar la problemática que se presenta y así determinar la localización del puente en combinación con el alineamiento del camino, asimismo, determinar las dimensiones de los componentes estructurales del puente.

Se realizó un levantamiento topográfico 50 metros aguas arriba y 40 metros aguas abajo de donde se ubicará la estructura, también se tomaron puntos a cada 50 metros a cada extremo del río. Esto para conocer el comportamiento del cauce del río, zonas de inundación que permitan conocer donde serán necesarias obras de protección y determinar las condiciones de acceso.

El levantamiento topográfico se realizó mediante el método taquimétrico para obtener las curvas de nivel y perfiles, para determinar la ubicación y realizar el diseño geométrico del puente. Para llevar a cabo el levantamiento se utilizó una estación total marca Trimble, prisma, cinta métrica, clavos y estacas de madera.

# **2.3. Estudio hidrológico e hidráulico**

Estos estudios permiten conocer el comportamiento del cuerpo de agua que atravesará la estructura, para que el diseño sea el más adecuado y la estructura no se vea afectada por la corriente de agua. Las crecidas de un río se clasifican principalmente en: crecida normal y máxima, para el diseño se utilizará la crecida máxima y se debe colocar la superestructura del puente a dos metros como mínimo, a partir del nivel de la crecida máxima.

Existen varios métodos para determinar el caudal y la velocidad de un río, entre estos se puede mencionar:

- Método racional: es utilizado para determinar el caudal en un punto del rio y es recomendable para cuencas de hasta 25 kilómetros cuadrados, se debe tener mucho cuidado con su aplicación, ya que se determina en base a factores propios del lugar y en ocasiones no se cuenta con este tipo de información.
- Método por medio de molinete: este consiste en tomar las velocidades del flujo por medio de un molinete, en cada punto se debe tomar la velocidad y la altura a diferentes distancias a lo largo de la sección del rio.
- Método de sección y pendiente: para su aplicación se necesita conocer la altura alcanzada por una corriente de crecida máxima y la velocidad se calcula por medio de la ecuación de Manning.

Para el proyecto se utilizará el método de sección y pendiente debido a que su uso permite aplicar un buen margen de seguridad, para esto se puede seguir uno o varios de los siguientes procedimientos:

- o Buscar señales que han dejado grandes crecidas en el pasado.
- o Recabar información con los habitantes del lugar.
- o Buscar en archivos o crónicas locales.

Para determinar la crecida máxima del río se recurrió a los habitantes del sector y con ayuda de estos se logró identificar las señales que han dejado las crecidas en el pasado.

- o Altura de crecida normal: 1,16 m
- o Altura de crecida máxima: 3,26 m

Figura 2. **Sección del río, nivel de crecida máxima**

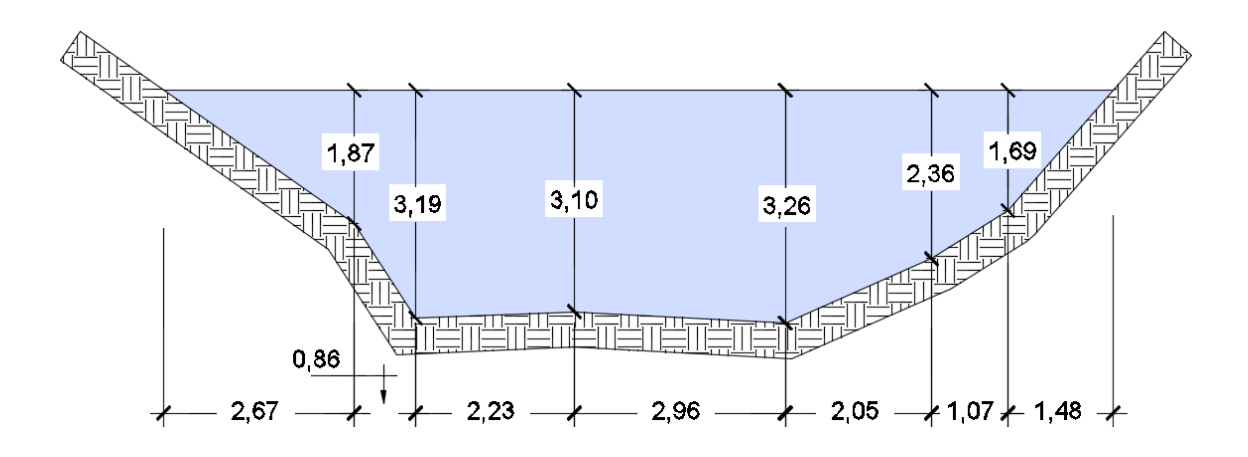

Fuente: elaboración propia, empleando AutoCAD CIVIL 3D.

Con base en la figura 2 se determina que el área es de 30,28 m<sup>2</sup> y el perímetro mojado (PM) es de 29,10 m.

$$
Q=V\times A
$$

Donde:

- $Q =$  caudal que pasa por la sección (m<sup>3</sup>/s)
- $V =$  velocidad de la corriente (m/s)

A = área de la sección (m<sup>2</sup>)

Para el cálculo del valor de la velocidad (V) se utiliza la ecuación de Manning.

$$
V=\frac{1}{n}\!\times\!R_h^{2/3}\!\times\!S_t^{1/2}
$$

Donde:

- $V =$  velocidad (m/s)
- $R_h$  = radio hidráulico
- $S_t$  = pendiente del terreno
- $n =$  coeficiente de rugosidad (0,20 para perfil natural)

Cálculo del radio hidráulico

$$
R_h = \frac{A}{PM} = \frac{30,28}{29,10} = 1,04 \text{ m}
$$

Cálculo de la pendiente del terreno

$$
V = \frac{1}{n} \times R_h^{2/3} \times S_t^{1/2}
$$
  
(0,20 para perfil natu)  

$$
= \frac{A}{PM} = \frac{30,28}{29,10} = 1,04
$$
  
treno  

$$
S_t = \frac{CT_i - CT_f}{DH} \times 100
$$
  
37,977 m  
3,352 m  
74 m  
977 - 86,352  
51,74

Donde:

 $S_t$  = pendiente del terreno  $CT_i$  = cota de terreno inicial = 87,977 m  $CT_f$  = cota de terreno final = 86,352 m  $DH =$  distancia horizontal = 51,74 m

$$
S_t = \frac{87,977 - 86,352}{51,74} \times 100 = 3,14\%
$$

Ahora se tienen todos los datos para poder calcular la velocidad de la sección del río.

$$
V = \frac{1}{0,20} \times 1,04^{2/3} \times (3,14/100)^{1/2} = 0,91 \text{ m/s}
$$

Con base en la velocidad de la corriente se puede determinar si es necesario realizar obras de protección como gaviones o pilas especiales. Los diseñadores recomiendan que cuando la velocidad de la corriente es mayor 1,20 m/s se deben de construir obras de protección, para este diseño en particular no se considerará debido a que la velocidad no es mayor a lo recomendado.

Ahora con los valores de velocidad y área calculados anteriormente se procede a calcular el caudal.

$$
Q = 0.91 \times 30.28 = 27.55 \text{ m}^3/\text{s}
$$

Con base en el caudal, velocidad y crecida máxima se estima la posible socavación y la ubicación del puente, AASHTO sugiere que la superestructura se ubique al menos a 2 metros sobre el nivel de la crecida máxima del río, en este caso por las condiciones del terreno, el claro a salvar, y principalmente respetar el alineamiento y la rasante del camino, se ubicara la superestructura a 8,07 metros sobre el nivel de la crecida máxima.

### **2.4. Estudio de suelos**

Un estudio de suelos permite conocer las diferentes propiedades del suelo con lo cual se pueda obtener el valor soporte, es de vital importancia debido a que todas las cargas provenientes de la estructura serán transmitidas al suelo.

Estas exploraciones pueden realizarse de diferentes formas como: perforación de pozos a cielo abierto, perforaciones con barrenos, sondeo dinámico (STP).

Para realizar el estudio de este proyecto se obtuvo una muestra inalterada aproximadamente de 1 pie<sup>3</sup> en una perforación de pozo a cielo abierto, a una profundidad de 1,50 metros en donde se ubicarán los estribos. La muestra de suelo fue analizada por medio del ensayo de compresión triaxial en el laboratorio de mecánica de suelos del Centro de Investigaciones de Ingeniería (CII).

El valor soporte del suelo será determinado por medio de las ecuaciones de la Teoría de Terzaghi, con los datos obtenidos en el ensayo de compresión triaxial. Los resultados del ensayo muestran en la tabla II, los cuales se pueden comprobar en los anexos.

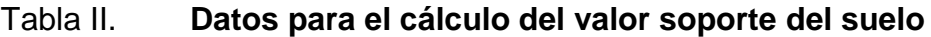

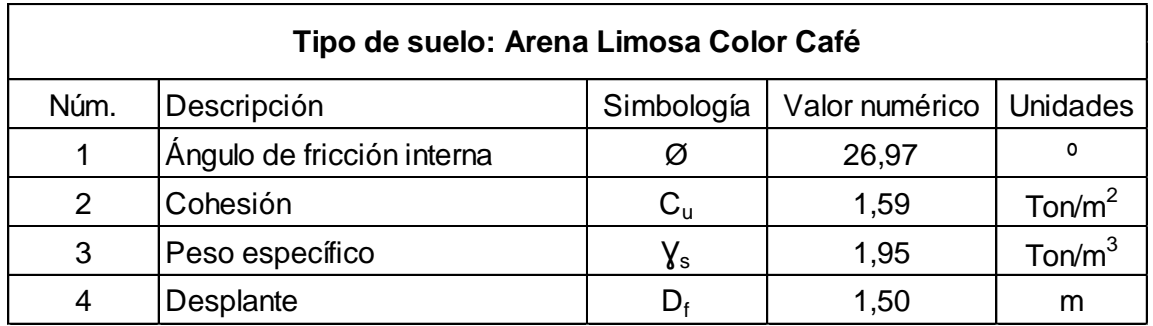

Fuente: elaboración propia.

Cálculo de ángulo en radianes

$$
\varnothing_{\text{rad}} = \frac{\varnothing \times \pi}{180} = \frac{26,97 \times \pi}{180} = 0,4707
$$

Factores de flujo de carga

$$
N_{q} = \frac{e^{(3\pi/2 - \varnothing_{\text{rad}})\tan\varnothing}}{2 \times \cos^{2}\left(45 + \frac{\varnothing}{2}\right)} = \frac{e^{(3\pi/2 - 0,4707)\tan(26,97)}}{2 \times \cos^{2}\left(45 + \frac{26,97}{2}\right)}
$$

$$
N_{q} = 15,84
$$

$$
N_{\rm c} = \frac{1}{\tan \varnothing} \times (N_{\rm q} - 1) = \frac{1}{\tan(26, 97)} \times (15, 84 - 1)
$$

$$
N_{\rm c} = 29, 16
$$

$$
N_{v} = 2(N_{q} + 1) \times \tan \varphi = 2(15,84 + 1) \times \tan(26,97)
$$
  

$$
N_{v} = 17,14
$$

Capacidad de carga última

$$
q_u = 1,3C_uN_c + D_f \gamma_sN_q + 0,4B \gamma_sN_r
$$
 (cimentación cuadrada)  
 $q_u = 1,3 \times 1,59 \times 29,16 + 1,50 \times 1,95 \times 15,84 + 0,4 \times 1 \times 1,95 \times 17,14$ 

$$
q_u = 119,97
$$
 Ton/m<sup>2</sup>

Capacidad de carga última

El valor de carga última neta será igual al valor soporte del suelo, esta será afectada por un factor de seguridad de 3, según lo recomendado en Braja M. Das, Principios de ingeniería de cimentaciones.

$$
q_{\text{meta}} = \frac{q_{\text{u}}}{F.S}
$$

$$
q_{\text{meta}} = \frac{119,97 \text{ton/m}^2}{3}
$$

$$
q_{\text{neta}} = 39{,}99 \text{ton/m}^2
$$

Se debe verificar que el valor del soporte calculado anteriormente este dentro del rango permitido para el tipo de suelo. De acuerdo a la tabla III, el valor soporte del suelo se puede considerar dentro de los parámetros permitidos para este tipo de suelo.

# Tabla III. **Valores comparativos para el valor soporte según el tipo de suelo**

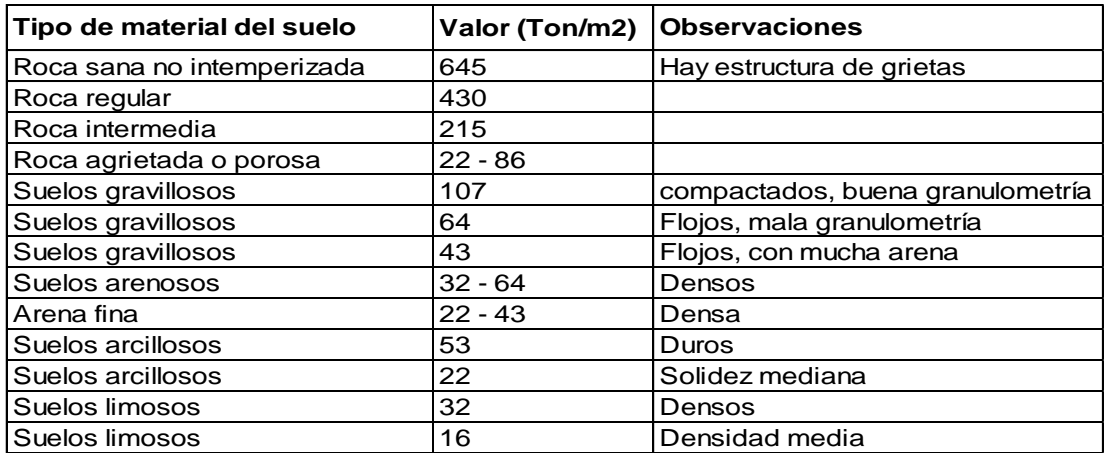

Fuente: CABRERA SEIS, Jadeón. *Guía Teórica y Práctica del curso de cimentaciones 1.* p. 44.

# **2.5. Especificaciones de diseño**

El diseño se realizará bajo las Normas de la AASHTO, DGC y los requerimientos para concreto estructural recomendados por el ACI.

- El acero de refuerzo transversal y longitudinal para todos los elementos será de varillas de acero corrugado grado 60 con una resistencia a la fluencia de 4 200 kg/cm $^2$  (60 000 PSI).
- La resistencia a la compresión del concreto será de 281 kg/cm<sup>2</sup> (4 000 PSI) y para la banqueta será concreto no estructural de 1 500 PSI.
- La carga viva de diseño será del tipo AASHTO HL 93, que equivale a un peso total de 33,2 toneladas.
- Las dimensiones del puente son: 24 metros de largo y ancho de 8 metros, con aceras y barandales en ambos lados del puente, el ancho de rodadura será de 6,10 metros.
- La altura del puente no debe ser menor de 2 metros, medidos a partir del nivel de crecida máxima del río.
- Para los rieles del barandal se utilizarán tubos HG de 2" de diámetro cédula 40 estándar, AISC.
- Para el concreto ciclópeo se utilizará piedra bola de aproximadamente 4" de diámetro la cual de ser de buena calidad, libre de segregaciones, grietas o fracturas. La proporción será un 33 % de piedra bola y 67 % de concreto.
- Recubrimientos para los elementos estructurales, medido del rostro de la barra a la superficie del concreto, según AASHTO LFRD 5.12.3.
	- o Cimientos y muros: 8 cm
	- o Losa cama superior: 5 cm
	- o Losa cama inferior: 2,5 cm
	- o Vigas, diafragmas, vigas de apoyo, cortinas: 5 cm
- Longitud de desarrollo: se proporcionará a todas las barras la longitud necesaria a partir del punto donde se requieren por diseño, siendo está la mayor de la profundidad efectiva del elemento, 15 diámetros de la barra o la luz/20, según AASHTO 5.11.2.
- Traslapes: se calculan con base a la longitud de desarrollo establecida en cada caso. Se recomienda el uso de uniones mecánicas para las barras núm. 11, de tal modo que desarrollen un 125 % del  $f_v$  nominal de la barra, siguiendo la especificación AASHTO 8.33.2, evitando localizarlas en los puntos donde se producen esfuerzos de tensión críticos y nunca en una misma línea, deberán colocarse alternos a cada 60 centímetros, según AASHTO 5.11.2.1.
- Ganchos: los dobleces deberán ser hechos en frío y un equivalente a 6 diámetros en su lado libre cuando se trata de 180 grados o 12 diámetros cuando se trata de 90 grados, según AASHTO 5.11.2.1.
- Las formaletas se deben construir de acuerdo a la sección 505.04 de la DGC.
- Para la superestructura se debe tomar en cuenta las siguientes especificaciones.
	- o La acera y el barandal se deben construir posteriormente a la deflexión libre de las vigas.
	- o Colocar una capa de 5 centímetros de espesor de asfalto para proteger la superficie del concreto y eliminar irregularidades en la superficie del mismo.
	- o Cualquier soldadura que se ejecute deberá ser conforme las normas establecidas en el manual de la American Welding Society.
	- o Todos los elementos de acero estructural del puente deberán cubrirse con dos capas de pintura anticorrosiva de diferente color, exceptuando los pernos que deberán dejarse correctamente engrasados.
- Para la subestructura se debe tomar en cuenta las siguientes especificaciones.
	- o Deberá evitarse la explotación de los bancos de materiales circundantes a las riberas del río, para evitar posibles socavaciones en el futuro.
	- o Los estribos se diseñan para la capacidad soporte establecida en el estudio de suelos, a la profundidad definida en planos.
	- o No se debe permitir la destrucción de los bancos de materiales, de manera que las excavaciones sean del tamaño estrictamente necesario para acomodar los estribos.
	- o Deberá proporcionarse un drenaje adecuado a los estribos para evitar presiones nocivas a la estructura.

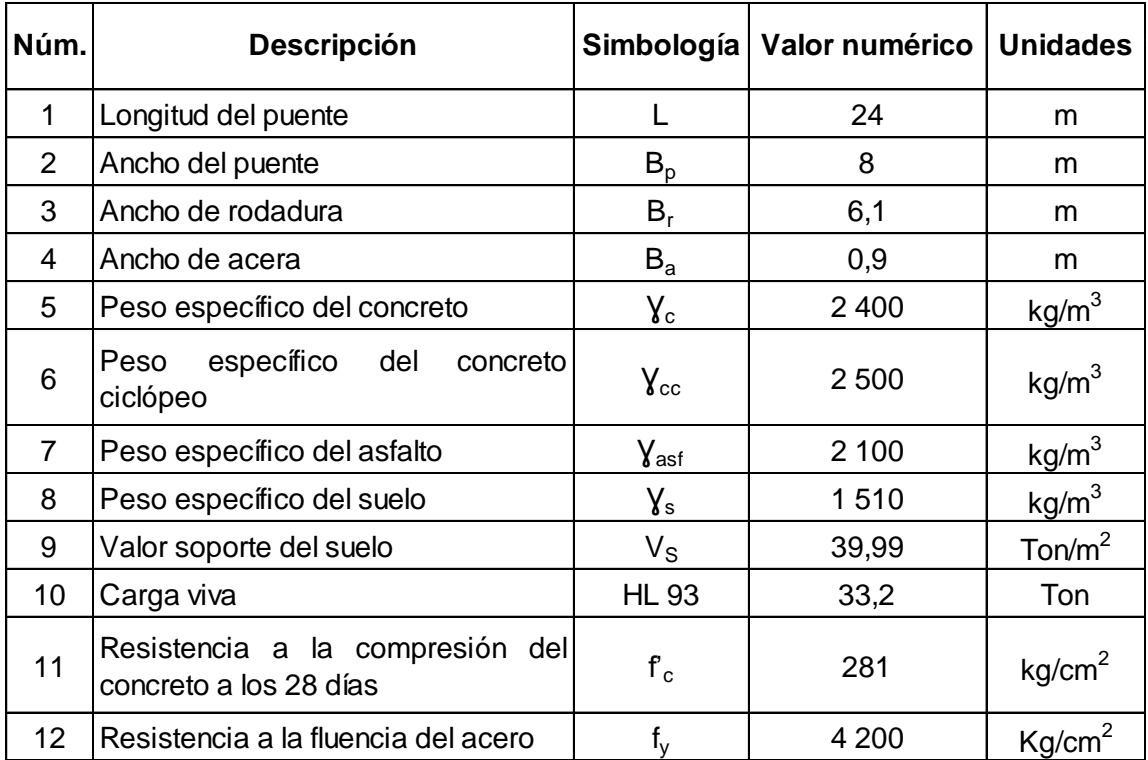

# Tabla IV. **Parámetros para diseño de puente vehicular**

Fuente: elaboración propia.

# **2.6. Predimensionamiento de los elementos estructurales**

A continuación se describe el predimensionamiento de los elementos estructurales del proyecto.

# **2.6.1. Losa**

La losa es el elemento encargado de transmitir la carga móvil vehicular a las vigas principales, debe cumplir con los requerimientos de espesor que dicta la normativa AASHTO LRFD. Para losas continuas con refuerzo principal perpendicular a la dirección del tránsito, el espesor (t) se determina mediante la expresión:

$$
t = \frac{1.2(S + 3.05)}{30} \ge 17.5
$$

### Figura 3. **Sección transversal del puente, representación de S**

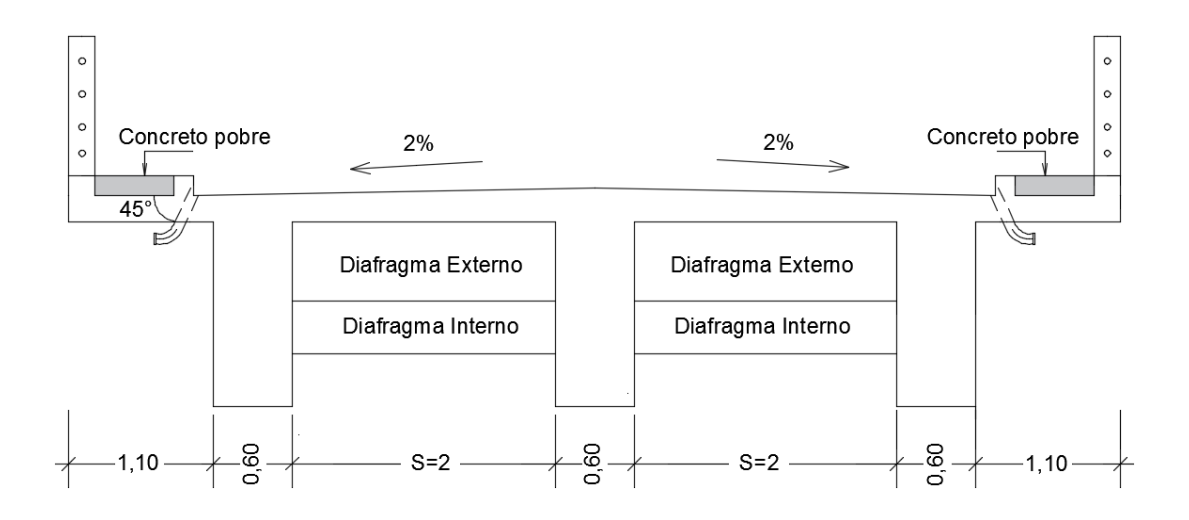

Fuente: elaboración propia, empleando AUTOCAD CIVIL 3D.

El valor S de determina en función al ancho de rodadura, AASHTO determina que los anchos de rodadura comprendidos entre 6,00 y 7,20 metros deberán tener dos carriles de diseño, cada uno de ellos de ancho igual a la mitad del ancho de la calzada.

El ancho de rodadura será de 6,10 metros por lo cual el ancho de cada carril será de 3,05 metros y el valor S se recomienda que no sea no sea mayor al ancho del carril y debe estar dentro de los límites permitidos entre 1,5 y 2,4 metros, por lo que para este caso se tomará un valor de S = 2 metros, que es menor al ancho del carril y está dentro del rango permitido

Donde:

 $t =$  espesor

S = 2 m, distancia a rostros entre vigas (ver figura 3)

$$
t = \frac{1,2(2+3,05)}{30} = 0,20 \text{ m}
$$

### **2.6.2. Vigas**

Son elementos que permiten toda la integridad de la estructura, las vigas tienen la tarea de transmitir las cargas impuestas por toda la superestructura hacia la subestructura.

Para el peralte o altura de la viga se debe calcular utilizando la expresión L/16 para no chequear por deflexión y la base no deberá ser menor que el peralte entre 3,5 para no chequear por alabeo.

$$
H = L/16
$$

Dónde:

H = altura de la viga  $L =$  longitud del puente (24 m)

$$
H = 24/16
$$
  
H = 1,50  $\implies$  H = 1,60 m

# $B = H/3,5$

$$
B = 1,60/3,5 = 0,46 \text{ m}
$$

$$
B = 0,60 \text{ m}
$$

La altura de la viga será de 1,60 metros y la base será de 0,60 metros. Se utilizaron estas medidas para tener suficiente espacio para colocar el acero de refuerzo y halla un mejor flujo cuando se realice la colocación del concreto.

# **2.6.3. Diafragmas**

Estos elementos dan estabilidad lateral a las vigas principales y se colocan de forma perpendicular a las vigas, lo que permite generar un tope contra el volteo. El código dicta que no deben estar colocados a una distancia mayor a 10 metros, se debe colocar un diafragma al inicio y al final del tramo del puente.

La altura del diafragma externo se obtiene multiplicando un ½ de la altura de la viga principal y para el diafragma interno se debe multiplicar por ¾. La base para los diafragmas externos como internos no debe ser menor a 30 cm.

Diafragma externo

 $H_{DF} = 1/2 H$  $H_{DE} = 1/2(1,60)$  $H_{DE} = 0,80$  m

$$
B_{DE}=0,30\;m
$$

Diafragma interno

$$
H_{D1} = 3/4 \text{ H}
$$

$$
H_{D1} = 3/4(1,60)
$$

$$
H_{D1} = 1,20 \text{ m}
$$

$$
B_{DI}=0,30\;m
$$

## **2.6.4. Cortina**

Estos elementos tienen la función de evitar la pérdida del material que da acceso al puente y va empotrada en la viga de apoyo, también genera un tope a las vigas principales en sus extremos.

La altura de la cortina debe ser como mínimo igual a la altura de las vigas, para este caso se le sumaran 10 centímetros que corresponderá a la altura de la carpeta asfáltica y el neopreno. La base no debe ser menor a 30 cm.

$$
h_c = H + 0,10
$$
  

$$
h_c = 1,60 + 0,10 = 1,70 \text{ m}
$$
  

$$
b_c = 0,30 \text{ m}
$$

# **2.6.5. Viga de apoyo**

Este elemento sirve de soporte a las vigas principales, transmite la carga de la estructura al estribo, debido a que la viga de apoyo es soportada en toda su longitud por el estribo, no está sometida a esfuerzos de flexión y será diseñada únicamente para resistir aplastamiento.

La base de la viga de apoyo será igual a la base de la cortina más el valor de X, donde  $X = 2L$ ; debido a que se debe utilizar 2 cm por cada metro de longitud del puente y su altura no debe ser menor a 40 cm.

$$
b_{va} = b_c + X
$$

Donde:

 $X = 2(24) = 48$  cm

 $X = 65$  cm, considerando separación entre viga y cortina

 $b_{va} = 0.30 + 0.65 = 0.95$  m  $h_{va} = 0,40 \text{ m}$ 

# **2.7. Diseño de la superestructura**

La superestructura es el grupo de elementos del puente constituido por: losa, vigas principales, diafragmas, carpeta de rodadura, barandales y banquetas. La superestructura es la parte del puente que permite el paso del camino sobre un río y esta descansa sobre los estribos en un sistema de poyos.

A continuación se presenta el diseño de cada elemento de la superestructura.

# **2.7.1. Diseño de barandal**

La principal función de estos elementos es garantizar la integridad del peatón al transitar por el puente.
Según AASHTO 13.8.1 las barandas para peatones deben tener una altura mínima de 1 060 mm (1,06 m), medidas a partir de la parte superior de la acera (ver figura 4).

Las sobrecargas para el diseño de barandales según AASHTO 13.8.2 son: carga distribuida W = 0,73 N/mm (74,41 kg/m) tanto transversal como verticalmente y para cada elemento longitudinal una carga concentrada de 890 N (90,75 kg), la cual actuara en cualquier punto y en cualquier dirección en la parte superior del elemento longitudinal, ver figura 4.

Figura 4. **Altura mínima y cargas sobre el barandal**

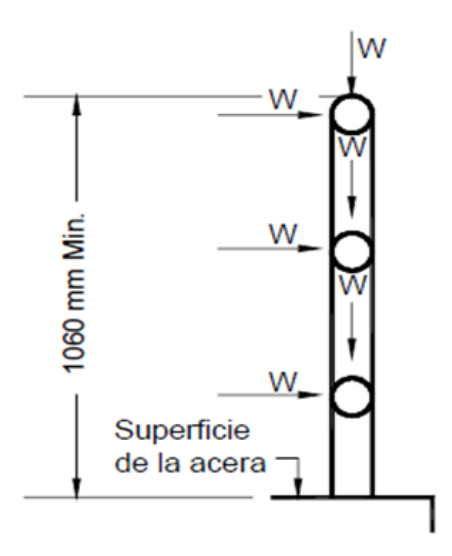

Fuente: American Association of State Highway and Transportation Officials. *AASHTO LRFD Bridge Design Specifications. Sección 13.* p. 10.

Los postes se construirán de concreto reforzado, los cuales tendrán una sección de 0,15 m por 0,20 m, se colocaran 13 postes a lo largo de la longitud del puente, la distancia entre postes será de 2 metros.

Los rieles serán de tubo HG de 2 pulgadas de diámetro cédula 40 estándar, AISC-89.

Diseño del riel

El valor de la carga distribuida total en los rieles ( $W_T$ ) se tomará como la carga concentrada divida entre la separación de los postes más la carga distribuida.

$$
W_{T} = \frac{90,75 \text{ kg}}{2 \text{ m}} + 74,41 \text{ kg/m}
$$

$$
W_{T} = 119,79 \text{ kg/m}
$$

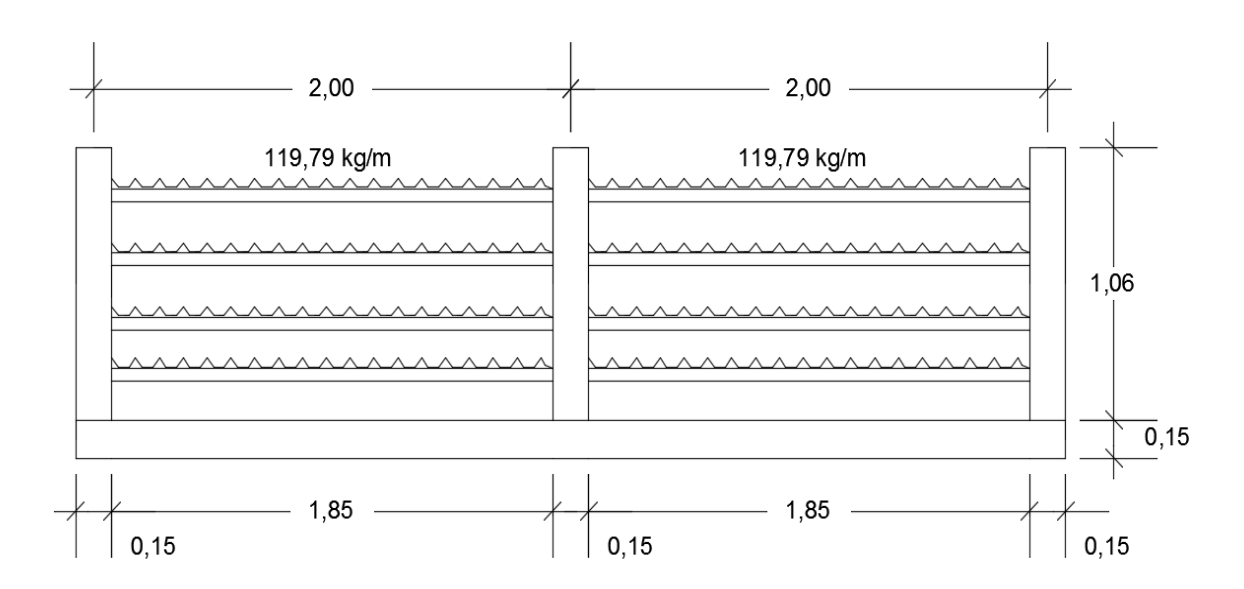

Figura 5. **Carga total distribuida en rieles**

Fuente: elaboración propia, empleando AUTOCAD CIVIL 3D.

o Chequeo de rieles

Se utilizará tubo estándar HG de 2 pulgadas de diámetro, con las siguientes características:

Separación entre postes =  $2,00$  m  $D_{ext}$  (diámetro exterior) = 2,38 pulg  $D_{int}$  (diámetro interior) = 2,07 pulg I (inercia del tubo)  $= 0.66$  pulg<sup>4</sup>

Cálculo de momento que resiste el tubo

$$
f = \frac{M}{S}
$$
  $\implies$   $M = f \times S$ 

Donde:

 $M = M_t$  (momento que resiste el tubo) f = esfuerzo producido por el tubo (20 000 lb/pulg<sup>2</sup>)  $S = I/C$ 

$$
C = \frac{D_{\text{ext}}}{2} = \frac{2,38 \text{ pulg}}{2} = 1,19 \text{ pulg}
$$

$$
S = \frac{0,66 \text{ pulg}^4}{1,19 \text{ pulg}} = 0,55 \text{ pulg}^3
$$

$$
M_t = (20\ 000\ lb/pulg^2) \times (0.55\ pulg^3)
$$
  

$$
M_t = 11\ 000,00\ lb\ pulg
$$
  

$$
M_t = 127,00\ kg\ m
$$

Cálculo de momento actuante sobre el riel

$$
M = \frac{WL_p^2}{10}
$$

Donde:

 $M = M_A$  (momento actuante)  $L_p$  = distancia entre postes  $W = W_T$  (carga distribuida total)

> 10 (119,79 kg/m) ×(2,00 m)  $M_A =$ 2 A  $M_A$  = 47,92 kg $\cdot$ m

$$
M_t > M_A
$$
  

$$
127,00 > 47,92
$$

El momento que resiste el tubo es mayor al momento actuante, por lo tanto el tubo HG de 2 pulgadas de diámetro, es el que se utilizará para el riel de los barandales.

Diseño de postes

El valor de la sobre carga concentrada de diseño para los postes (PLL) se calculara de acuerdo a la expresión según AASHTO 13.8.2-1.

$$
P_{LL} = 890 + 0,73L
$$

Donde:

Carga concentrada =  $890$  N ( $90,75$  kg) Carga distribuida =  $0,73$  N/mm (74,41 kg/m) Distancia entre postes = 2 metros

$$
P_{LL} = 90,75 \text{ kg} + (74,41 \text{ kg/m} \times 2 \text{ m})
$$

$$
P_{LL} = 239,57 \text{ kg}
$$

Cálculo de momento de diseño

La carga concentrada de diseño se aplicará transversalmente justo al centro del elemento longitudinal superior, ver figura 6.

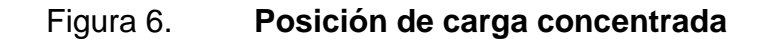

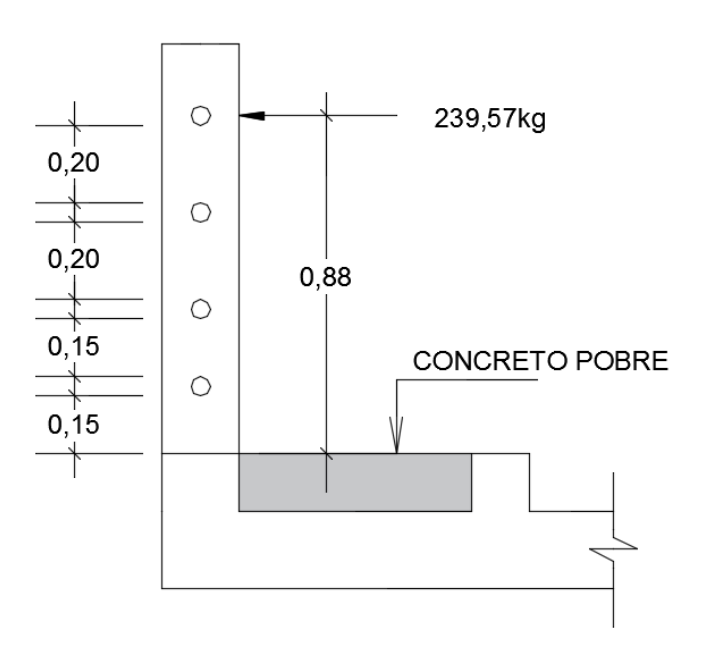

Fuente: elaboración propia, empleando AutoCAD CIVIL 3D.

$$
M = P \times L
$$
  

$$
M = 239,57 \text{ kg} \times 0,88 \text{ m}
$$

$$
M = 210,82 \text{ kg} \cdot \text{m}
$$

o Cálculo del refuerzo

Área de acero requerida

$$
A_s = \left[ (b \times d) - \sqrt{(b \times d)^2 - \frac{M \times b}{0.003825f_c}} \right] \times \frac{0.85f_c}{f_y}
$$

Donde:

 $A_s = \text{área de acero (cm}^2)$ 

 $b = base (0,15 m = 15 cm)$ 

- M = momento de diseño (210,82 kg·m)
- $f_c$  = resistencia a la compresión del concreto (281 kg/cm<sup>2</sup>)
- $f_y$  = resistencia de fluencia del acero (4 200 kg/cm<sup>2</sup>)

Rec = Recubrimiento (2,5 cm)

d = t - rec -  $\Phi/2$  (utilizando varillas núm.4, A<sub>v</sub> = 1,27,  $\Phi$  = 1,27)

d =  $20 - 2,5 - (1,27/2) = 16,87$  cm

$$
A_s = \left[ (15 \times 16, 87) - \sqrt{(15 \times 16, 87)^2 - \frac{210, 82 \times 15}{0,003825(281)}} \right] \times \frac{0,85(281)}{4\,200}
$$
  

$$
A_s = 0,33 \text{ cm}^2
$$

Según el ACI el refuerzo para una columna (As) no debe ser menor que 0,01A<sup>g</sup> ni mayor que 0,06Ag.

$$
A_{\text{smin}} = 0.01 \ (15 \times 20) = 3.00 \ \text{cm}^2
$$
\n
$$
A_{\text{smax}} = 0.06 \ (15 \times 20) = 18.00 \ \text{cm}^2
$$

El área de acero requerida es menor que el área de acero mínima, para cumplir con lo requerido por el ACI se utilizara el siguiente refuerzo:

Número de varillas

$$
A_s = 4
$$
 varillas núm. 4  
 $A_s = 4(1,27) = 5,08$  cm<sup>2</sup>

Para el armado de los postes se utilizarán 4 varillas núm. 4 más estribos núm. 2 @ 15 cm.

#### **2.7.2. Diseño de la losa**

En el diseño de la losa se debe conocer el comportamiento estructural de la misma, en este caso son losas continuas y trabajarán en un sentido, debido a que estarán apoyadas únicamente en las vigas principales, por lo cual el acero principal estará colocado en sentido perpendicular al tránsito y para el acero paralelo al tránsito se utilizará el acero mínimo según los códigos.

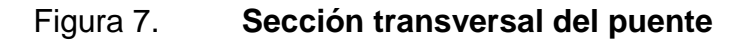

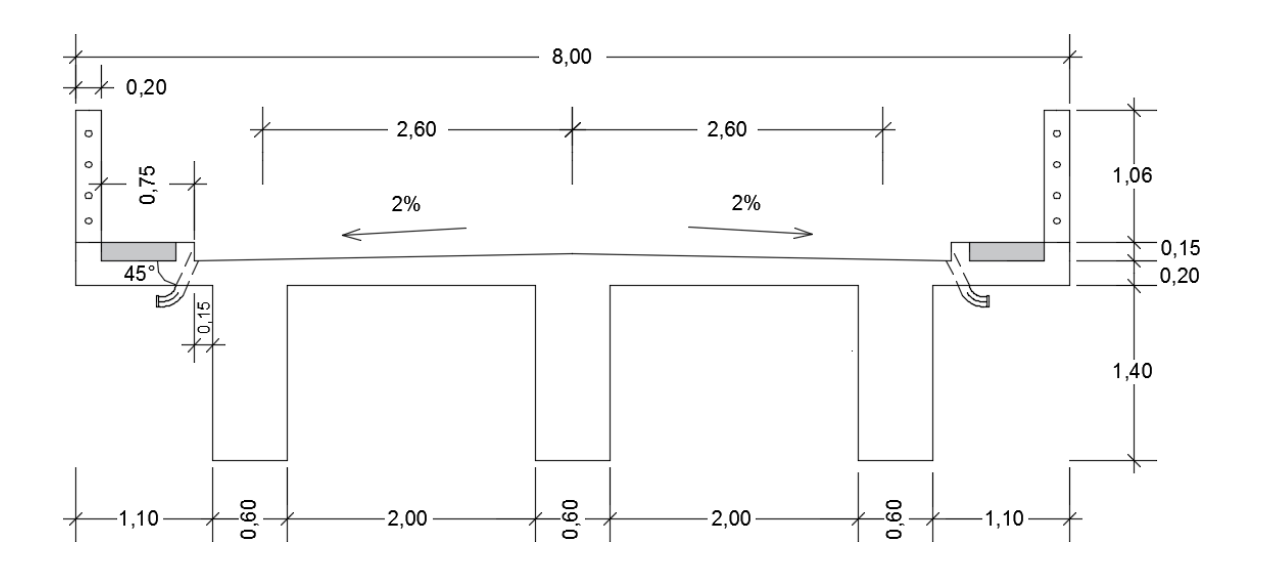

Fuente: elaboración propia, empleando AutoCAD CIVIL 3D.

Carga muerta

Peso propio de la losa (W<sub>L</sub>)  $= (0,20 \text{ m}) (1 \text{ m}) (2 \ 400 \text{ kg/m}^3) = 480 \text{ kg/m}$ Barandales (postes + tubo H.G)  $= 40$  kg/m Peso del asfalto (W<sub>a</sub>)  $=(0.05 \text{ m}) (1 \text{ m}) (2 \text{ 100 kg/m}^3) = 105 \text{ kg/m}^3$ Peso de carga muerta  $W_{CM} = 625 \text{ kg/m}$ 

o Cálculo de momentos para carga muerta

## Figura 8. **Diagrama de momentos producidos por la carga muerta**

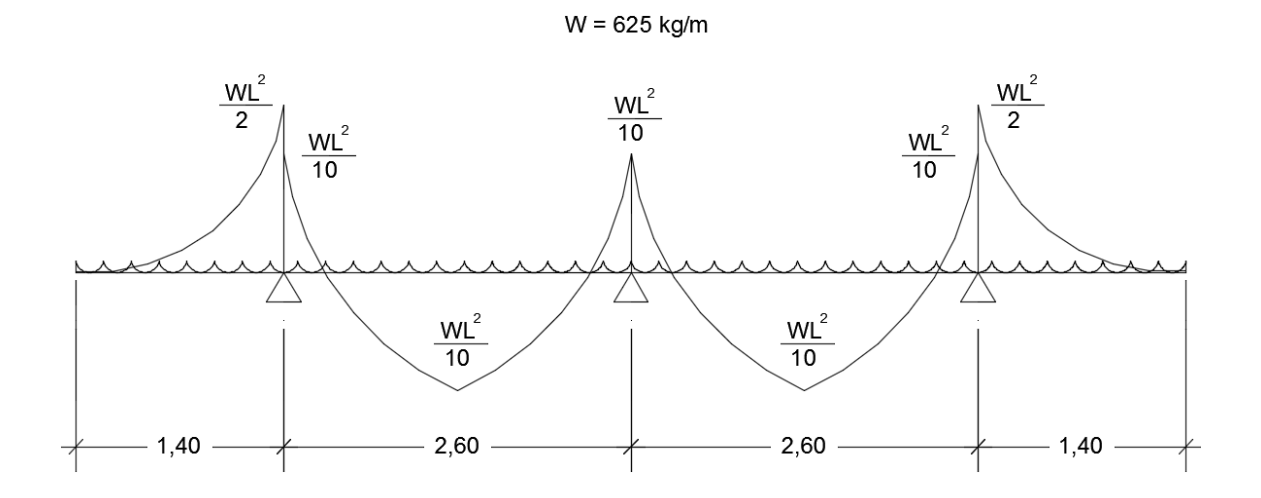

Fuente: elaboración propia, empleando AutoCAD CIVIL 3D.

Donde:

 $W_{CM}$  = w, carga muerta distribuida  $L_{\text{viga}}$  = longitud entre vigas a ejes (2,60 m)  $L_v$  = longitud del voladizo (1,40 m)

Momento en voladizo (momentos externos)

$$
M_{v} = \frac{(625 \text{ kg/m})(1,40 \text{m})^{2}}{2}
$$

$$
M_{v} = 612,50 \text{ kg}\cdot\text{m}
$$

Momento en vigas (momentos internos)

$$
M_{\rm Vigas} = \frac{(625 \,\text{kg/m})(2,60 \,\text{m})^2}{10}
$$

$$
M_{\text{Viaas}} = 422,50 \text{ kg} \cdot \text{m}
$$

Se debe tomar el momento de mayor valor numérico para el análisis de la losa, entonces  $M_{CM}$  es igual a 612,50 kg $\cdot$ m.

Carga viva

Para este proyecto se utilizara una carga viva AASHTO HL 93 con un peso total de 33,20 toneladas.

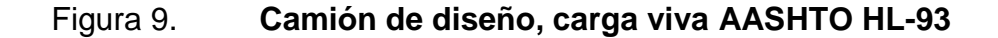

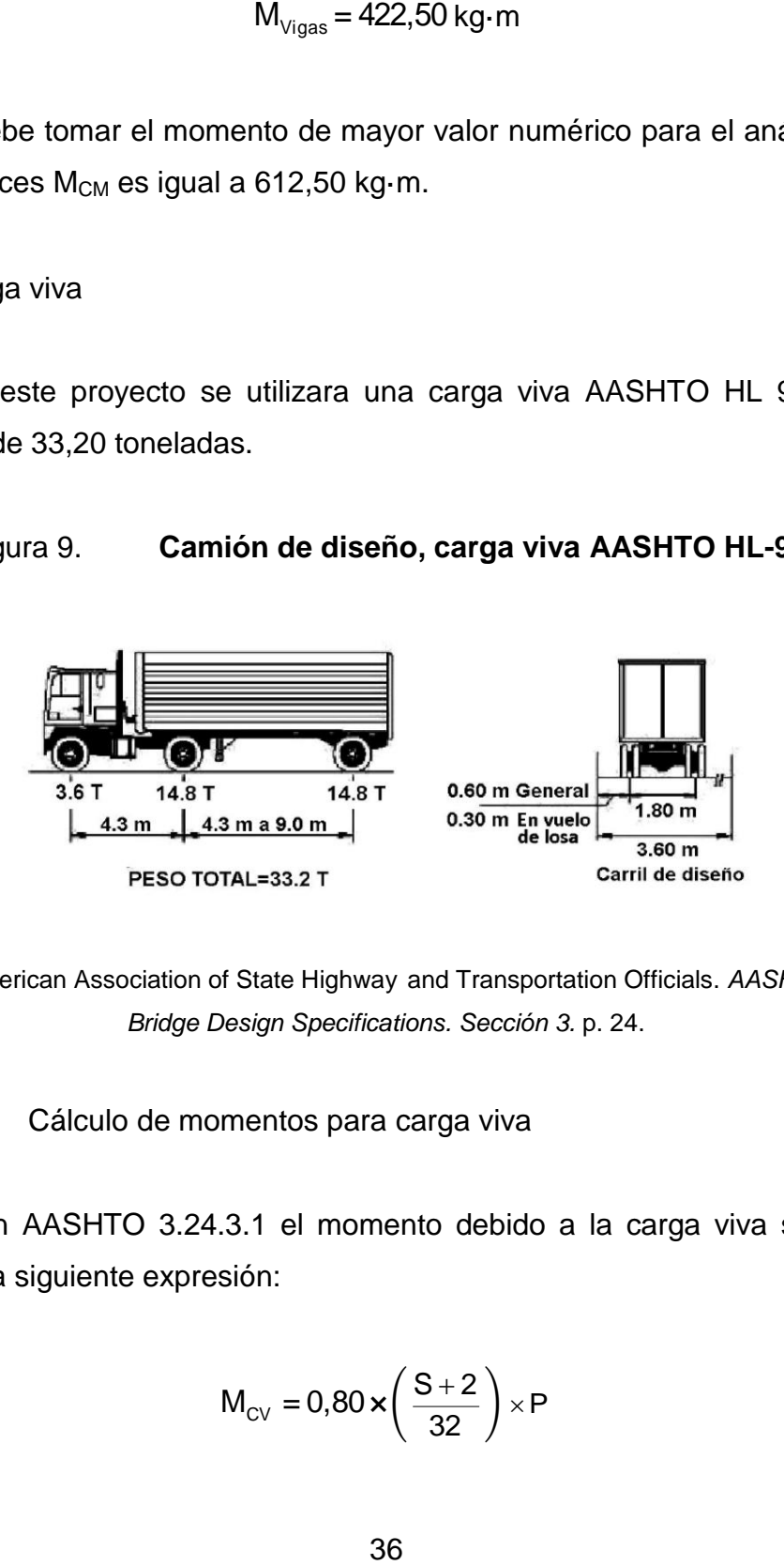

Fuente: American Association of State Highway and Transportation Officials. *AASHTO LRFD Bridge Design Specifications. Sección 3.* p. 24.

o Cálculo de momentos para carga viva

Según AASHTO 3.24.3.1 el momento debido a la carga viva se calcula mediante la siguiente expresión:

$$
M_{\text{CV}} = 0.80 \times \left(\frac{S+2}{32}\right) \times P
$$

Donde:

 $M_{CV}$  = momento de carga viva (kg·m)

 $S = 2 m = 6,56 \text{ pies}$ 

$$
P =
$$
 carga de rueda (14,8 ton)

P = 14,8 ton = 32 628,38 lb/2  $\implies$  P = 16 314,19 lb

$$
M_{\text{CV}} = 0.80 \times \left(\frac{6,56+2}{32}\right) \times 16314,19
$$
  

$$
M_{\text{CV}} = 3491,24 \text{ lb·pie} \times \frac{1 \text{ kg}}{2,202 \text{ lb}} \times \frac{1 \text{ m}}{3,28 \text{ pies}} = 483,38 \text{ kg} \cdot \text{m}
$$

Cálculo del factor de impacto

El factor de impacto aumenta el momento producido por la carga viva, la norma dice que debe ser menor o igual al 30 %. Según AASHTO 3.6.2.1 se calcula mediante la siguiente expresión:

$$
I = \frac{15,24}{S + 38} \le 30\%
$$
  

$$
I = \frac{15,24}{2 + 38} = 0,38
$$

Como el valor calculado es mayor a lo permitido, se utilizara el menor valor que acepta la norma, que para este caso será igual al 30 % como factor de impacto.

#### o Cálculo de momento ultimo

Para el cálculo del momento generado por la losa se aplican factores de seguridad tanto para la carga viva y carga muerta, esto se hace según AASHTO 3.4.1.1 mediante la siguiente expresión:

$$
M_{u} = 1,30 \times \left[ M_{CM} + \frac{5}{3} (M_{CV} \times I) \right]
$$

Donde:

 $M_u$  = momento último  $M_{CM}$  = momento por carga muerta (612,50 kg·m)  $M_{CV}$  = momento por carga viva (483,38 kg·m)  $I =$  factor de impacto (30 %)

$$
M_{u} = 1,30 \times \left[ 612,50 + \frac{5}{3} (483,38 \times 1,30) \right]
$$
  

$$
M_{u} = 2157,77 \text{ kg} \cdot m
$$

Cálculo del refuerzo transversal para cama inferior

Área de acero requerida

$$
A_s = \left[ (b \times d) - \sqrt{(b \times d)^2 - \frac{M \times b}{0.003825f_c}} \right] \times \frac{0.85f_c}{f_y}
$$

Donde:

 $A_s = \text{área de acero (cm}^2)$ b = franja unitaria  $(1 m = 100 cm)$  $M =$  momento último (2 157,77 kg·m)  $\mathbf{f}_{\rm c}^{\prime}$  = resistencia a la compresión del concreto (281 kg/cm<sup>2</sup>)  $f_y$  = resistencia de fluencia del acero (4 200 kg/cm<sup>2</sup>)  $Rec = reculorimiento (2,5 cm)$  $d = t - rec - Φ/2$  (utilizando varillas núm. 4, A<sub>v</sub> = 1,27, Φ = 1,27)  $d = 20 - 2.5 - (1.27/2) = 16.87$  cm

$$
A_s = \left[ (100 \times 16, 87) - \sqrt{(100 \times 16, 87)^2 - \frac{2157, 77 \times 100}{0,003825(281))}} \right] \times \frac{0,85(281)}{4\,200}
$$
  

$$
A_s = 3,45 \text{ cm}^2
$$

Área de acero mínima (según ACI 10-3)

Se calculará el área de acero mínima para elementos sometidos a flexión de acuerdo a 10-3 del ACI, utilizando las siguientes ecuaciones donde se debe utilizarse el mayor valor obtenido como área de acero mínima.

$$
A_{\text{smin}} = \frac{0.8\sqrt{f_{\text{c}}}}{f_{\text{y}}} \times (b \times d) \ge \frac{14.1}{f_{\text{y}}} \times (b \times d)
$$

$$
A_{\text{smin}} = \frac{0.8\sqrt{280}}{4\,200} \times (100 \times 16,86) \ge \frac{14.1}{4\,200} \times (100 \times 16,86)
$$

$$
A_{\text{s min}} = 5.37 \text{ cm}^2 \ge 5.66 \text{ cm}^2
$$

Como se puede observar  $A_{\text{smin}} > A_{\text{s}} \implies$  se utilizará el área de acero mínima.

Cantidad de varillas a utilizar núm. varillas = 5,66/1,27 = 4,45  $\implies$  5 varillas

Espaciamiento (s)  $s = 100/5 = 20$   $\implies$  se utilizará varillas núm. 4 @ 20 cm

Cálculo del refuerzo transversal para cama superior

Para el acero de la cama superior será igual al acero por temperatura, según AASHTO se utiliza la expresión:

> ${\mathsf A}_{\text{\rm{s temp}}}\!=\!0,\!002\!\times\!\mathsf{b}\!\times\!\mathsf{t}$  $A_{\text{stem}} = 0,002 \times 100 \times 20 = 4,00 \text{ cm}^2$

Cantidad de varillas a utilizar

núm. varillas = 4,00/1,27 = 3,15  $\implies$  4 varillas

Espaciamiento (s)

 $s = 100/4 = 25$   $\implies$  se utilizará varillas núm.4 @ 25 cm

 Cálculo del refuerzo longitudinal (paralelo al tráfico) para cama superior e inferior

El refuerzo requerido para cama superior e inferior debe ser como máximo el 67 % del refuerzo transversal. Según AASHTO 9.7.3.2 el refuerzo se calcula mediante la expresión:

$$
A_{\text{slong}} = FL_{AS}
$$

Donde:

 $FL_{AS} = 2,20/\sqrt{S} \le 0,67$  $FL_{AS} = 2,20/\sqrt{6,56} = 0,86$ 

Como el valor calculado es mayor a lo permitido, se utilizara el menor valor que acepta la norma, que para este caso será igual al 67 % como factor para calcular el área de acero longitudinal.

> $A_{\text{slow}} = 5,66 \times 0,67$  $A_{\text{slong}} = 3.79 \text{ cm}^2$

Cantidad de varillas a utilizar núm. varillas =  $3,79/1,27 = 2,98$   $\Rightarrow$  3 varillas

Espaciamiento (s)  $s = 100/3 = 33,33$ 

 $\Rightarrow$  Se utilizará varillas núm. 4 @ 30 cm

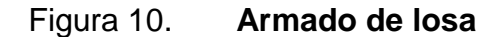

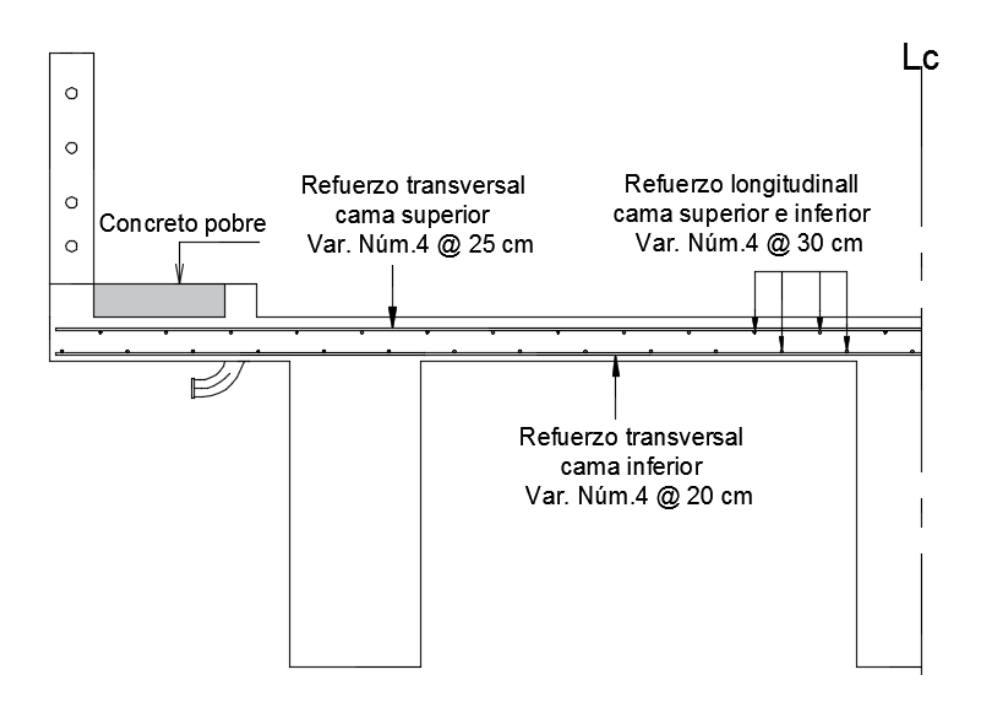

Fuente: elaboración propia, empleando AutoCAD CIVIL 3D.

#### **2.7.3. Diseño de acera**

La acera será una extensión de la losa, debido a que el diseño de la losa se realizó utilizando el mayor momento actuante que corresponde al momento del voladizo (momento de la acera), por lo tanto el armado de la acera será el mismo que el armado final de la losa.

#### **2.7.4. Diseño de vigas**

Las vigas serán simplemente apoyadas, para realizar el cálculo del momento de diseño y el cortante máximo, se realizará por la integración de la carga muerta por el método de áreas tributarias y para la carga viva se realizara por el método de fuerza cortante y momento flexionante máximo.

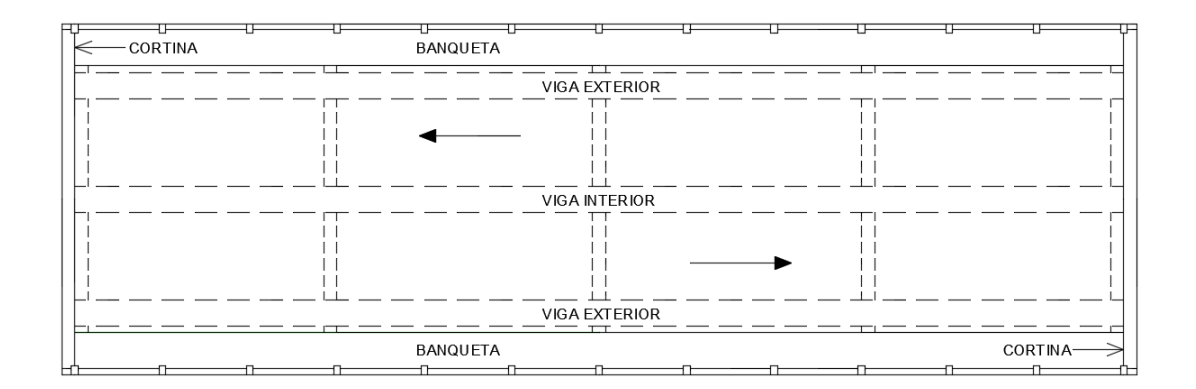

Figura 11. **Planta general, proyección de vigas y diafragmas**

Fuente: elaboración propia, empleando AutoCAD CIVIL 3D.

Las vigas de concreto para superestructuras de puentes se diseñan como vigas de concreto reforzadas y vigas preesforzadas, para vigas de luces cortas es recomendable diseñarlas con concreto reforzado y en el caso de luces grandes el diseño se debe realizar con vigas preesforzadas.

La cantidad de vigas dependerá del ancho de rodadura, para este proyecto se diseñarán tres vigas por ser un puente de dos vías y tener ancho de rodadura iguala 6,10 metros.

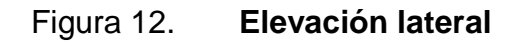

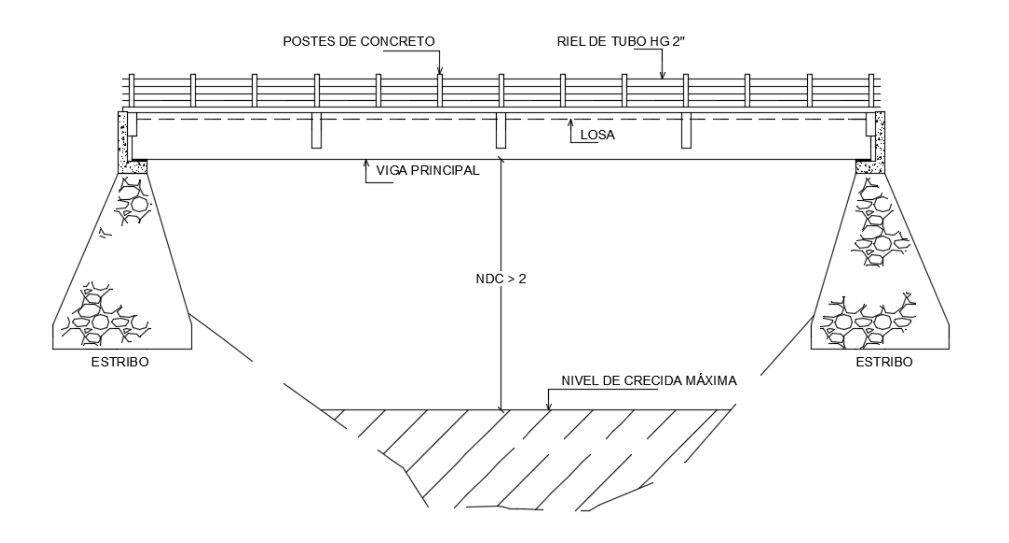

Fuente: elaboración propia, empleando AutoCAD CIVIL 3D.

Las vigas serán diseñadas de concreto reforzado debido a que la luz del puente es menor a los 25 metros, que es la luz máxima permitida según las normas AASHTO.

## **2.7.4.1. Viga interior**

Análisis para carga muerta

Figura 13. **Área tributaria para viga interior**

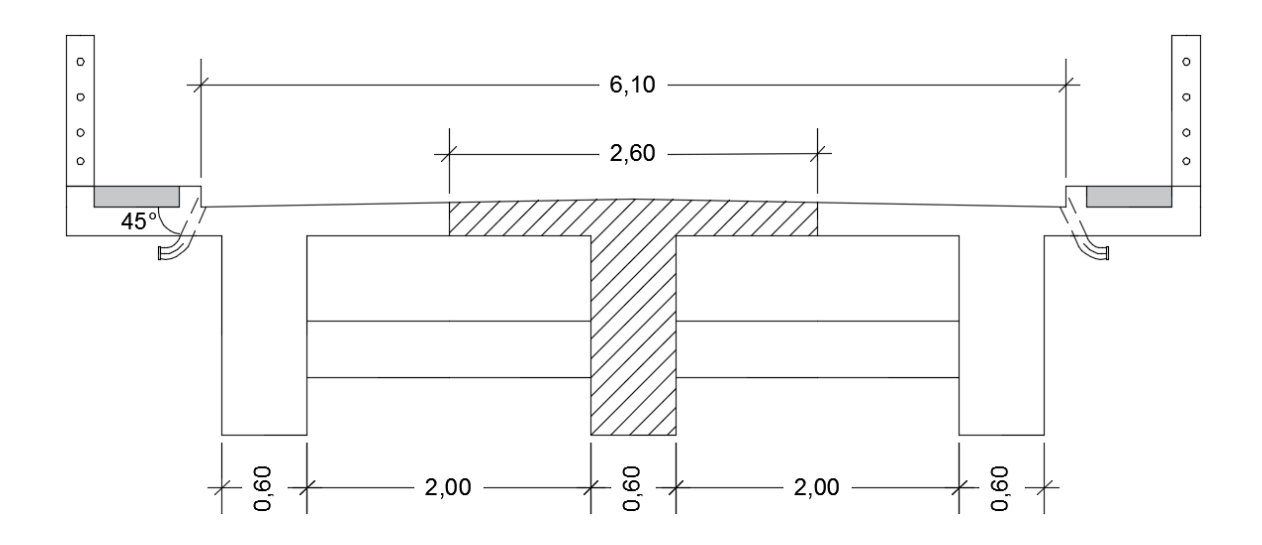

Fuente: elaboración propia, empleando AutoCAD CIVIL 3D.

Carga muerta

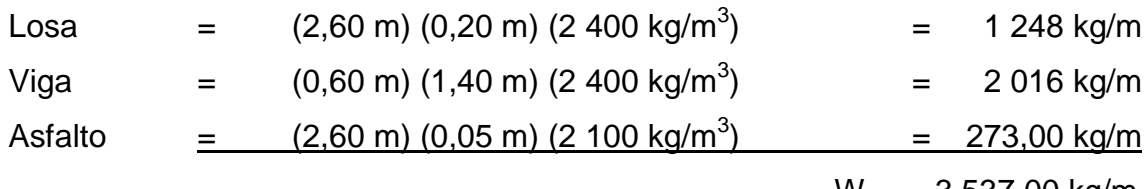

 $W_{CM} = 3 537,00$  kg/m

Peso de los diafragmas

Diafragma externo

 $P_{DE} = (0,30 \text{ m} \times 0,80 \text{ m} \times 2 \text{ m}) (2,400 \text{ kg/m}^3) = 1,152 \text{ kg}$ 

Diafragma interno

 $P_{DI} = (0,30 \text{ m} \times 1,20 \text{ m} \times 2 \text{ m}) (2,400 \text{ kg/m}^3) = 1,728 \text{ kg}$ 

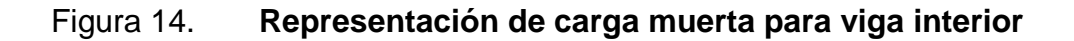

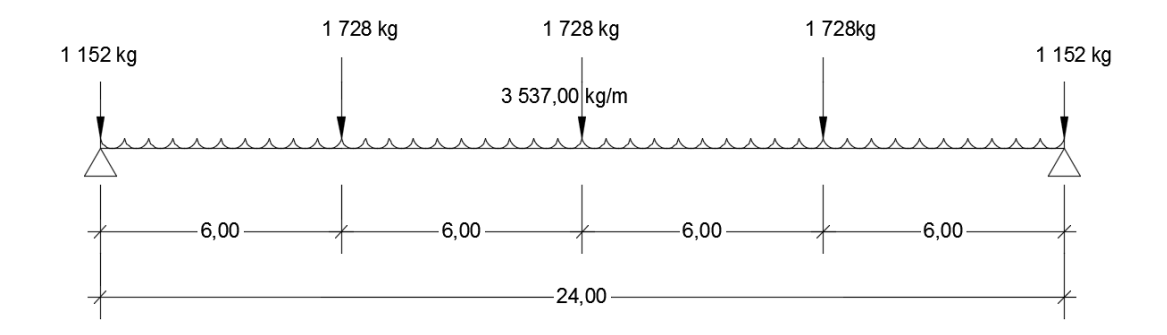

Fuente: elaboración propia, empleando AutoCAD CIVIL 3D

o Cálculo de momento máximo por carga muerta

$$
M_{\text{maxCM}} = \frac{WL^2}{8} + P \times a
$$

Donde:

W = carga muerta distribuida (3 537,00 kg/m)

- $L =$  longitud del puente (24 m)
- $P = \text{carga muerta puntual producida por el diafragma}$  (1 728 kg)

 $a =$  separación entre diafragmas (6 m)

$$
M_{\text{maxCM}} = \frac{(3537,00)(24)^{2}}{8} + (1\ 728)(6)
$$

$$
M_{\text{maxCM}} = 265\ 032,00\ \text{kg}\cdot\text{m}
$$

$$
M_{\text{maxCM}} = 279\ 234,00\ \text{kg}\cdot\text{m} \times \frac{1\ \text{ton}}{1\ 000\ \text{kg}}
$$

$$
M_{\text{maxCM}} = 265,03 \text{ ton·m}
$$

Análisis para carga viva

Se analizará la carga viga para obtener el momento máximo, colocando la carga viva de diseño (HL 93) al centro de la luz del puente, debido a que los momentos máximos ocurren en el punto más cercano al centro de gravedad del tren de carga, cuando este se encuentra lo más lejos posible de los apoyos.

Figura 15. **Representación del centro de gravedad de la carga viva**

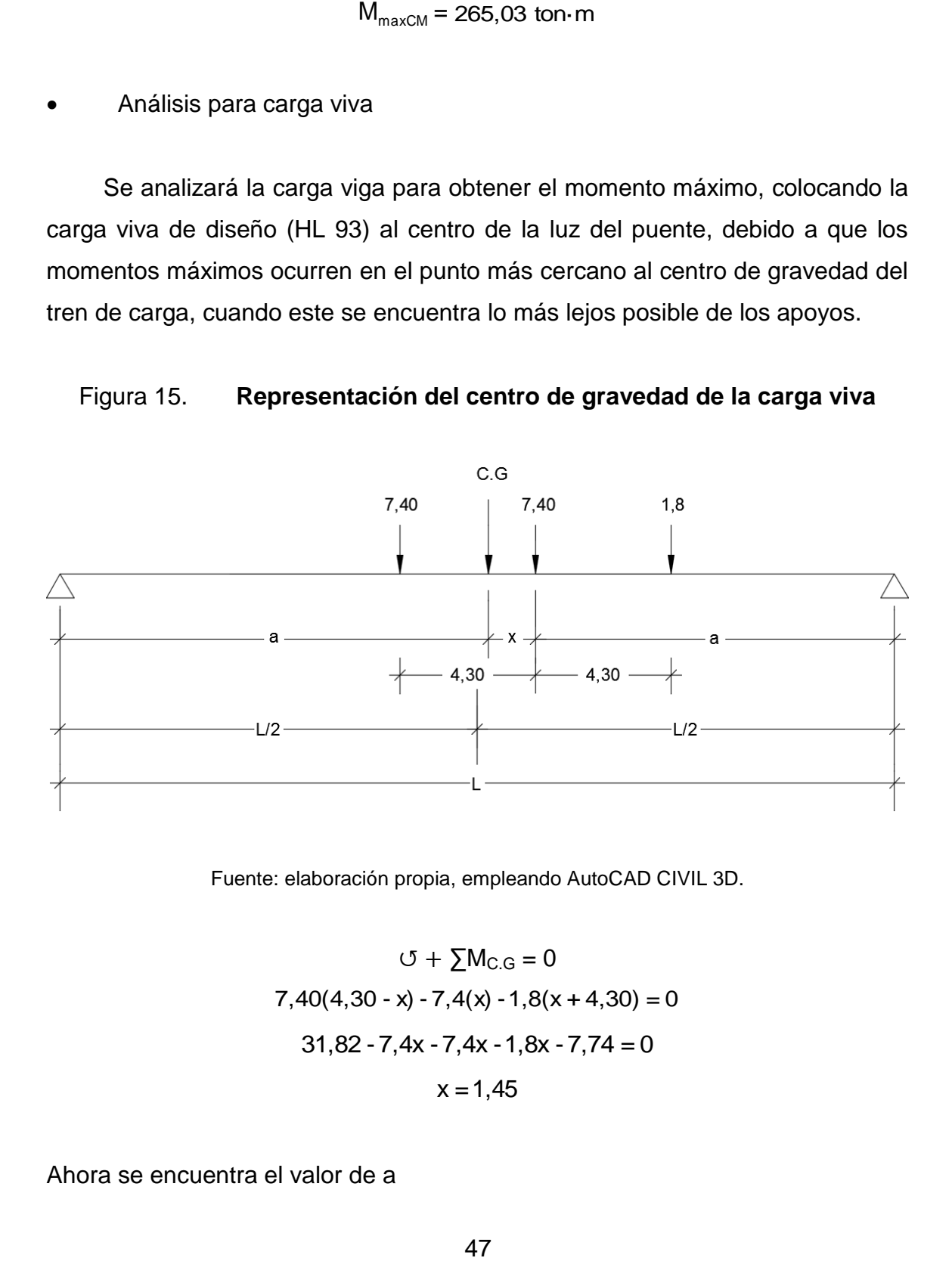

Fuente: elaboración propia, empleando AutoCAD CIVIL 3D.

$$
G + \sum M_{C.G} = 0
$$
  
7,40(4,30 - x) - 7,4(x) - 1,8(x + 4,30) = 0  
31,82 - 7,4x - 7,4x - 1,8x - 7,74 = 0  

$$
x = 1,45
$$

Ahora se encuentra el valor de a

$$
2a + x = L
$$
  
a = (L - x)/2  
a = (24 - 1,45)/2  
a = 11,275 m

## Figura 16. **Representación de las reacciones en la viga**

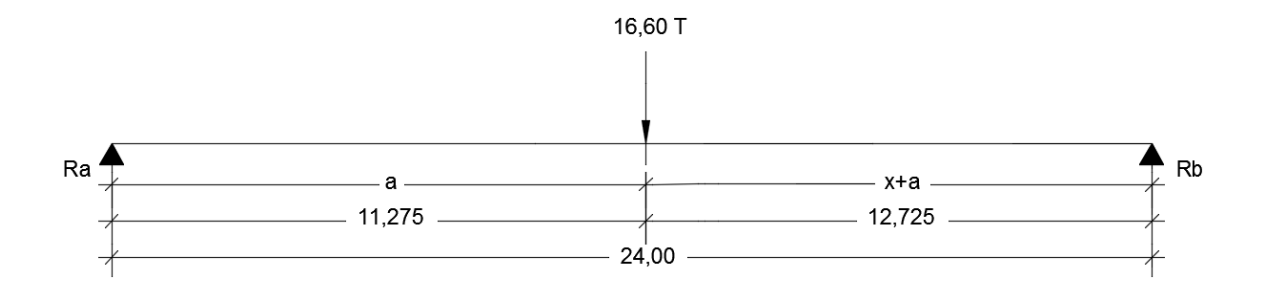

Fuente: elaboración propia, empleando AutoCAD CIVIL 3D.

Cálculo de reacciones

 $U + \sum M_{\text{Ra}} = 0$  $-16,60(11,275) + R_b(24) = 0$  $R_b = 187,165/24$  $R_b = 7,80$  ton  $\uparrow + \sum F_v = 0$  $R_a + R_b - 16,60 = 0$ 

$$
R_a = 16,60 - 7,80
$$
  

$$
R_a = 8,80 \text{ ton}
$$

Ahora se procede a calcular el momento desde el centro de gravedad (C.G) hasta cada apoyo, tomando el momento de mayor valor numérico para el análisis respectivo.

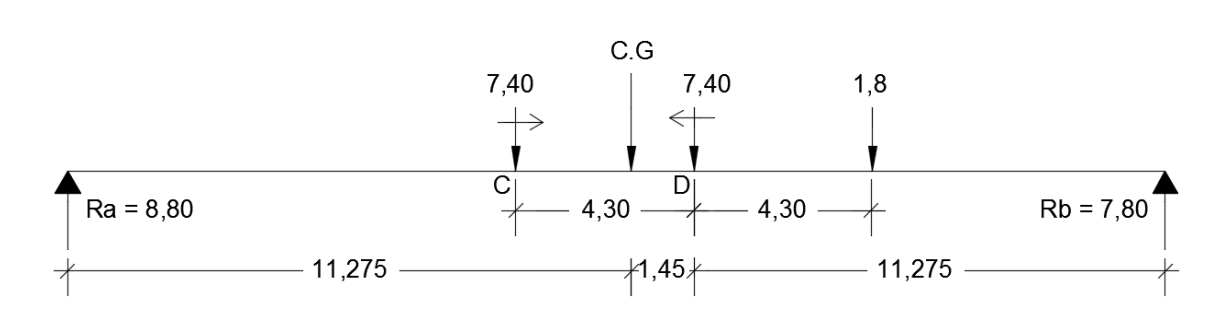

Figura 17. **Momento máximo en la viga**

Fuente: elaboración propia, empleando AutoCAD CIVIL 3D.

Calculo de momentos en C y D.

$$
\sigma + \sum M_C = 0
$$
  
M<sub>C</sub> = -7,4(4,30) – 1,8(4,30 + 4,30) + 7,80(4,30 + 11,275)  
M<sub>C</sub> = 74,18 ton·m (-)

$$
U + \sum M_D = 0
$$
  

$$
M_D = 7,4(4,30) - 8,80(11,275 + 1,45)
$$
  

$$
M_D = 80,16 \text{ ton} \cdot \text{m} (+)
$$

Cálculo del factor de impacto

$$
I = \frac{15,24}{L + 38}
$$

$$
I = 15,24/(24+38) = 0,25
$$

 $I = 25 \%$ 

Cálculo de factor de distribución

Este factor se refiere a la proporción de la carga viva que absorbe cada viga. AASHTO utiliza un factor de distribución para vigas interiores según sea el número de vías.

Puente de una vía  $\implies$  F<sub>D</sub> = S/6,5 si S ≤ 6 pies Puente de dos vías  $\Rightarrow$  F<sub>D</sub> = S/6,0 si S ≤ 10 pies

 $S = (2,60 \text{ m} = 8,53 \text{ pies})$  separación entre vigas a ejes

Para este caso se utilizará el factor de distribución de dos vías debido que el valor de S es menor a 10 pies y el puente a diseñar es de dos vías.

 $F_D = 8,53/6 = 1,42$ 

Para el caso de las vigas exteriores se debe hacer una consideración de carga para obtener el factor de distribución, se determina la reacción en función de P como se muestra en la figura 18.

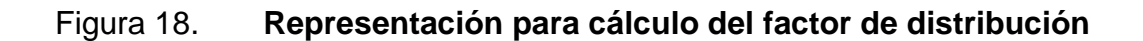

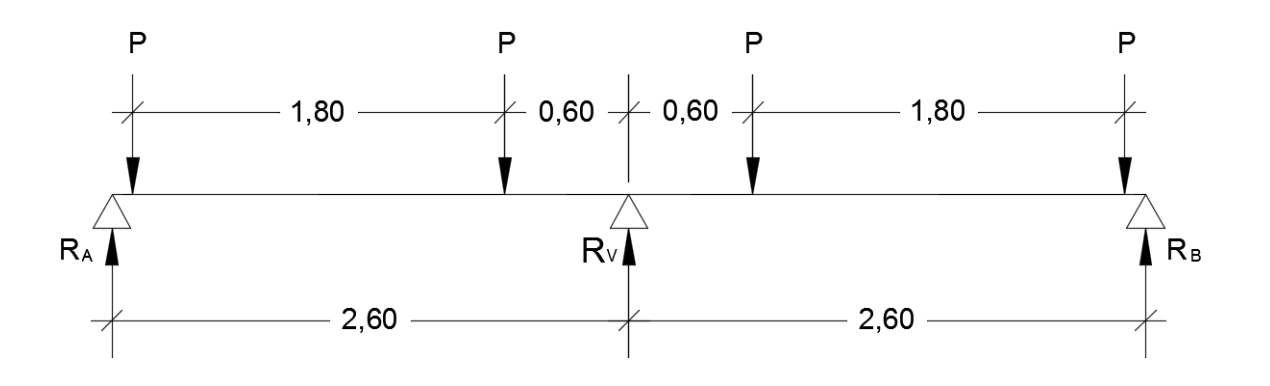

Fuente: elaboración propia, empleando AutoCAD CIVIL 3D.

Viga exterior

$$
0 + \sum M_{\text{RV}} = 0
$$
  
R<sub>B</sub>(2,60) – P(0,60 + 1,80) – P(0,60) = 0  
R<sub>B</sub> = 3P/2,60  
R<sub>B</sub> = 1,15P

o Cálculo de momento último

$$
M_{u} = 1,30 \times \left[ M_{CM} + \frac{5}{3} (M_{CV} \times I \times F_{D}) \right]
$$
  

$$
M_{u} = 1,30 \times \left[ 265,03 + \frac{5}{3} (80,16 \times 1,25 \times 1,42) \right]
$$
  

$$
M_{u} = 652,82 \text{ton} \cdot \text{m} \times \frac{1 \cdot 000 \text{kg}}{1 \text{ton}} = 652820,00 \text{kg} \cdot \text{m}
$$

Cálculo del refuerzo

Área de acero requerida

$$
A_{s} = \left[ (b \times d) - \sqrt{(b \times d)^{2} - \frac{M_{u} \times b}{0.003825f_{c}}} \right] \times \frac{0.85f_{c}^{2}}{f_{y}}
$$

Utilizando varillas núm. 11( $\Phi$  = 3,58 cm y A<sub>v</sub> = 10,06 cm<sup>2</sup>)  $d = 160 - 5 - 3,58/2 \implies d = 153,21$ 

$$
A_s = \left[ (60 \times 153, 21) - \sqrt{(60 \times 153, 21)^2 - \frac{652820, 00 \times 60}{0,003825(281))}} \right] \times \frac{0.85(281)}{4200}
$$
  

$$
A_s = 128,52 \text{ cm}^2
$$

Área de acero mínima

$$
A_{\text{smin}} = \frac{0.8\sqrt{t_c}}{t_y} \times (b \times d) \ge \frac{14.1}{t_y} \times (b \times d)
$$
  

$$
A_{\text{smin}} = \frac{0.8\sqrt{280}}{4\,200} \times (60 \times 153.21) \ge \frac{14.1}{4\,200} \times (60 \times 153.21)
$$
  

$$
A_{\text{smin}} = 29.30 \text{ cm}^2 \ge 30.86 \text{ cm}^2 \text{ (utilizar el mayor valor)}
$$

Área de acero máxima

$$
A_{\text{smax}} = 0.5 \times \rho_{\text{b}} \times \text{b} \times \text{d}
$$

Donde:

$$
\rho_b = \frac{0.85 \times \beta \times f_c}{f_y} \times \frac{6090}{6090 + f_y} \implies \beta = 0.85
$$

$$
\rho_{b} = \frac{0.85 \times 0.85 \times 281}{4\,200} \times \frac{6\,090}{6\,090 + 4\,200} = 0,0286
$$
  
A<sub>snax</sub> = 0.5 × 0.0286 × 60 × 153.21  
A<sub>snax</sub> = 131.45 cm<sup>2</sup>

El ACI dicta que el área de acero requerida debe ser mayor al área de acero mínima, pero no mayor al área de acero máxima, con base en las áreas de acero calculadas se realizará la comparación.

$$
A_{s min} < A_s < A_{s max}
$$
\n
$$
30,86 \, \text{cm}^2 < 128,52 \, \text{cm}^2 < 131,45 \, \text{cm}^2
$$
\n
$$
\text{Si chequea}
$$

Aplicando las especificaciones de espaciamiento entre varillas, AASHTO 5.10.3.1 dice que la distancia a rostros mínima entre barras paralelas en una cama no debe ser menor a 1,5 veces el diámetro nominal de la barra; 1,5 veces el tamaño máximo del agregado o 38 milímetros. ACI 7.6.1 especifica que la distancia libre entre barras paralelas de una cama debe de ser el diámetro de la barra, pero no menor a 25 milímetros.

Cálculo de refuerzo a compresión

El refuerzo a compresión ira de forma corrida este se calcula utilizando el 33 % del área de acero requerida.

$$
A_{\text{SC}} = 33\% A_{\text{s}}
$$

$$
A_{\text{AC}} = 33\% \times 128,52 \text{ cm}^2
$$

$$
A_{\rm SC} = 42,41 \, \text{cm}^2
$$

Cantidad de varillas a utilizar (utilizando varillas núm. 10  $A_v = 7,92$  cm<sup>2</sup>)

Núm. varillas = 42,41/7,92 Núm. varillas = 5,35  $\Rightarrow$  se utilizarán 6 varillas núm. 10

Cálculo de refuerzo a tensión

Para el refuerzo de la cama inferior se colocaran varillas corridas y bastones. Para las varillas corridas se tomara el 50 % del área de acero requerida.

 $A_{SC} = 42,41 \text{ cm}^2$ <br>ando varillas nú<br>ma inferior se<br>las se tomara<br> $\frac{1}{\text{sin}} = 50\% A_s$ <br>50%×128,52cm<br>ando varillas nú<br>ando varillas nú<br>én 7 varillas corre<br>acero será la d<br>en la cama inferi<br>28,52 - (7×10,06<br>s = 58,10 cm<sup>2</sup>  $A_{\text{sten}} = 50\%A_{\text{s}}$  $A_{\text{sten}} = 50\% \times 128,52 \text{cm}^2$  $A_{\rm sten} = 64,26$  cm<sup>2</sup>

Cantidad de varillas a utilizar (utilizando varillas núm. 11  $A_v = 10,06$  cm<sup>2</sup>)

Núm. varillas = 64,26/10,06 Núm. varillas =  $6,38 \implies$  se utilizarán 7 varillas corridas núm. 11

Para los bastones el área de acero será la diferencia entre el área de acero requerida y el acero corrido en la cama inferior.

$$
A_{\rm s} = 128,52 \cdot (7 \times 10,06)
$$
  

$$
A_{\rm s} = 58,10 \text{ cm}^2
$$

Cantidad de varillas a utilizar (utilizando varillas núm. 11  $A_v = 10,06$  cm<sup>2</sup>)

Núm. Varillas = 58,10/10,06 Núm. Varillas = 5,78  $\Rightarrow$  se utilizarán 6 bastones núm. 11

La longitud de los bastones será igual a L/2 + longitud de desarrollo. Para la longitud de desarrollo de los bastones se tomará el criterio de AASHTO 5.11.2 que dice que debe proporcionarse a todas las barras la longitud necesaria a partir del punto donde se requiera por diseño, siendo esta la mayor profundidad efectiva del elemento, 15 diámetros de la barra o la luz/20.

$$
d = 1,53 m
$$
  
15 $\Phi$  = 15 × 3,58 = 53,70 cm  
L/20 = 2 400/20 = 120 cm

Se toma el mayor de los valores anteriores por lo tanto la longitud de los bastones será 24 m/2 + 1,53 m = 13,53 metros.

Cálculo de refuerzo extra por altura

AASHTO 5.10.8 indica que si un elemento estructural tiene un espesor menor a 1 200 milímetros, se le distribuirá una cantidad de acero en ambas caras para contrarrestar la contracción y temperatura. El área de acero adicional se estima en 1,60 centímetros cuadrados por cada 30 centímetros de altura del elemento.

Para cumplir con el área de acero de 1,60 cm<sup>2</sup> se utilizará una varilla núm. 5 (A<sub>v</sub> = 1,97 cm<sup>2</sup>) a cada 30 cm de separación.

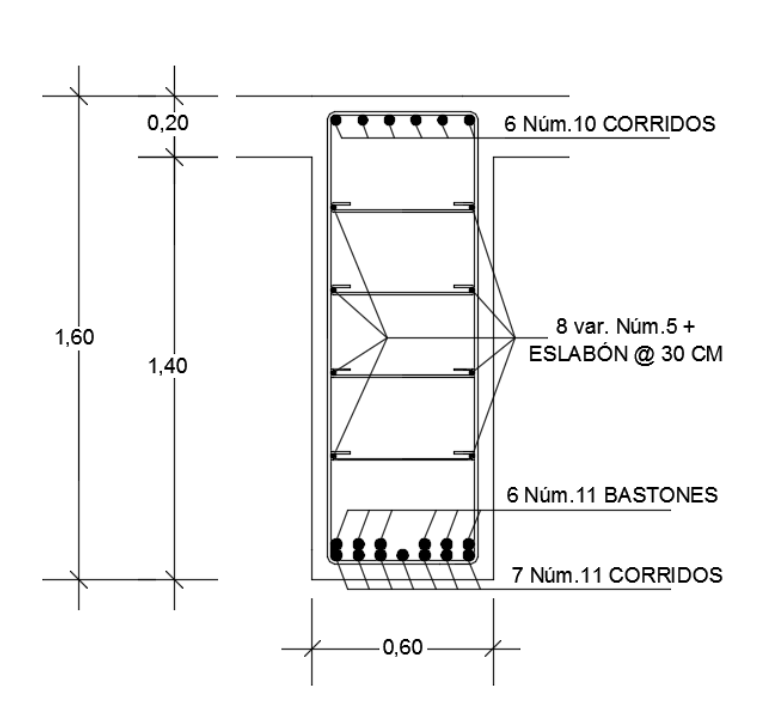

Figura 19. **Armado de viga interior**

Fuente: elaboración propia, empleando AutoCAD CIVIL 3D.

### Diseño a corte

Análisis para carga muerta

Para calcular el cortante generado por la carga muerta se utiliza la siguiente expresión:

$$
V_{CM} = \frac{W_{CM}L}{2} + \frac{\Sigma P}{2}
$$

Dónde:

 $V_{CM}$  = cortante debido a carga muerta

 $L =$  longitud del puente (distancia entre apoyo)

 $\Sigma P$  = suma de carga muerta por diafragmas

$$
V_{CM} = \frac{3\,537,00 \times 24}{2} + \frac{3(1728) + 2(1152)}{2}
$$

$$
V_{CM} = 4\,6188,00\ \text{kg}
$$

Análisis para carga viva

Se realizará consideraciones de carga para que se produzca el esfuerzo a corte máximo, la posición de la carga para que esto ocurra se da cuando la carga del eje más pesado se encuentra sobre el apoyo y la carga del eje menos pesado se encuentra dentro de la estructura, como se puede observar en la figura 20.

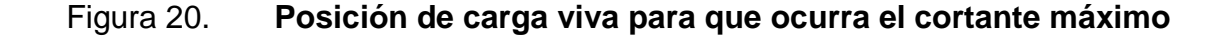

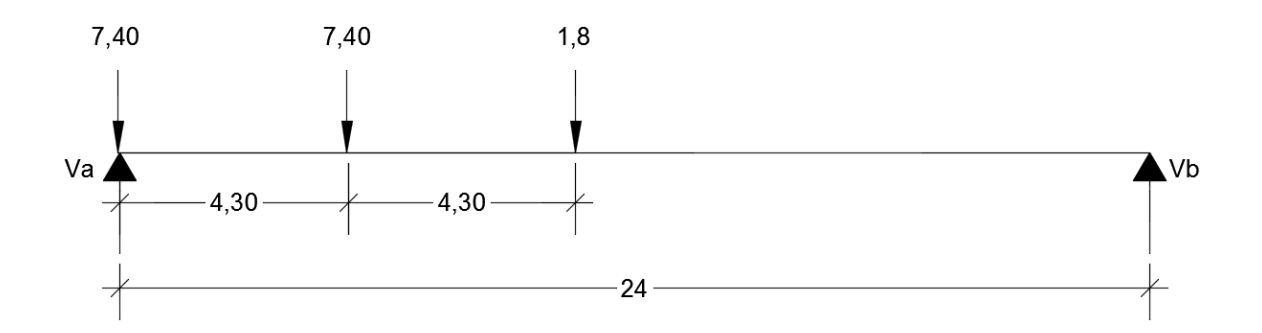

Fuente: elaboración propia, empleando AutoCAD CIVIL 3D.

$$
0 + \sum M_b = 0
$$
  
1,8(24 – 8,6) + 7,4(24 – 4,30) + 7,4(24) – V<sub>a</sub>(24) = 0  
V<sub>a</sub> = 14,63 Ton = 14 630,00 kg

$$
\hat{I} + \sum F_y = 0
$$
  
V<sub>b</sub> + V<sub>a</sub> - 1,8 - 7,4 - 7,4 = 0  
V<sub>b</sub> = 1,97 ton = 1 970,00 kg

o Cálculo de cortante último

$$
V_{u} = 1,30 \times \left[ V_{CM} + \frac{5}{3} (V_{CV} \times I \times F_{D}) \right]
$$
  

$$
V_{u} = 1,30 \times \left[ 46\ 188,00 + \frac{5}{3} (14\ 630,00 \times 1,25 \times 1,42) \right]
$$
  

$$
V_{u} = 116\ 308,94\ kg
$$

Cálculo del cortante que resiste el concreto

$$
V_{CR} = 0.53 \times \varphi \times b \times dx \sqrt{f_c}
$$

Donde:

 $\rm V_{\rm CR}$  = cortante que resiste el concreto (kg)

φ = factor de redundancia (0,85)

$$
V_{CR} = 0.53 \times 0.85 \times 60 \times 153,21 \times \sqrt{281}
$$
  
 $V_{CR} = 69\,420,27\ \text{kg}$ 

Si el cortante último es mayor al cortante que resiste el concreto se debe reforzar a corte, como se puede observar  $V_u > V_{CR}$ . El espaciamiento de los estribos en área confinada se calcula utilizando la siguiente expresión:

$$
s = \frac{2 \times A_v \times f_y \times d}{V_n - V_{CR}}
$$

Donde:

 $A_v = \text{área de la varilla (núm. 4, } A_v = 1,27 \text{ cm}^2)$ 

$$
V_n = \frac{V_u}{0.85}
$$
  

$$
V_n = \frac{116308.94}{0.85}
$$
  

$$
V_n = 136834.05 \text{ kg}
$$

$$
s = \frac{2 \times 1,27 \times 4200 \times 153,21}{136\ 834,05 - 69\ 420,27} = 24,24 \text{ cm}
$$
  

$$
s = 20 \text{ cm}
$$

Se colocará los primeros dos estribos a 7,5 cm y el resto @ 20 cm.

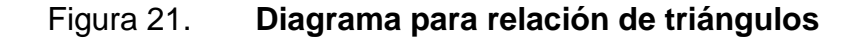

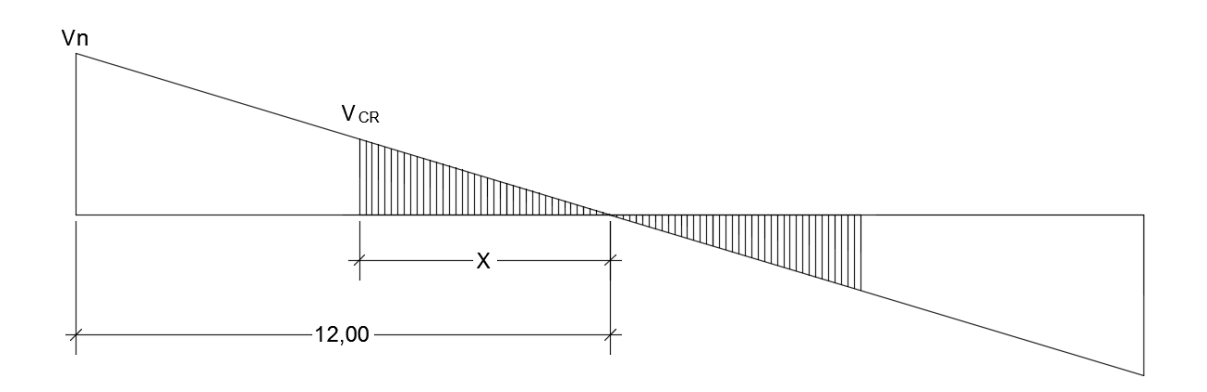

Fuente: elaboración propia, empleando AutoCAD CIVIL 3D.

X = distancia que resiste el concreto, área que no necesita refuerzo a corte y según ACI el espaciamiento será d/2 pero no mayor a 30 cm.

$$
\frac{X}{V_{CR}} = \frac{12}{V_n}
$$
  
X = (12/136 834,05) × 69 420,27  
X = 6,09 m

$$
s_{\text{max}} = d/2
$$

$$
s_{\text{max}} = 153,21/2
$$

$$
s_{\text{max}} = 76,60 \text{ cm (se utilizará } 30 \text{ cm})
$$

 $\Rightarrow$  Se colocarán 20 estribos @ 30 cm

Se encontrará un segundo valor V a una distancia de 3 metros, medidos a partir del apoyo.

$$
\frac{V}{9} = \frac{136834,05}{12}
$$
  
V = 102625,54 kg

$$
s = \frac{2 \times 1,27 \times 4\,200 \times 153,21}{(102\,625,54/0,85) \cdot 69\,420,27}
$$

 $s = 31,85$  cm

 $\Rightarrow$  Se colocarán 12 estribos @ 25 cm

# Figura 22. **Armado de viga interior, confinamiento de estribos**

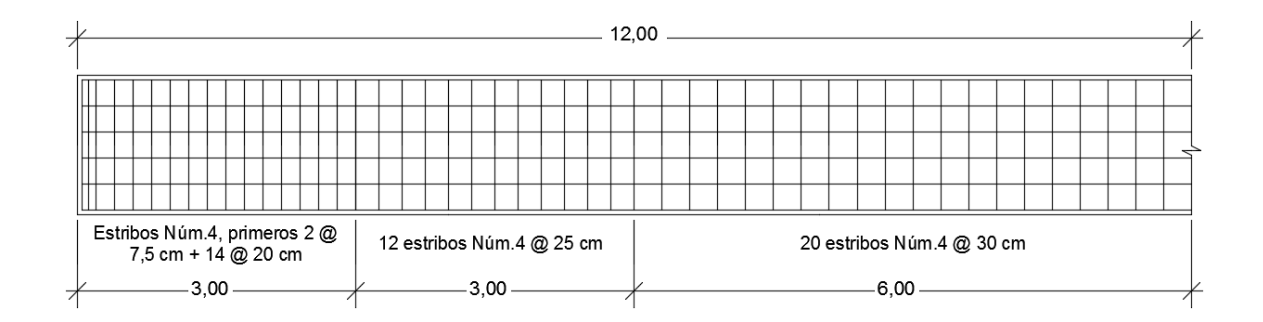

Fuente: elaboración propia, empleando AutoCAD CIVIL 3D.

**2.7.4.2. Viga exterior**

Análisis para carga muerta

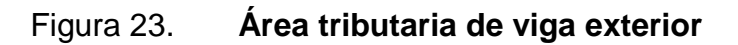

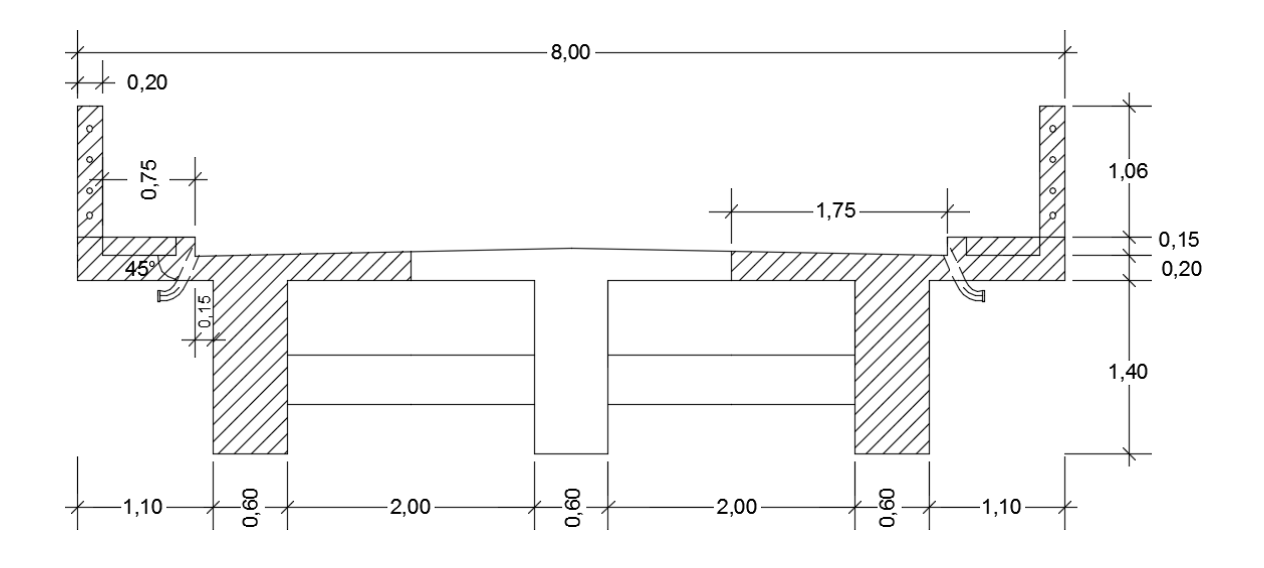

Fuente: elaboración propia, empleando AutoCAD CIVIL 3D,

# Carga muerta

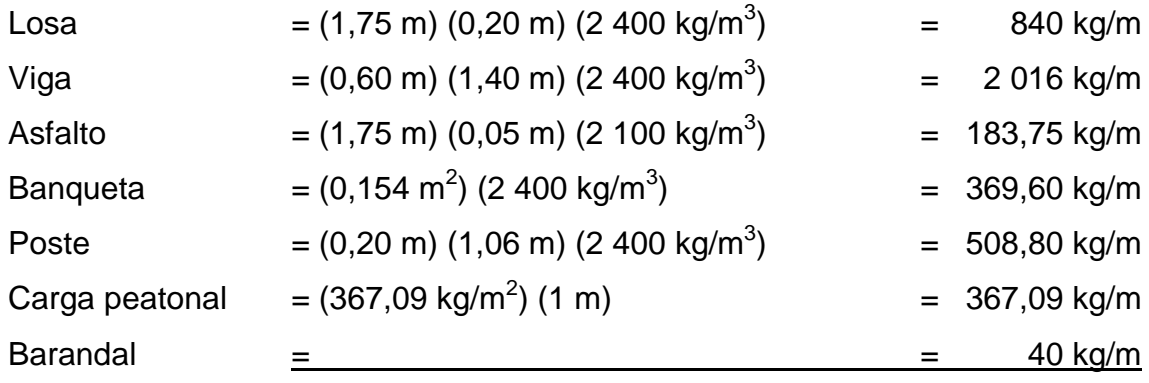

 $W_{CM} = 4325,24 \text{ kg/m}$ 

Peso de los diafragmas

 $P_{DE}$  = 1 152/2 = 576 kg
$P_{DI}$  = 1 728/2 = 864 kg

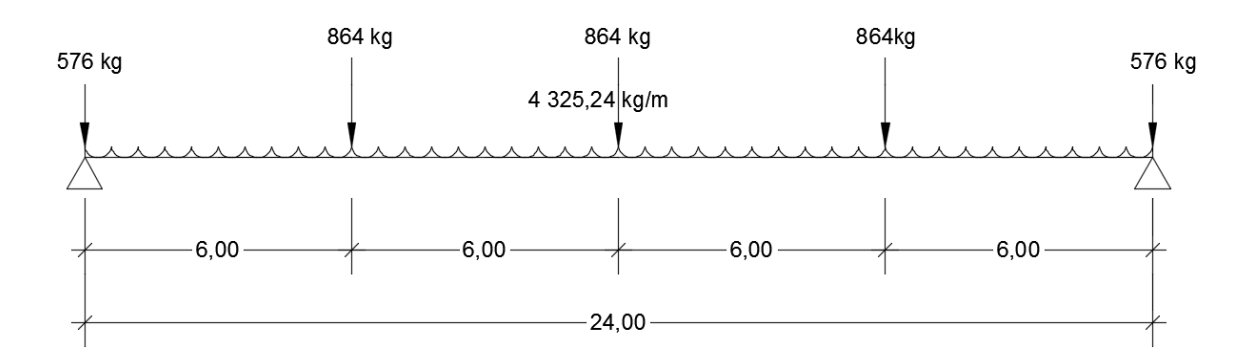

Figura 24. **Representación de carga muerta para viga exterior**

Fuente: elaboración propia, empleando AutoCAD CIVIL 3D.

o Cálculo de momento por carga muerta

$$
M_{CM} = \frac{WL^2}{8} + P_{DI} \times a
$$
  

$$
M_{CM} = \frac{(4.325,24)(24)^2}{8} + (864 \times 6)
$$
  

$$
M_{CM} = 316.601,28 \text{ kg} \cdot m
$$

o Cálculo de momento último

Del análisis de la carga viva para viga intermedia se obtuvieron los siguientes datos:  $F_D = 1,15$ ; I = 25 %.

$$
M_{u} = 1,30 \times \left[ 316\,601,28 + \frac{5}{3}(80\,160 \times 1,25 \times 1,15) \right]
$$
  

$$
M_{u} = 661\,246,66\,kg\cdot m
$$

# Cálculo del refuerzo

Área de acero requerida

$$
A_s = \left[ (60 \times 153,21) - \sqrt{(60 \times 153,21)^2 - \frac{661 \cdot 246,66 \times 60}{0,003825(281))}} \right] \times \frac{0,85(281)}{4 \cdot 200}
$$
  

$$
A_s = 130,46 \text{ cm}^2
$$

Área de acero mínima

$$
A_{\text{smin}} = \frac{0.8\sqrt{280}}{4\,200} \times (60 \times 153,21) \ge \frac{14,1}{4\,200} \times (60 \times 153,21)
$$
  

$$
A_{\text{smin}} = 29,30 \text{ cm}^2 \ge 30,86 \text{ cm}^2 \text{ (utilizar el mayor valor)}
$$

Área de acero máxima

$$
A_{\text{max}} = 0.5 \times 0.0286 \times 60 \times 153.21
$$

$$
A_{\text{max}} = 131.45 \text{ cm}^2
$$

Para realizar la distribución de acero se utilizaran los mismos criterios que en la viga interior.

$$
A_{s min} < A_s < A_{s max}
$$
\n30,86 cm<sup>2</sup> < 130,46 cm<sup>2</sup> < 131,45 cm<sup>2</sup>

\nSi chequea

Cálculo de refuerzo a compresión

El refuerzo a compresión ira de forma corrida este se calcula utilizando el 33 % del área de acero requerida.

$$
A_{\text{SC}} = 33\% A_{\text{s}}
$$

$$
A_{\text{AC}} = 33\% \times 130,46 \text{cm}^2
$$

$$
A_{\text{SC}} = 43,05 \text{cm}^2
$$

Cantidad de varillas a utilizar (utilizando varillas núm. 10 A<sub>v</sub> = 7,92 cm<sup>2</sup>)

Núm. varillas = 43,05/7,92 Núm. varillas = 5,44  $\Rightarrow$  se utilizarán 6 varillas núm. 10

Cálculo de refuerzo a tensión

Para el refuerzo de la cama inferior se colocaran varillas corridas y bastones. Para las varillas corridas se tomara el 50 % del área de acero requerida.

$$
A_{\text{sten}} = 50\% A_{\text{s}}
$$

$$
A_{\text{sten}} = 50\% \times 130,46 \text{cm}^2
$$

$$
A_{\text{sten}} = 65,23 \text{cm}^2
$$

Cantidad de varillas a utilizar (utilizando varillas núm. 11  $A_v = 10,06$  cm<sup>2</sup>)

Núm. varillas = 65,23/10,06 Núm. varillas =  $6,48$   $\implies$  se utilizarán 7 varillas corridas núm. 11

Para los bastones el área de acero será la diferencia entre el área de acero requerida y el acero corrido en la cama inferior.

$$
A_{\rm s} = 130,46 \cdot (7 \times 10,06)
$$
  

$$
A_{\rm s} = 60,04 \, \text{cm}^2
$$

Cantidad de varillas a utilizar (utilizando varillas Núm. 11  $A_v = 10,06$  cm<sup>2</sup>)

Núm. Varillas = 60,04/10,06 Núm. Varillas = 5,97  $\Rightarrow$  se utilizaran 6 bastones Núm. 11

La longitud de los bastones será igual a L/2 + longitud de desarrollo. Para la longitud de desarrollo de los bastones se tomará el criterio de AASHTO 5.11.2

$$
d = 1,53 m
$$
  
15 $\Phi$  = 15 × 3,58 = 53,70 cm  
L/20 = 2 400/20 = 120 cm

Se toma el mayor de los valores anteriores por lo tanto, la longitud de los bastones será 24 m/2 + 1,53 m = 13,53 metros.

Cálculo de refuerzo extra por altura

Para cumplir con el área de acero de 1,60 cm<sup>2</sup> se utilizará una varilla núm.5 (A<sub>v</sub> = 1,97 cm<sup>2</sup>) a cada 30 cm de separación.

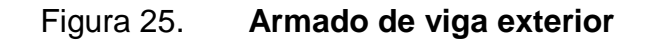

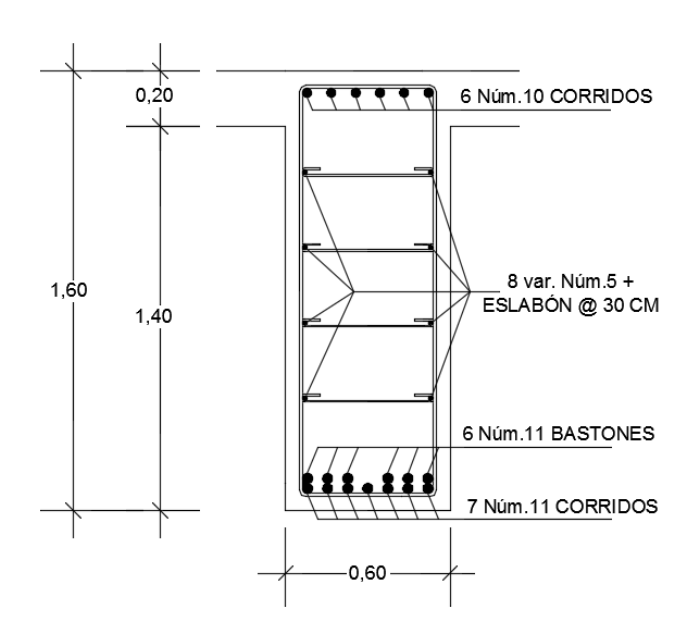

Fuente: elaboración propia, empleando AutoCAD CIVIL 3D.

Diseño a corte

Análisis para carga muerta

$$
V_{CM} = \frac{4325,24 \times 24}{2} + \frac{3(864) + 2(576)}{2}
$$

$$
V_{CM} = 53774,88 \text{ kg}
$$

o Cálculo de cortante último

Del análisis de la viga interior para la carga viva se obtuvieron los siguientes datos: I = 25 %,  $F_D = 1,15$  y  $V_{CV} = 14$  630 kg.

$$
V_{u} = 1,30 \times \left[ 53\,774,88 + \frac{5}{3} (14\,630 \times 1,25 \times 1,15) \right]
$$
  

$$
V_{u} = 115\,473,69 \text{ kg}
$$

Cálculo del cortante que resiste el concreto

$$
V_{CR} = 0.53 \times 0.85 \times 60 \times 153,21 \times \sqrt{281}
$$
  
 $V_{CR} = 69\,420,27\,kg$ 

Como  $V_u > V_{CR}$  se debe reforzar a corte, y se realizara siguiendo el mismo procedimiento que en la viga interior.

$$
V_u = 1,30 \times \left[ 53\,774,88 + \frac{3}{3} (14\,630 \times 1,25 \times 1, 0) \right]
$$
  
\n
$$
V_u = 115\,473,69 \text{ kg}
$$
  
\n
$$
V_{CR} = 0,53 \times 0,85 \times 60 \times 153,21 \times \sqrt{281}
$$
  
\n
$$
V_{CR} = 69\,420,27 \text{ kg}
$$
  
\n
$$
V_{CR} \text{ se debe reforzar a corte, y se realizarae en la viga interior.}
$$
  
\n
$$
V_n = \frac{V_u}{0,85} = \frac{115\,473,69}{0,85} = 135\,851,40 \text{ kg}
$$
  
\n
$$
s = \frac{2 \times 1,27 \times 4\,200 \times 153,21}{135\,851,40 \cdot 69\,420,27}
$$
  
\n
$$
s = 24,60 \text{ cm}
$$
  
\ncolocará dos estribos a 7,5 cm y el resto @  
\nen la figura 21 se calculará el valor de X qu  
\n
$$
o \text{ a corte.}
$$
  
\n
$$
\frac{X}{69\,420,27} = \frac{12}{135\,851,40}
$$
  
\n
$$
X = 6,13 \text{ m}
$$
  
\n
$$
S_{max} = d/2
$$
  
\n68

Se colocará dos estribos a 7,5 cm y el resto @ 20 cm.

Con base en la figura 21 se calculará el valor de X que es el área que no necesita refuerzo a corte.

$$
\frac{X}{69\ 420,27} = \frac{12}{135\ 851,40}
$$

$$
X = 6,13 \text{ m}
$$

$$
s_{\text{max}} = d/2
$$

 $s_{max}$  = 153,21/2 = 76,60 cm ( se utilizará 30 cm)

$$
\Rightarrow
$$
 Se colocarán 20 estribos @ 30 cm

Se encontrara un segundo valor V a una distancia de 3 metros, medidos a partir del apoyo.

$$
\frac{V}{9} = \frac{135851,40}{12}
$$
  
V = 101888,55 kg

$$
s = \frac{2 \times 1,27 \times 4,200 \times 153,21}{(101,888,55/0,85) - 69,420,27} = 32,39 \text{ cm}
$$

 $\Rightarrow$  Se colocaran 12 estribos @ 25 cm

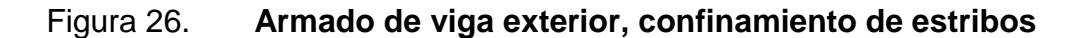

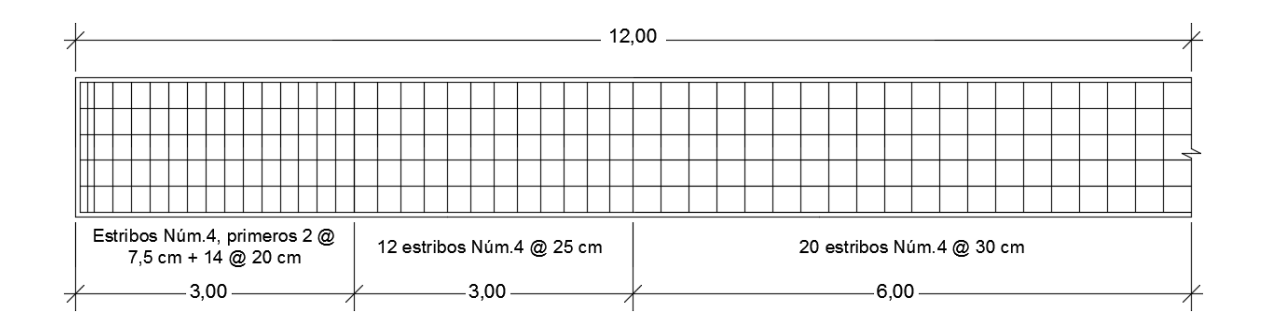

Fuente: elaboración propia, empleando AutoCAD CIVIL 3D.

### **2.7.5. Diseño de diafragmas**

El diseño de los diafragmas se realizará con base en el área de acero mínima requerida por la sección, según las recomendaciones de AASHTO.

#### **2.7.5.1. Diafragma exterior**

 $H_{DE} = 0,80$  m  $B_{DE} = 0,30$  m

 $d = 0.80 - 0.05 = 0.75 \implies d = 75$  cm

Refuerzo longitudinal

El área de acero mínima se calculará on base en ACI 10-3 con la siguiente expresión:

> $\frac{11,1}{4,200}$  × (30 × 75) 14,1  $\frac{1800}{4200}$  × (30 × 75) ≥  $0,8\sqrt{280}$  $A_{\text{smin}} = \frac{0.00000}{4,200} \times (30 \times 75) \ge$  $A_{\textsf{\scriptsize{smin}}}$  =7,17 cm<sup>2</sup> ≥ 7,55 cm<sup>2</sup> (utilizar el mayor valor)

Utilizando 1 núm.  $5 + 2$  núm.  $6 \implies A = 1,98 + 2(2,85) = 7,68$  cm<sup>2</sup>

Refuerzo extra por altura

Se utilizará una varilla núm. 5 ( $A_v = 1.97$  cm<sup>2</sup>) a cada 30 cm de separación en ambas caras.

• Refuerzo por corte

Para la separación entre estribos se utilizará el espaciamiento máximo permitido.

$$
s_{\text{max}} = d/2 = 75/2 = 37,50 \text{ cm}
$$
  
\n⇒ se utilizarán estribos núm. 3 @ 30 cm

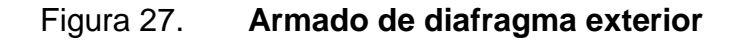

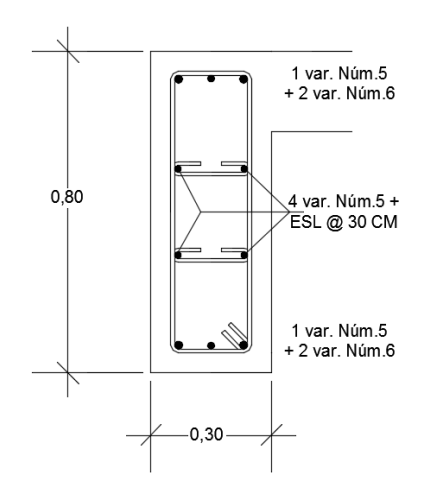

Fuente: elaboración propia, empleando AutoCAD CIVIL 3D.

### **2.7.5.2. Diafragma exterior**

 $H_{DI} = 1,20$  m  $B_{DI} = 0,30$  m

 $d = 1,20 - 0,05 = 1,15 \implies d = 115 \text{ cm}$ 

# Refuerzo longitudinal

De igual manera se calculará el área de acero mínima utilizando el ACI 10-3 con la siguiente expresión:

$$
A_{\text{smin}} = \frac{0.8\sqrt{280}}{4\,200} \times (30 \times 115) \ge \frac{14.1}{4\,200} \times (30 \times 115)
$$
  

$$
A_{\text{smin}} = 10.99 \text{ cm}^2 \ge 11.58 \text{ cm}^2 \text{ (utilizar el mayor valor)}
$$

Utilizando 3 núm. 7  $A = 3(3,88) = 11,64$  cm<sup>2</sup>

Refuerzo extra por altura

Se utilizará una varilla núm. 5 ( $A_v = 1.97$  cm<sup>2</sup>) a cada 30 cm de separación en ambas caras.

• Refuerzo por corte

Para el espaciamiento entre estribos se utilizará el espaciamiento máximo permitido.

$$
s_{\text{max}} = d/2
$$

$$
s_{\text{max}} = 110/2 = 55 \text{ cm}
$$

$$
\Rightarrow
$$
 Se utilizarán estribos núm. 3 @ 30 cm

# Figura 28. **Armado de diafragma interior**

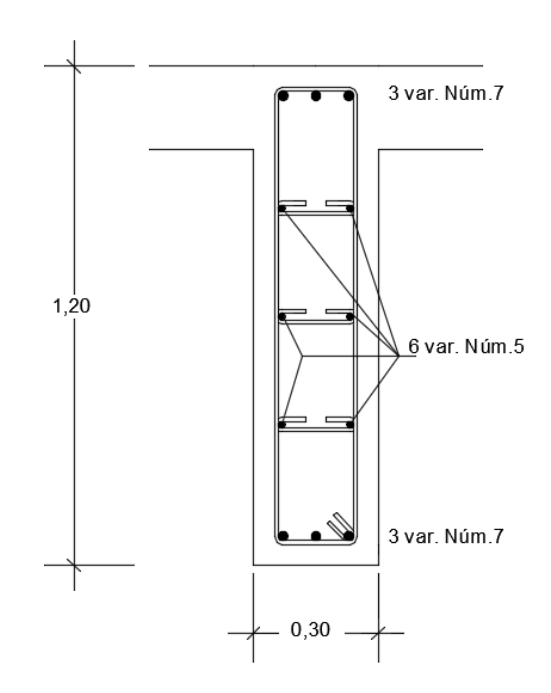

Fuente: elaboración propia, empleando AutoCAD CIVIL 3D.

# **2.8. Diseño de la subestructura**

Este grupo está constituido por estribos, neopreno, viga de apoyo y cortina. La subestructura constituye el soporte de la superestructura debido a que esta transmite las cargas provenientes de la superestructura hacia el suelo en donde son absorbidas y disipadas por el mismo.

A continuación se presenta el diseño de cada uno de los elementos de la subestructura.

### **2.8.1. Diseño de la cortina**

Las siguientes dimensiones para el diseño de la cortina se obtuvieron de la sección 2.6.4

 $h_c = 1,70 \text{ m}$  $b_c = 0,30$  m

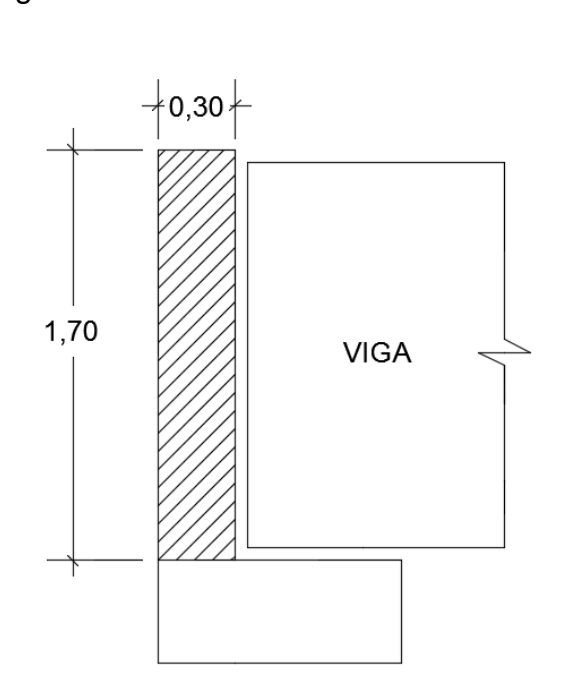

Figura 29. **Dimensiones de la cortina**

Fuente: elaboración propia, empleando AutoCAD CIVIL 3D.

En el diseño de la cortina deben considerarse las presiones laterales ejercidas por el empuje horizontal del suelo, la fuerza provocada por sismo, la fuerza provocada por la carga vehicular, la sobre carga por encima del suelo que según AASHTO es de 480 kg/m<sup>3</sup> y se debe aplicar a 2 pies (0,61 m) sobre la rasante.

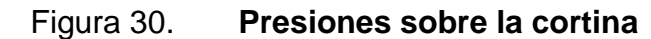

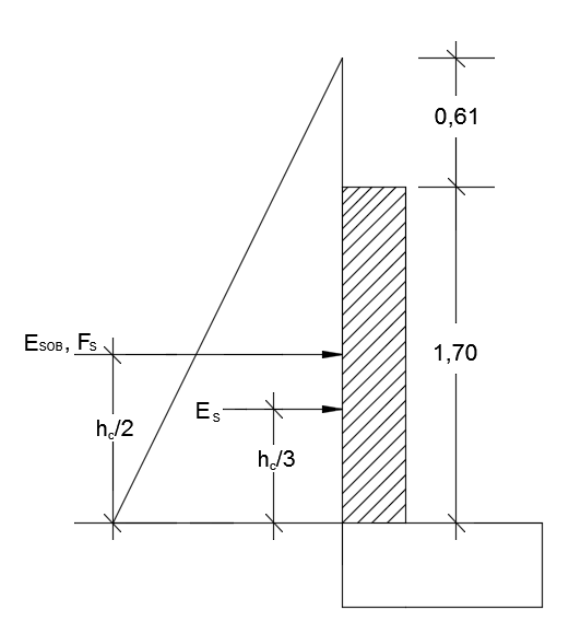

Fuente: elaboración propia, empleando AutoCAD CIVIL 3D.

Donde:

 $h_c$  = altura de la cortina (1,70 m)

 $E<sub>SOB</sub>$  = empuje por sobrecarga

 $E_s$  = empuje de suelo

 $F_s$  = fuerza de sismo

La fuerza de sismo se aplica a la mitad de la cortina y se debe utilizar entre el 8 y 12 % del peso propio de la cortina según la Dirección General de Caminos.

Sobrecarga

$$
S_c = H_{sc} \times 480 \text{ kg/m}^3
$$
  

$$
S_c = 0.61 \times 480 \text{ kg/m}^3 = 292.80 \text{ kg/m}^2
$$

Presión al pie de la cortina (*S*)

$$
S = h_c \times 480
$$
  

$$
S = 1,70 \text{ m} \times 480 \text{ kg/m}^3 = 816,00 \text{ kg/m}^2
$$

Empuje del suelo (E)

$$
E = E_{\text{SOB}} + E_{\text{s}}
$$

Donde:

 $E_{\text{SOB}} = S_c \times h_c = 292,80 \times 1,70 = 497,76 \text{ kg/m}$  $E_S$  =  $S \times h_c$  /2 = 816,00  $\times$  (1,70/2) = 693,60 kg/m

> $E = 497,76$  kg/m + 693,60 kg/m  $E = 1 191,36 kg/m$

$$
\implies
$$
 Para un metro E = 1 191,36 kg

Cálculo de momentos por empuje del suelo

$$
M_{\rm SOB} = 497,76 \text{ kg} \times \frac{1,70 \text{ m}}{2}
$$

$$
M_{\text{SOB}} = 423,10 \text{ kg} \cdot \text{m}
$$
  
ME<sub>S</sub> = 693,60 kg x  $\frac{1,70 \text{ m}}{3}$   
ME<sub>S</sub> = 393,04 kg·m

Fuerza y momento de frenado

Se considera que su centro de gravedad esta 1,80 metros sobre la superficie de rodadura. Según AASHTO 1.2.13 se calcula mediante la siguiente expresión:

$$
F_{L} = 0.05(P/2H)
$$
  
\n
$$
F_{L} = 0.05 (7 400 kg/(2 \times 1,70))
$$
  
\n
$$
F_{L} = 108,82 kg/m
$$
  
\n
$$
F_{L} = 217,64 kg/m \text{ (dos ruedas)}
$$

$$
\implies
$$
 Para un metro F<sub>L</sub> = 217,64 kg

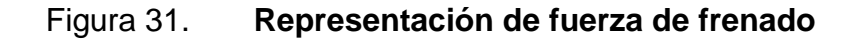

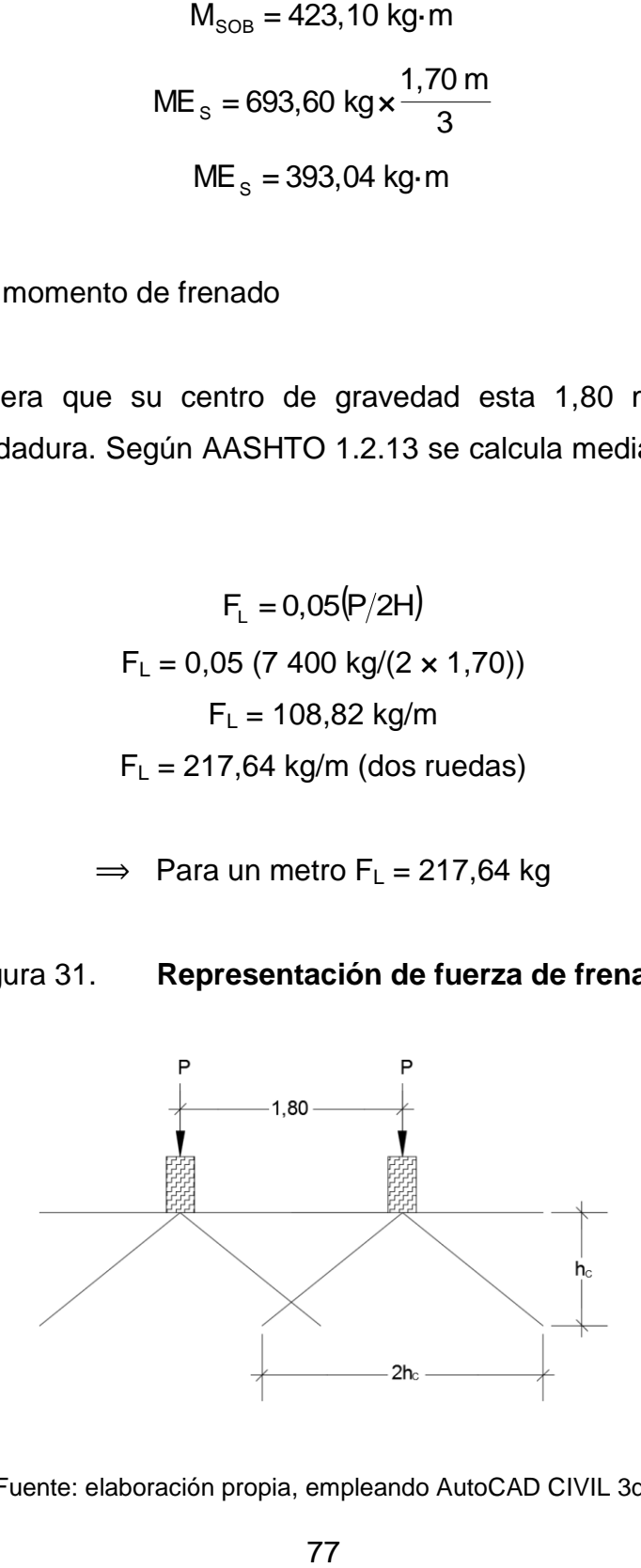

Fuente: elaboración propia, empleando AutoCAD CIVIL 3d.

Momento por fuerza de frenado

$$
M_{FL} = F_{L} \times d
$$
  

$$
M_{FL} = 217,64 \text{ kg} \times (1,70 \text{ m} + 1,80 \text{ m})
$$
  

$$
M_{FL} = 761,74 \text{ kg} \cdot \text{m}
$$

Fuerza y momento de sismo

Para esta fuerza se requiere que se aplique al centro de la cortina un factor de sismo que debe estar entre el 8 y 12 %, para este caso se tomará el mayor valor.

$$
W_{\text{cortina}} = 1,70 \times 0,30 \times 1 \times 2\,400 \text{ kg/m}^3 = 1\,224,00 \text{ kg}
$$

$$
F_{\text{sismo}} = 0,12 \times 1\,224,00 = 146,88 \text{ kg}
$$

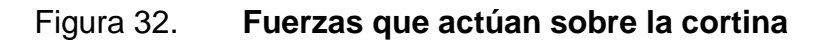

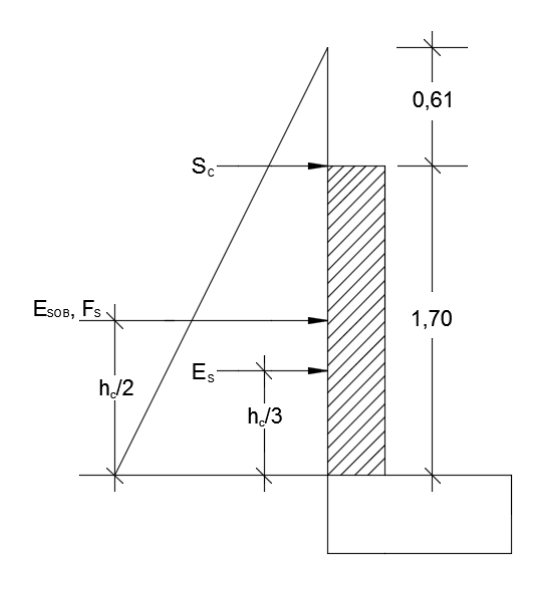

Fuente: elaboración propia, empleando AutoCAD CIVIL 3D.

Donde:

 $h_c$  = altura de la cortina (1,70 m)

 $E<sub>SOB</sub>$  = Empuje por sobrecarga

 $F_s$  = fuerza de sismo

 $S_c$  = fuerza debido a la sobrecarga

Cálculo de momento por sismo

$$
M_S = 146,88 \text{ kg} \times (1,70/2)
$$
  

$$
M_S = 124,85 \text{ kg} \cdot m
$$

Cálculo de momento por grupos

Se utilizarán grupos de carga para calcular el momento máximo de empotramiento, según AASHTO 3.22.1 cuando existe sismo se deben de comparar las ecuaciones del grupo III y IV para aplicar el más crítico.

Grupo III = 1,30 (ME<sub>SOB</sub> + ME<sub>S</sub> + MF<sub>L</sub>)

\n
$$
M_{III} = 1,30 (423,10 + 393,04 + 761,64)
$$

\n
$$
M_{III} = 2051,11 \text{ kg}\cdot\text{m}
$$

Grupo IV = 1,30 (ME<sub>SOB</sub> + ME<sub>S</sub> + M<sub>s</sub>)

\n
$$
M_{\text{IV}} = 1,30 \ (423,10 + 393,04 + 124,85)
$$

\n
$$
M_{\text{IV}} = 1 \ 223,29 \ \text{kg} \cdot \text{m}
$$

El momento de diseño será el mayor de los anteriores, por lo cual se utilizará el valor del grupo III que es el más crítico.

o Cálculo del refuerzo

Área de acero requerida

Utilizando varillas núm. 5,  $A_v = 1,98$  cm<sup>2</sup>,  $\Phi = 1,59$  cm  $d = 30 - 5 - (1,59/2) = 24,21$  cm

$$
A_s = \left[ (100 \times 24, 21) - \sqrt{(100 \times 24, 21)^2 - \frac{2051, 11 \times 100}{0,003825(281))}} \right] \times \frac{0,85(281)}{4\,200}
$$
  

$$
A_s = 2,26 \text{ cm}^2
$$

Área de acero mínima

$$
A_{\text{smin}} = \frac{0.8\sqrt{280}}{4\,200} \times (100 \times 24,21) \ge \frac{14,1}{4\,200} \times (100 \times 24,21)
$$
  

$$
A_{\text{smin}} = 7,72 \text{ cm}^2 \ge 8,13 \text{ cm}^2 \text{ (utilizar el mayor valor)}
$$

Como se puede observar  $A_{\text{smin}} > A_{\text{s}} \implies$  se utilizará el área de acero mínima.

Cantidad de varillas a utilizar (varillas núm. 5,  $A_v = 1,98$  cm<sup>2</sup>)

Núm. varillas = 8,13/1,98 Núm. varillas = 4,11  $\implies$  se utilizarán 5 varillas núm. 5

Espaciamiento (s)  $s = 100/5 = 20$   $\implies$  se utilizará varillas núm. 5 @ 20 cm Cálculo de cortantes por grupos

Grupo III = 1,30 (E + FL) VIII = 1,30 (1 191,36 + 217,64) VIII = 1 831,70 kg

Grupo IV = 1,30 (E + Fsismo) VIV = 1,30 (1 191,36 + 146,88) VIV = 1 739,71 kg

Cálculo del cortante que resiste el concreto

$$
V_{CR} = 0.53 \times 0.85 \times 100 \times 24.21 \times \sqrt{281}
$$
  
 $V_{CR} = 18\ 282.80 \text{ kg}$ 

Como el cortante que resiste el concreto es mayor al cortante actuante, se colocaran estribos a d/2.

Espaciamiento (s)  $s = 24,21/2 = 12,11$   $\Rightarrow$  se utilizará estribos núm. 3 @ 10 cm

### **2.8.2. Diseño de la viga de apoyo**

La viga de apoyo descansa sobre el estribo por lo cual no está sometida a esfuerzos de flexión, debido a esto será diseñada solo con el área de acero mínima. Para el área de acero mínima se debe utilizar las expresiones dadas por el ACI 10-3 y el valor mayor de las expresiones es la que se debe utilizar como área de acero mínima.

### Cálculo del refuerzo

Utilizando varillas núm. 5,  $A_v = 1,98$  cm<sup>2</sup>,  $\Phi = 1,59$  cm  $d = 40 - 5 - (1,59/2) = 34,21$  cm

$$
A_{\text{smin}} = \frac{0.8\sqrt{280}}{4\,200} \times (95 \times 34,21) \ge \frac{14,1}{4\,200} \times (95 \times 34,21)
$$
  

$$
A_{\text{smin}} = 10,36 \text{ cm}^2 \ge 10,91 \text{ cm}^2 \text{ (utilizar el mayor valor)}
$$

Cantidad de varillas a utilizar

Núm. varillas = 10,91/1,98 Núm. varillas = 5,51  $\implies$  se utilizarán 6 varillas núm. 5 por cama.

# o Cálculo del refuerzo a corte

Se debe chequear para determinar el cortante que resiste la viga. Para determinar el cortante actuante se utilizará el peso de la estructura y del tren de carga.

 $V_a = 46$  188.00 kg + 7 400 kg  $V_a = 53 588,00 kg$ 

 $V_{\text{CB}} = 0.53 \times 0.85 \times 95 \times 34.21 \times \sqrt{281}$  $V_{CR}$  = 24 542,83 kg

Debido a que el cortante actuante es mayor al cortante que resiste el concreto se debe reforzar a corte.

Espaciamiento

Utilizando varillas núm. 4

$$
V_n = 46\ 188,00/0,85 = 54\ 338,82\ kg
$$

$$
s = \frac{2 \times 1,27 \times 4,200 \times 34,36}{54,338,82 - 24,542,83} = 12,30 \text{ cm}
$$
  

$$
s = 10 \text{ cm}
$$

$$
\Rightarrow
$$
 se colocarán estribos núm. 4 @ 10 cm

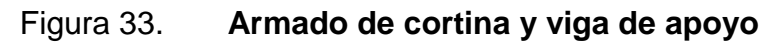

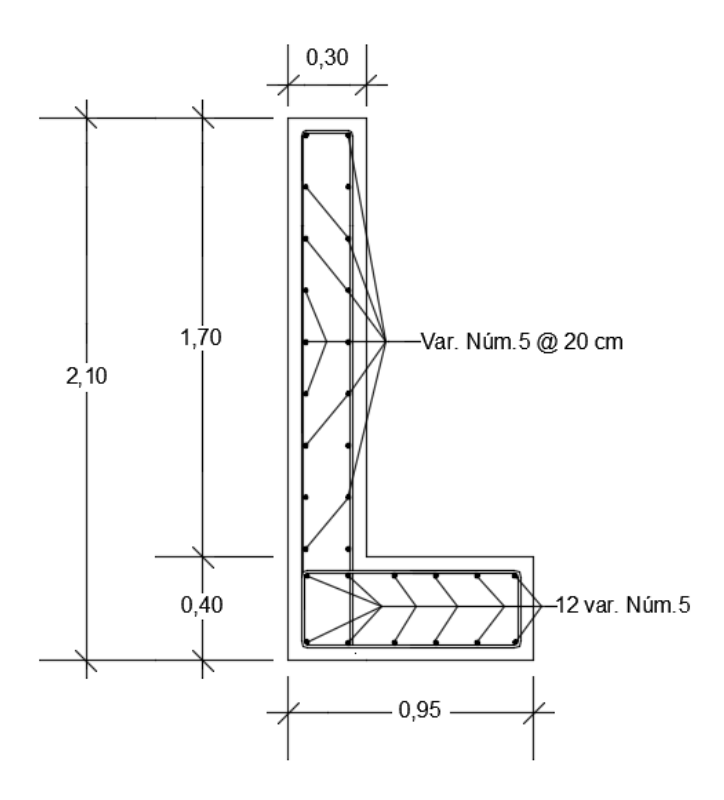

Fuente: elaboración propia, empleando AutoCAD CIVIL 3D.

#### **2.8.3. Diseño de neopreno**

El neopreno o apoyo elastómero por lo general está construido de materiales metálicos y elastómeros, este actúa como una especie de vínculo transmisor de cargas entre las partes de la estructura. El neopreno proporcionará homogeneidad en la unión de la viga principal con la viga de apoyo permitiendo un equilibrio entre esfuerzos, simplemente apoyado ya que necesita tener libertad de movimiento por las cargas móviles a las que estará sometido.

Los apoyos de neopreno son capaces de absorber movimientos en todas direcciones y rotaciones en todos los ejes debido a las propiedades del material, la utilización de neopreno en puentes y otros tipos de estructuras es cada vez mayor, ya que la posibilidad de sustituir los complicados apoyos tradicionales por placas sencillas de reducido espesor, tiene diferentes tipos de ventajas económicas y técnicas.

Los apoyos para este proyecto serán de neopreno de dureza Shore A 60 y se reforzara con placas metálicas.

Cálculo de esfuerzos a compresión

$$
\sigma_{\rm p} = \frac{8ab}{t_{\rm i} + ab}
$$

$$
\sigma_r = \frac{P}{a \times b}
$$

Dónde:

 $\sigma_{_{\rm P}}$  = esfuerzo máximo permisible a compresión

- $\sigma_{\rm r}$  = esfuerzo admisible del acero
- $a =$  ancho del neopreno (50 cm)
- $b = base$  del neopreno (50 cm)
- $t_1$  = espesor de lámina (1,3 cm)
- $P =$  cortante ultimo de viga (116 308,94 kg)

$$
\sigma_{\rm p} = \frac{8 \times 50 \times 50}{1,3 + (50 \times 50)} = 7,99 \text{ kg/cm}^2
$$

$$
\sigma_r = \frac{116308,94}{50 \times 50} = 46,52 \text{ kg/cm}^2
$$

Según AASHTO el esfuerzo máximo permitido debe ser de 100 kg/cm<sup>2</sup>, como se puede observar los dos esfuerzos calculados son menores al valor máximo permitido.

Para el desplazamiento horizontal se utilizara la ley de Hooke, donde  $\sigma_{\rm f}$  =1 700 kg/cm<sup>2</sup>.

Desplazamiento horizontal

$$
\Delta_{\text{ET}} = \frac{\sigma_{\text{f}}}{E} \times L
$$

Donde:

$$
E = 2.1 \times 10^6
$$
  
\nL = longitude del puente (cm)  
\n
$$
\Delta_{ET} = \frac{1700}{2.1 \times 10^6} \times 2400
$$
  
\n
$$
\Delta_{ET} = 1.94 \text{ cm}
$$

Deformación por carga muerta

$$
\Delta_{\ell \text{CM}} = \frac{\Delta_{\text{ET}} \times M_{\text{CM}}}{M_{\text{CM}} + M_{\text{CV+1}}}
$$

$$
\Delta_{\ell \text{CM}} = \frac{1,94 \times 265,03}{265,03 + 100,20} = 1,41 \text{ cm}
$$

Deformación por contracción

$$
\Delta_{\rm C}=0,000165\times L
$$

 $\Delta_c = 0,000165 \times 2400 = 0,40 \text{ cm}$ 

Deformación por temperatura

$$
\Delta_{\rm t}=0,000011\times D^{^{\circ}}\times L
$$

 $D^{\circ} = 10^{\circ}c$ 

$$
\Delta_{\rm t} = 0,000011 \times 10^{\circ} \text{c} \times 2400 = 0,26 \text{ cm}
$$

Deformación máxima (contracción)

$$
\Delta_{\text{max}} = \Delta_{\ell \text{CM}} \cdot (\Delta_{\text{C}} + \Delta_{\text{t}})
$$

$$
\Delta_{\text{max}} = 1,41 \cdot (0,40 + 0,26)
$$

$$
\Delta_{\text{max}} = 0,75 \text{ cm}
$$

Deformación por dilatación

$$
\Delta_{\rm D} = (\Delta_{\rm ET} + \Delta_{\rm t}) - \Delta_{\rm C}
$$
  

$$
\Delta_{\rm D} = (1,94 + 0,26) - 0,40
$$
  

$$
\Delta_{\rm D} = 1,80 \text{ cm}
$$

Chequeo del espesor de los apoyos

$$
\frac{\Delta L}{T} \leq 0.5
$$

Donde:

ΔL = máximo desplazamiento horizontal (1,80 cm)

 $T =$  espesor total del neopreno

 $T = 3$  placas de neopreno (13 mm) + 2 placas de metal (5 mm)

 $T = 3(1,3) + 2(0,5) = 49$  mm = 4,9 cm

$$
\frac{1,80}{4,9} \leq 0,5
$$
  

$$
0,37 \leq 0,5
$$

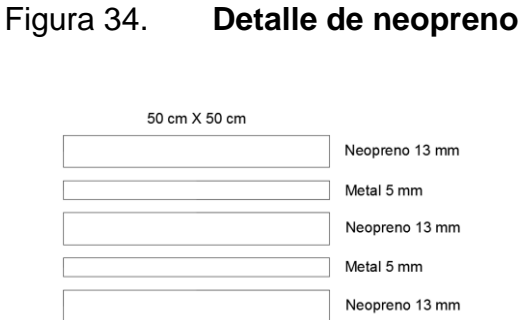

Fuente: elaboración propia, empleando AutoCAD CIVIL 3D.

### **2.8.4. Diseño de estribos**

Son elementos de protección contra la erosión situados en los extremos de la estructura, los estribos tienen la función de soportar la superestructura. Transmiten la carga que reciben de los elementos del puente al terreno de cimentación.

Los estribos pueden ser muros de gravedad de concreto ciclópeo o muros en voladizo de concreto reforzado. Se recomienda que los muros de gravedad de concreto ciclópeo no tengan una altura mayor a 6 metros, en este caso debido a que la altura no sobrepasa la altura recomendada, se diseñarán los estribos de concreto ciclópeo.

88

# Figura 35. **Presiones del suelo sobre el estribo**

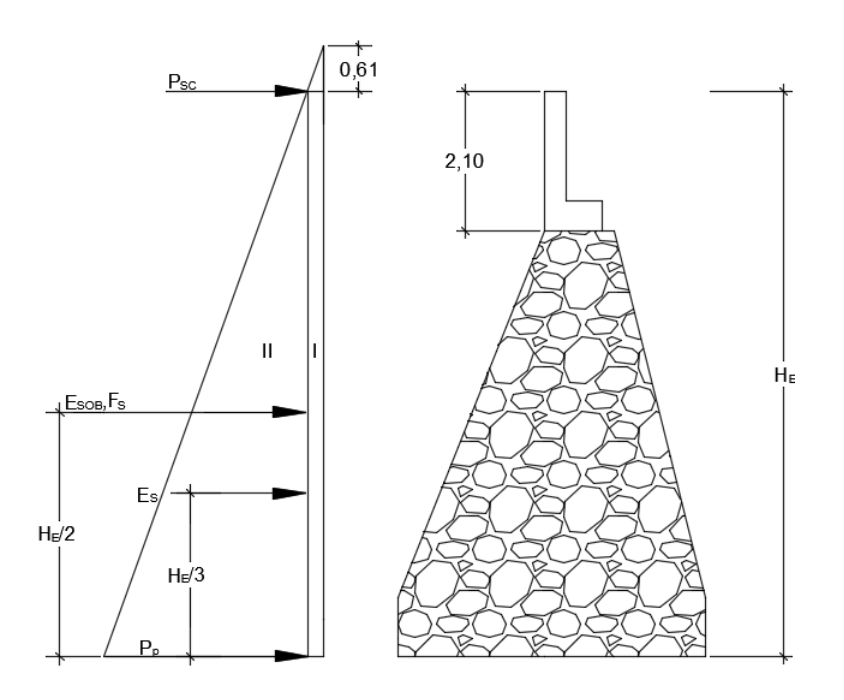

Fuente: elaboración propia, empleando AutoCAD CIVIL 3D.

Donde:

 $H<sub>E</sub>$  = altura total (7,60 m)

 $E<sub>SOB</sub>$  = empuje por sobrecarga

 $E_s$  = empuje de suelo

 $P_{sc}$  = presión por sobrecarga

 $P_s$  = presión del suelo

 $F_s$  = fuerza de sismo

Para efectos de sismo se debe utilizar un porcentaje el cual es aplicado al peso del estribo, asimismo, se debe de tomar en cuenta los cortantes producidos por la carga muerta. El porcentaje debe estar entre el 8 y 12 % según lo recomendado por la Dirección General de Caminos.

Sobrecarga  $S_c = 0,61 \text{ m} \times 480 \text{ kg/m}^3$  $S_c = 292,80$  kg/m<sup>2</sup>

Presión del suelo  $H<sub>E</sub>$  = altura total (7,70 m)

 $P_{\text{suelo}} = 480 \text{ kg/m}^3 \times 7,70 \text{ m}$  $P_{\text{suelo}} = 3696,00 \text{ kg/m}^2$ 

Empuje y momento de volteo

 $E = \text{presión} \times \text{altura}$  $M_V = E \times brazo$ 

### Tabla V. **Empuje y momento de volteo**

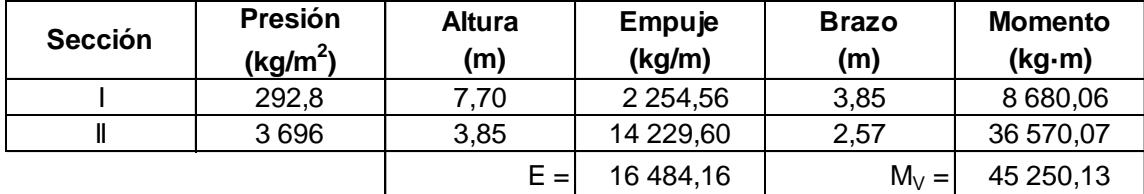

Fuente: elaboración propia.

#### Cálculo de momento estabilizante

Este momento es producido por el peso de la estructura y del suelo. Se realizaran los cálculos respecto al punto A, ver figura 36.

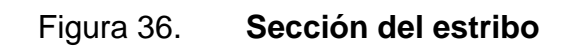

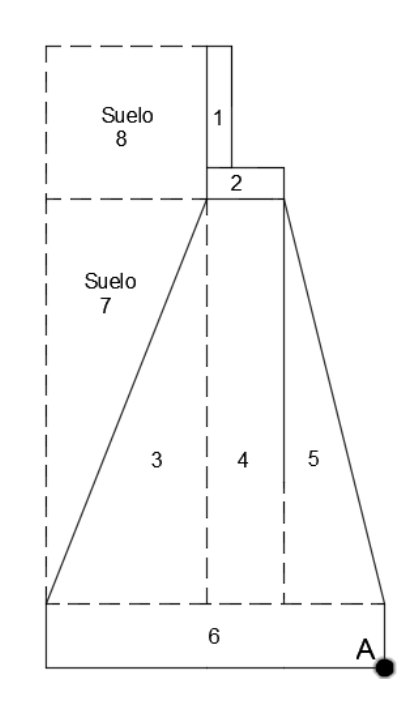

Fuente: elaboración propia, empleando AutoCAD CIVIL 3D.

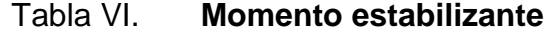

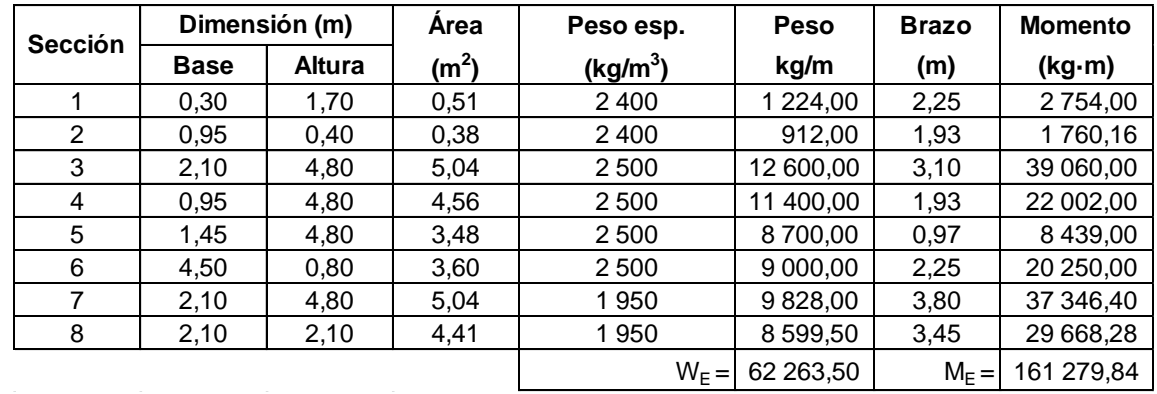

Fuente: elaboración propia.

Para el diseño de los estribos de concreto ciclópeo, se asumieron las dimensiones del mismo y se verificará que cumplan las condiciones de volteo, desplazamiento y presiones en el terreno (valor soporte). Para el chequeo de los estribos se analizarán para tres condiciones diferentes: estribo sin superestructura, estribo con superestructura y carga viva; y estribo con efectos de sismo.

Chequeo del estribo sin superestructura

Volteo

$$
V_{\text{volteo}} = \frac{M_{\text{E}}}{M_{\text{V}}}
$$

Donde:

 $V_{\text{voltee}} \geq 1.5$  $M_E$  = momento estabilizante (kg·m)  $M_v$  = momento de volteo (kg·m)

 $\frac{31}{45}$  250,13 = 3,56 161 279,84  $V_{\text{volteo}} =$  $\Rightarrow$  3,56  $\geq$  1,5 Si chequea

Deslizamiento

$$
D=0.5\times\left(\frac{W_E}{E}\right)
$$

Donde:

 $D \geq 1.5$  $W_E$  = peso del estribo (kg/m)  $E$  = empuje del suelo (kg/m)

D=0,5×
$$
\left(\frac{62696,50}{16484,16}\right)
$$
 = 1,89 ⇒ 1,89 ≥ 1,5      Si chequea

Presiones máxima y mínima

Primero se calcula el valor de a y posteriormente el valor de la excentricidad e. Para el chequeo de la presión máxima se hace la comparación con el valor soporte del suelo (V<sub>s</sub>).

$$
e = \frac{B_E}{2} - a
$$

$$
a = \frac{M_E - M_V}{W_E}
$$

Donde:

 $3a > b$  $B<sub>E</sub>$  = base del estribo (m)

$$
a = \frac{161\ 279,84 - 45\ 250,13}{62\ 263,50} = 1,86
$$

$$
e = \frac{4,50}{2} - 1,86 = 0,39
$$

$$
3(1,86) \ge 4,50
$$
  

$$
5,58 \ge 4,50
$$

Ahora con el valor verificado de a se calculan las presiones, utilizando las siguientes expresiones:

$$
P_{max} = \frac{W_E}{A} \times \left(1 + \frac{6e}{B_E}\right) < V_s
$$
  
\n
$$
P_{max} = \frac{62 \cdot 263,50}{4,50 \times 1} \times \left(1 + \frac{6 \times 0,39}{4,50}\right)
$$
  
\n
$$
P_{max} = 21 \cdot 031,23 \text{ kg/m}^2 \implies 21 \cdot 031,23 < 39 \cdot 990,00
$$
 Si chequea  
\n
$$
P_{min} = \frac{W_E}{A} \times \left(1 - \frac{6e}{B_E}\right) > 0
$$
  
\n
$$
P_{min} = \frac{62 \cdot 263,50}{4,50 \times 1} \times \left(1 - \frac{6 \times 0,39}{4,50}\right)
$$
  
\n
$$
P_{min} = 6 \cdot 641,44 \text{ kg/m}^2 \implies 6 \cdot 641,44 > 0
$$
 Si chequea

Chequeo del estribo con superestructura y carga viva

Para realizar este chequeo se utilizará el cortante último producido por la carga viva en viga interior y vigas exteriores.

Viga interior = 116 308,94 kg Viga exterior = 115 473,69 kg

$$
W_2 = \frac{\Sigma V_u}{L_{VA}}
$$

Donde:

 $W_2$  = peso por carga viva  $L_{VA}$  = longitud de la viga de apoyo (8 m)

 $\frac{2(115 \text{ m}),00}{8}$  = 43 407,04 kg/m 116 308,94 +2(115 473,69)  $W<sub>2</sub>$  =

Momento total (M<sub>Etotal</sub>)

$$
M_{E2} = W_2 \times Brazo
$$

Donde:

Brazo =  $B_E/2$  = 4,50/2 = 2,25 m  $M_{E2}$  = 43 407,04  $\times$  2,25  $M_{E2} = 97665,84$  kg·m

 $M<sub>E total</sub> = M<sub>E2</sub> + M<sub>E</sub>$  $M<sub>E total</sub> = 97 665,84 + 161 279,84$  $M<sub>E total</sub> = 258 945,68 kg·m$ 

Volteo

$$
V_{\text{volteo}}\!=\!\frac{M_{\text{E total}}}{M_{\text{V}}}
$$

$$
V_{\text{volteo}} = \frac{258945,68}{45250,13} = 5,72
$$
  $\implies 5,72 \ge 1,5$  Si chequea

Deslizamiento

D=0,5×
$$
\left(\frac{W_2+W_E}{E}\right)
$$
  
D=0,5× $\left(\frac{43\,407,04+62\,263,50}{16\,484,16}\right)$  = 3,20 ⇒ 3,20 ≥ 1,5 Sí chequea

Presiones máxima y mínima

$$
a = \frac{M_{\text{E total}} - M_{\text{V}}}{W_2 + W_{\text{E}}}
$$

$$
a = \frac{25894568 - 4525013}{4340704 + 6226350} = 202
$$

$$
e = \frac{4,50}{2} - 2,02 = 0,23
$$

$$
3(2,02) \ge 4,50
$$
  
6,06  $\ge 4,50$ 

$$
P_{\text{max}} = \frac{W_2 + W_E}{A} \times \left(1 + \frac{6e}{B_E}\right) < V_s
$$
\n
$$
P_{\text{max}} = \frac{43\,407,04 + 62\,263,50}{4,50 \times 1} \times \left(1 + \frac{6 \times 0,23}{4,50}\right)
$$

 $P_{\text{max}} =$  $\Rightarrow$  30 683,59 < 39 990,00 Sí chequea

$$
P_{\min} = \frac{W_2 + W_E}{A} \times \left(1 - \frac{6e}{B_E}\right) > 0
$$
  

$$
P_{\min} = \frac{43\,407,04 + 62\,263,50}{4,50 \times 1} \times \left(1 - \frac{6 \times 0,23}{4,50}\right)
$$

 $P_{min}$ = 16 281,09 kg/m<sup>2</sup> → 16 281,09 > 0 Sí chequea

Chequeo del estribo por sismo

Para este chequeo se debe incluir los cortantes generados por la carga muerta, tanto en viga interior como exterior, para efectos de sismo se aplicará el 8 % recomendado por DGC.

Viga interior  $V_{CM} = 1,30 (46 188,00) = 60 044,40 kg$ Viga exterior  $V_{CM} = 1,30 (53 774,88) = 69 907,34 kg$ 

 $V_{\text{u total}} = 2(69\,907,34) + 60\,044,40$  $V_{u \text{ total}} = 199 859,08$  kg

$$
C_{CM} = V_{u \text{ total}}/L_{VA}
$$
  
\n
$$
C_{CM} = 199 859,08/8
$$
  
\n
$$
C_{CM} = 24 982,38 \text{ kg/m}
$$
  
\n
$$
W_{H} = W_{E} + C_{CM}
$$
  
\n
$$
W_{H} = 62 263,50 + 24 982,38
$$
  
\n
$$
W_{H} = 87 245,88 \text{ kg}
$$

 $M_{EH} = M_E + (C_{CM} \times b \cdot z)$  $M_{EH}$  = 161 279,84 + (24 982,38  $\times$  4,50/2)  $M_{EH}$  = 217 490,20 kg·m

• Fuerza horizontal

Para calcular el valor de la fuerza horizontal se debe multiplicar por el 8 % de W<sup>H</sup>

 $F_H = 1,08E + 0,08W_H$  $F_H = 1,08(16\,484,16) + 0,08(87\,245,88) = 24\,782,56\,kg/m$ 

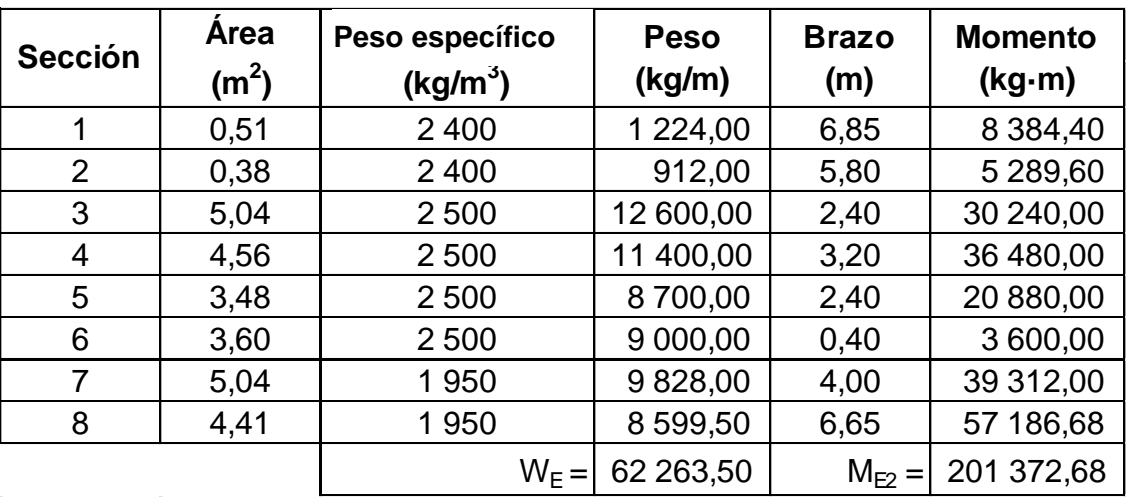

#### Tabla VII. **Momento estabilizante horizontal**

Fuente: elaboración propia.

Cálculo de momento por sismo

 $M_{EQ} = 0.08$  ( $M_{E2}$ )  $M_{EQ} = 0,08$  (201 372,68)  $M_{EQ}$  = 16 109,81 kg·m

Momento de volteo por fuerza horizontal
$M_{VH} = 1,08M_V + 0,08C_{CM} \times h + M_{EQ}$ 

Donde:

 $h = 5,60 + 0,40 = 6,00$  m  $M_{VH}$  = 1,08 (45 250,13) + 0,08 (24 982,38) × 6,00 + 16 109,81  $M_{VH}$  = 76 971,49 kg·m

Volteo

$$
V_{\text{volteo}} = \frac{M_{\text{EH}}}{M_{\text{VH}}}
$$
  
\n $V_{\text{volteo}} = \frac{217\,490,20}{76\,971,49} = 2,82$   $\implies 2,82 \ge 1,5$  Si cheguea

Deslizamiento

D=0,5×
$$
\left(\frac{W_{H}}{F_{H}}\right)
$$
  
D=0,5× $\left(\frac{87 245,88}{24 782,56}\right)$  = 1,76 ⇒ 1,76 ≥ 1,5   Sí chequea

Presiones máxima y mínima

$$
a = \frac{M_{EH} - M_{VH}}{W_{H}}
$$
  

$$
a = \frac{217\,490,20 - 76\,971,49}{87\,245,88} = 1,61
$$

$$
e = \frac{4,50}{2} \cdot 1,61 = 0,64
$$
\n
$$
3(1,61) \ge 4,50
$$
\n
$$
4,83 \ge 4,50
$$
\n
$$
P_{\text{max}} = \frac{W_{H}}{A} \times \left(1 + \frac{6e}{B_{E}}\right) < V_{s}
$$
\n
$$
P_{\text{max}} = \frac{87 \cdot 245,88}{4,50 \times 1} \times \left(1 + \frac{6 \times 0,64}{4,50}\right) < V_{s}
$$
\n
$$
P_{\text{max}} = 35 \cdot 932,38 \text{ kg/m}^2 \implies 35 \cdot 932,38 < 39 \cdot 990 \qquad \text{Si cheguea}
$$
\n
$$
P_{\text{min}} = \frac{W_{H}}{A} \times \left(1 + \frac{6e}{B_{E}}\right) > V_{s}
$$
\n
$$
P_{\text{min}} = \frac{87 \cdot 245,88}{4,50 \times 1} \times \left(1 - \frac{6 \times 0,64}{4,50}\right) > V_{s}
$$
\n
$$
P_{\text{min}} = 2 \cdot 843,57 \text{ kg/m}^2 \implies 2 \cdot 843,57 > 0
$$
\n
$$
S \text{i cheguea}
$$

Para este proyecto se colocarán aletones que irán ubicados a los lados del estribo, los cuales serán construidos monolíticamente. Estos aletones tendrán la función de proteger a los estribos, evitando la socavación y a la vez funcionarán como muros de contención evitando que el material relleno del terraplén caiga hacia el cauce del río.

Los aletones serán de concreto ciclópeo y tendrán la misma geometría que los estribos del puente, el chequeo que se debe realizar para los aletones es igual al de los estribos sin superestructura, y como estos tendrán la misma geometría no se realizará ningún chequeo.

#### **2.9. Elaboración de planos**

Los planos elaborados representan los cálculos realizados para el presupuesto del proyecto, los cuales se realizaron con base en la topografía del lugar y cálculos realizados en el diseño. Los planos elaborados se pueden consultar en los anexos.

## **2.10. Presupuesto**

El detalle para la realización del puente vehicular se describe en la tabla VIII.

## Tabla VIII. **Presupuesto del puente vehicular**

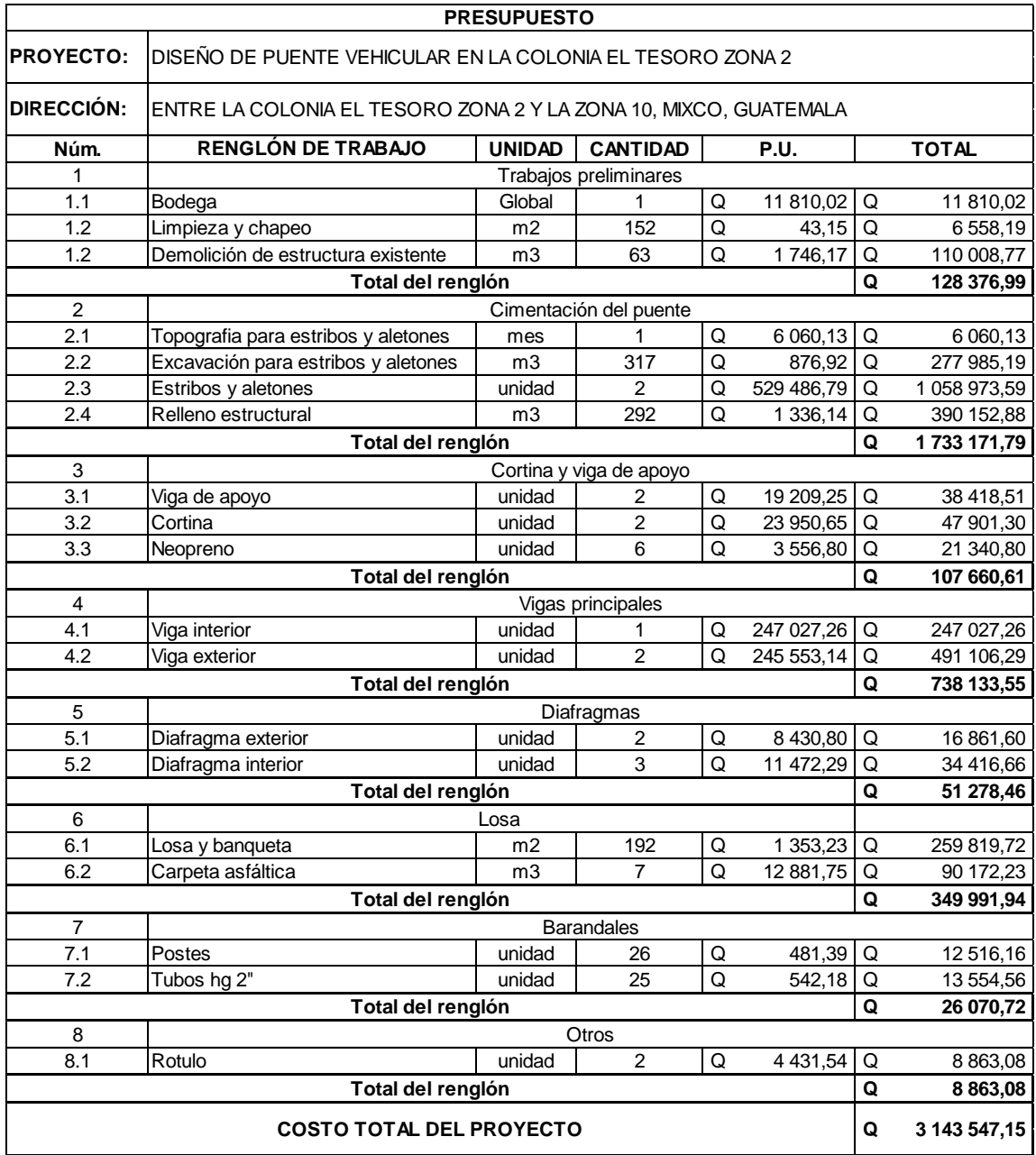

Fuente: elaboración propia.

## **2.11. Cronograma de ejecución**

|                |                                                                            |               |            |       |              |              |       |   | CRONOGRAMA                    |       |   |   |              |              |   |                  |                |   |       |  |                         |              |       |  |                |            |   |                 |                             |
|----------------|----------------------------------------------------------------------------|---------------|------------|-------|--------------|--------------|-------|---|-------------------------------|-------|---|---|--------------|--------------|---|------------------|----------------|---|-------|--|-------------------------|--------------|-------|--|----------------|------------|---|-----------------|-----------------------------|
|                | <b>PROYECTO:</b> DISEÑO DE PUENTE VEHICULAR EN LA COLONIA EL TESORO ZONA 2 |               |            |       |              |              |       |   |                               |       |   |   |              |              |   |                  |                |   |       |  |                         |              |       |  |                |            |   |                 |                             |
|                | UBICACIÓN: ENTRE LA COLONIA EL TESORO ZONA 2 Y ZONA 10, MIXCO, GUATEMALA   |               |            |       |              |              |       |   |                               |       |   |   |              |              |   |                  |                |   |       |  |                         |              |       |  |                |            |   |                 |                             |
| Núm.           | Renglón de trabajo                                                         | <b>Avance</b> | Avance     | Mes 1 |              |              | Mes 2 |   |                               | Mes 3 |   |   | Mes 4        |              |   | Mes <sub>5</sub> |                |   | Mes 6 |  |                         |              | Total |  |                |            |   |                 |                             |
|                |                                                                            |               | lacumulado |       | $\mathbf{2}$ | 3            | 4     | 1 | $\mathbf{2}$                  | 3     | 4 | 1 | $\mathbf{2}$ | 3            | 4 |                  | $\overline{2}$ | 3 | 4     |  | $\overline{\mathbf{2}}$ | 3            | 4     |  | 2 <sup>1</sup> | 3          | 4 |                 |                             |
| 1              | Trabajos preliminares                                                      | 4,08%         | 4,08%      |       |              | Q 128 376,99 |       |   |                               |       |   |   |              |              |   |                  |                |   |       |  |                         |              |       |  |                |            |   | Q               | 128 376,99                  |
| $\overline{2}$ | Cimentación del puente                                                     | 55,13%        | 59,22%     |       |              | Q 216 646,47 |       |   | Q 1 083 232,37                |       |   |   |              | Q 433 292,95 |   |                  |                |   |       |  |                         |              |       |  |                |            |   |                 | Q 1733 171,79               |
|                |                                                                            |               |            |       |              |              |       |   |                               |       |   |   |              |              |   |                  |                |   |       |  |                         |              |       |  |                |            |   |                 |                             |
| 3              | Cortina y viga de apoyo                                                    | 3,42%         | 62,64%     |       |              |              |       |   |                               |       |   |   |              | Q 107 660,61 |   |                  |                |   |       |  |                         |              |       |  | Q              | 107 660,61 |   |                 |                             |
| $\overline{4}$ | Vigas principales                                                          | 23,48%        | 86,12%     |       |              |              |       |   |                               |       |   |   |              |              |   |                  |                |   |       |  |                         | Q 123 022,26 |       |  |                |            |   | Q               | 738 133,55                  |
|                |                                                                            |               |            |       |              |              |       |   |                               |       |   |   |              | Q 123 022,26 |   |                  | Q 492 089,03   |   |       |  |                         |              |       |  |                |            |   |                 |                             |
| 5              | Diafragmas                                                                 | 1,63%         | 87,76%     |       |              |              |       |   |                               |       |   |   |              |              |   |                  |                |   |       |  |                         | Q 51 278,46  |       |  |                |            |   | Q               | 51 278,46                   |
|                |                                                                            |               |            |       |              |              |       |   |                               |       |   |   |              |              |   |                  |                |   |       |  |                         |              |       |  |                |            |   |                 |                             |
| 6              | Losa                                                                       | 11,13%        | 98,89%     |       |              |              |       |   |                               |       |   |   |              |              |   |                  |                |   |       |  |                         | Q 87 497,99  |       |  | Q 262 493,96   |            |   | 349 991,94<br>Q |                             |
| $\overline{7}$ | <b>Barandales</b>                                                          | 0,83%         | 99,72%     |       |              |              |       |   |                               |       |   |   |              |              |   |                  |                |   |       |  |                         |              |       |  | Q 26 070,72    |            |   | Q               | 26 070,72                   |
| 8              | Rotulo                                                                     | 0,28%         | 100,00%    |       |              |              |       |   |                               |       |   |   |              |              |   |                  |                |   |       |  |                         |              |       |  | Q 8 863,08     |            |   | Q               | 8 863,08                    |
|                | <b>TOTAL</b>                                                               |               |            |       |              |              |       |   | Q 345 023,46   Q 1 083 232,37 |       |   |   |              | Q 663 975,81 |   |                  | Q 492 089,03   |   |       |  |                         | Q 261 798,71 |       |  |                |            |   |                 | Q 297 427,26 Q 3 143 547,15 |

Tabla IX. **Cronograma del puente vehicular**

Fuente: elaboración propia.

## **2.12. Evaluación de impacto ambiental**

En una evaluación de impacto ambiental se debe tener en cuenta las normativas que existen en la actualidad respecto a las leyes que se encargan de velar por la protección del medio ambiente, y así lograr que cada proyecto que se ejecute, cause el menor daño posible a las zonas.

Cualquier tipo de construcción que se realice, ya sea de grande, mediana o pequeña magnitud, siempre genera cierto impacto en los componentes ambientales, esto se debe a factores físicos, biológicos o sociales. Estos impactos se clasifican como: de carácter positivo, negativo irreversible, negativo con posibles medidas de mitigación.

Según con las normativas ambientales, pueden realizarse dos tipos de estudios de impacto ambiental: evaluación rápida o impacto no significativo y evaluación general o impacto significativo.

Para la construcción de un puente los impactos se consideran poco significativos, ya que solamente se presentan durante el proceso constructivo, por lo cual se puede realizar una evaluación rápida, dicha evaluación debe contener información básica de los impactos negativos.

#### **2.12.1. Evaluación rápida**

Una evaluación rápida o de impacto no significativo, consiste básicamente en un breve estudio realizado mediante una visita de observación al sitio del proyecto, esta se debe hacer por parte de técnicos en ambiente, aprobados por el Ministerio de Ambiente y Recursos Naturales (MARN y por parte del interesado, el criterio se basa en proyectos de las mismas características en cuanto a tamaño, ubicación y otros indicadores que se consideren pertinentes según sea el caso.

## Tabla X. **Evaluación rápida**

## **I. INFORMACIÓN DEL PROYECTO**

**Nombre de la comunidad:** Colonia El Tesoro

**Municipio:** Mixco

**Departamento:** Guatemala

## **II. Tipo de proyecto**

Puente vehicular de dos vías, de concreto armado de 24 metros de longitud, entre la zona 2 y zona 10.

## **III. Consideraciones sobre áreas protegidas**

Se hace referencia a las áreas protegidas que se encuentran incluidas dentro del Sistema Guatemalteco de Áreas Protegidas (Sigap).

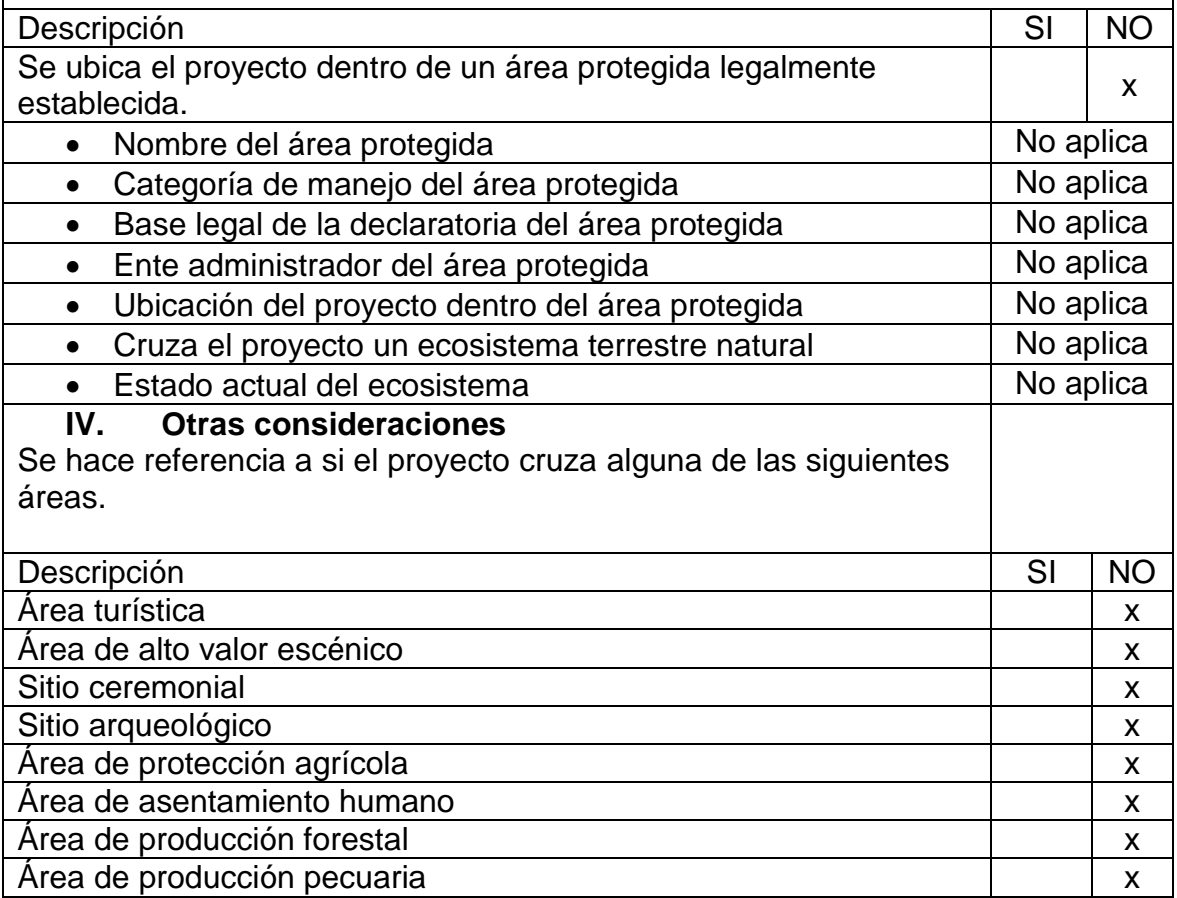

Fuente: elaboración propia.

Los principales efectos negativos que la construcción de un puente genera, se dan precisamente durante el proceso constructivo entre los cuales se puede mencionar: residuos, emisiones contaminantes generados por la maquinaria, generación de polvo, ruido, movimiento de tierras y transporte de materiales. El único impacto permanente es la modificación visual del entorno de la estructura.

# **3. DISEÑO DE PUENTE PEATONAL EN LA COLONIA LA ESPERANZA ZONA 6**

#### **3.1. Descripción del proyecto**

El proyecto consiste en el diseño de un puente peatonal para la colonia La Esperanza, el cual permitirá la comunicación entre la zona 6 y la zona 5 de Mixco, el puente se ubicará sobre el rio La Brigadita.

El diseño se realizará bajo normas y especificaciones como la Dirección General de Caminos (DGC), ACI y ASTM.

La longitud del puente será de 64 metros con un ancho de 2 metros, con barandales de seguridad en ambos lados del puente. Los elementos que componen el puente son: sistema piso, cables principales, anclajes, tensores y torres. Los anclajes y la cimentación de las torres serán de concreto ciclópeo y el sistema de piso será de madera de pino tratada cedula CCA.

#### **3.2. Levantamiento topográfico**

Se realizó un levantamiento topográfico 50 metros aguas arriba y 50 metros aguas abajo de donde se ubicará la estructura, también se tomaron puntos a cada 100 metros de cada una de las orillas del río. Esto para conocer el comportamiento del rio y zonas de inundación, y así poder determinar la ubicación adecuada de las torres y determinar las condiciones de acceso más seguras al puente.

107

El levantamiento topográfico se realizó mediante el método taquimétrico para obtener las curvas de nivel y perfiles, para determinar la ubicación y realizar el diseño geométrico del puente. Para llevar a cabo el levantamiento de igual manera se utilizó una estación total marca Trimble, prisma, cinta métrica, clavos y estacas de madera.

#### **3.3. Estudio hidrológico e hidráulico**

Se estudiará el nivel de crecida máxima para determinar la altura del puente, la cual será con base en la altura de las torres. Con base en lo descrito en la sección 2.3, el método a utilizar para determinar el caudal de crecida máxima será el método de sección y pendiente, debido a que su uso permite aplicar un buen margen de seguridad, para esto se puede seguir uno o varios de los siguientes procedimientos:

- o Buscar señales que han dejado grandes crecidas en el pasado.
- o Recabar información con los habitantes del lugar.
- o Buscar en archivos o crónicas locales.

Para determinar la crecida máxima del rio se recurrió a los habitantes del sector, debido a que del lado de la zona 5 existe una estación de buses cercana al puente por lo cual varios habitantes conocen las variaciones de crecidas del río y con ayuda de estos se logró identificar las señales que han dejado las crecidas en el pasado, al definir una altura de crecida máxima se obtiene el valor del área de la sección.

- Altura de crecida normal: 2,45 m
- Altura de crecida máxima: 5,17

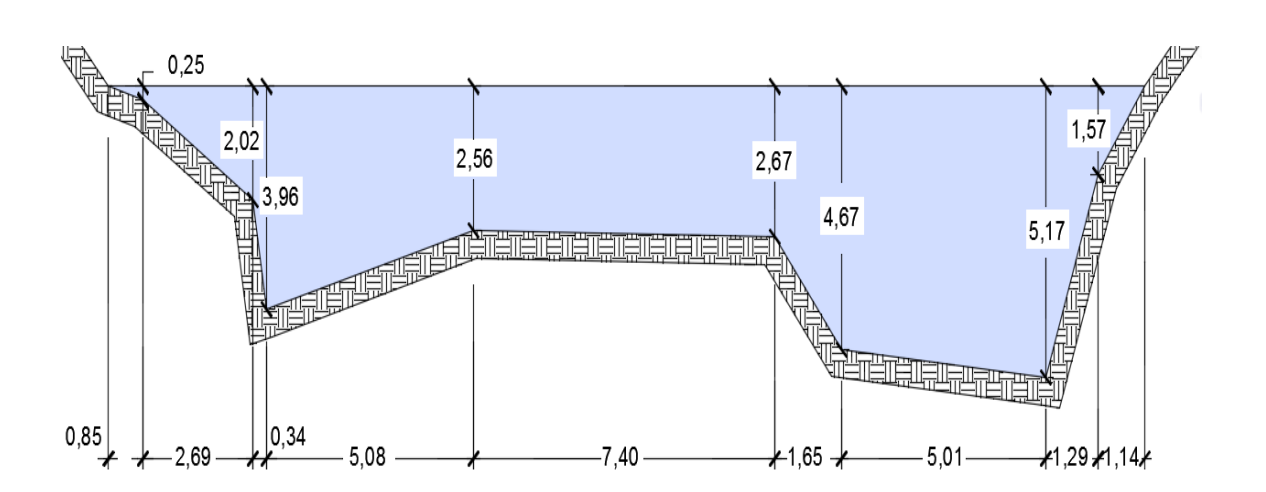

Figura 37. **Sección del río, nivel de crecida máxima**

Fuente: elaboración propia, empleando AutoCAD CIVIL 3D.

Con base en la figura 35 se determina que le área es de 76,03 m<sup>2</sup> y el perímetro mojado (PM) es de 57,59 m.

$$
Q=V\times A
$$

Donde:

 $Q =$  caudal que pasa por la sección (m $3$ /s)  $V =$  velocidad de la corriente (m/s) A = área de la sección (m<sup>2</sup>)

Para el cálculo del valor de la velocidad (V) se utiliza la ecuación de Manning.

$$
V=\frac{1}{n}\!\times\!R_h^{2/3}\!\times\!S_t^{1/2}
$$

Donde:

 $V =$  velocidad (m/s)

 $R_h$  = radio hidráulico

 $S_t$  = pendiente del terreno

 $n =$  coeficiente de rugosidad (0,20 para perfil natural)

Cálculo del radio hidráulico

$$
R_h = \frac{A}{PM} = \frac{76,03}{57,59} = 1,32 \text{ m}
$$

Cálculo de la pendiente del terreno

$$
s_t = \frac{CT_i - CT_f}{DH} \times 100
$$

Donde:

 $S_t$  = pendiente del terreno

 $CT_i$  = cota de terreno inicial = 96,821 m

 $CT_f$  = cota de terreno final = 95,221 m

 $DH =$  distancia horizontal = 50,283 m

$$
S_t = \frac{96,821 - 95,221}{50,283} \times 100 = 3,18\%
$$

Ahora se tienen todos los datos para calcular la velocidad de la sección del río.

$$
V = \frac{1}{0.20} \times 1.32^{2/3} \times (3.18/100)^{1/2} = 1.07 \text{ m/s}
$$

Ahora con los valores de velocidad y área calculados anteriormente se procede a calcular el caudal.

$$
Q = 1,07 \times 76,03
$$
  

$$
Q = 81,35 \text{ m}^3/\text{s}
$$

Con base en el caudal, velocidad y crecida máxima se determina la altura del puente, la especificación recomienda que se ubique el puente a una altura mínima de 2 metros sobre el nivel de la crecida máxima. Para este proyecto la altura sobre la crecida máxima hacia el puente es de aproximadamente 9,27 metros, esto debido a que en el pasado las orillas del río han sido socavadas haciendo que el suelo sea muy inestable.

Con la altura que se le dio al puente, se alejarán las bases del mismo, para evitar socavamiento o hundimiento en los anclajes y cimientos.

#### **3.4. Estudio de suelos**

Para realizar el estudio se obtuvo una muestra inalterada aproximadamente de 1 pie<sup>3</sup> en una perforación a pozo a cielo abierto a una profundidad de 2,00 metros en donde se ubicarán las torres y anclajes. La muestra de suelo fue analizada por medio del ensayo de compresión triaxial en el laboratorio de mecánica de suelos del Centro de Investigaciones de Ingeniería (CII).

El valor soporte del suelo será determinado de igual manera por medio de las ecuaciones de la teoría de Terzaghi con los datos obtenidos por medio del ensayo. Los resultados se pueden comprobar en los anexos.

111

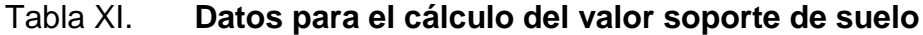

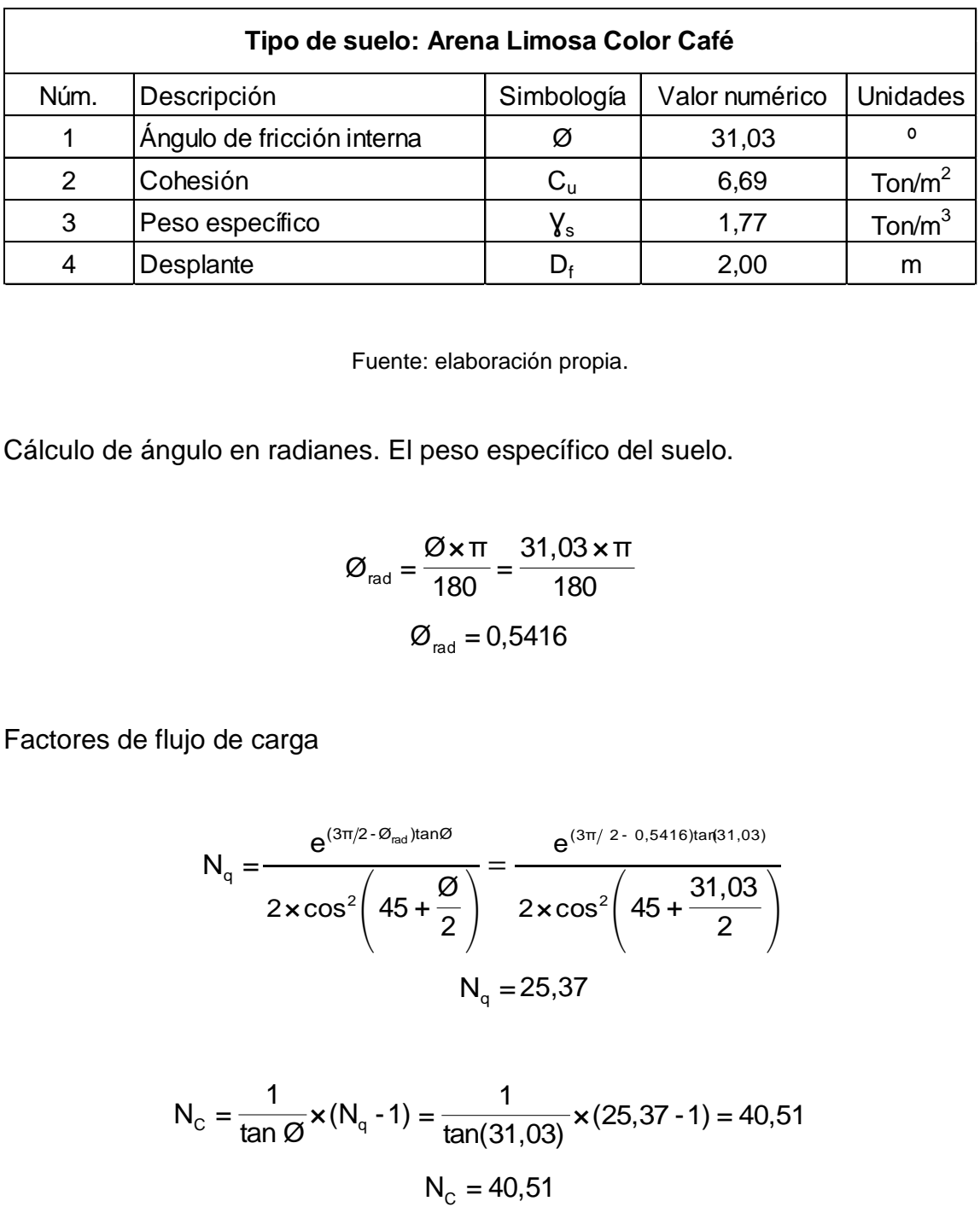

Fuente: elaboración propia.

Cálculo de ángulo en radianes. El peso específico del suelo.

$$
\varnothing_{\text{rad}} = \frac{\varnothing \times \pi}{180} = \frac{31,03 \times \pi}{180}
$$

$$
\varnothing_{\text{rad}} = 0,5416
$$

Factores de flujo de carga

$$
N_{q} = \frac{e^{(3\pi/2 - \varnothing_{\text{rad}})\tan\varnothing}}{2 \times \cos^{2}\left(45 + \frac{\varnothing}{2}\right)} = \frac{e^{(3\pi/2 - 0.5416)\tan(31,03)}}{2 \times \cos^{2}\left(45 + \frac{31,03}{2}\right)}
$$

$$
N_{q} = 25,37
$$

$$
N_{\rm c} = \frac{1}{\tan \varnothing} \times (N_{\rm q} - 1) = \frac{1}{\tan(31,03)} \times (25,37 - 1) = 40,51
$$
  

$$
N_{\rm c} = 40,51
$$

$$
N_{v} = 2(N_{q} + 1) \times \tan \varphi = 2(25, 37 + 1) \times \tan(31, 03)
$$
  

$$
N_{v} = 31, 73
$$

Capacidad de carga última

$$
q_u = 1,3C_uN_c + D_f \gamma_s N_q + 0,4B \gamma_s N_v \text{ (cimentación cuadrada)}
$$

$$
q_u = 1,3 \times 6,69 \times 40,51 + 2,00 \times 1,77 \times 25,37 + 0,4 \times 1 \times 1,77 \times 31,73
$$

$$
q_u = 464,59 \text{ Ton/m}^2
$$

Capacidad de carga última

$$
q_{\text{neta}} = \frac{q_u}{F.S} = \frac{464,59 \text{ton/m}^2}{3}
$$

$$
q_{\text{neta}} = 154,86 \text{ton/m}^2
$$

N<sub>v</sub> = 2(N<sub>q</sub> + 1)×tanφ = 2(25,37 + 1)×tan(31,03)<br>
N<sub>y</sub> = 31,73<br>
13 a última<br>
3C<sub>u</sub>N<sub>c</sub> + D<sub>t</sub> Y<sub>s</sub>N<sub>q</sub> + 0,4B Y<sub>s</sub>N<sub>y</sub> (cimentación cuals the set of the set of the set of the set of the set of the set of the set of the Se debe verificar que el valor del soporte calculado anteriormente este dentro del rango permitido para el tipo de suelo. De acuerdo a la tabla III de la sección 2.4 el valor soporte del suelo no está dentro del rango permitido para este tipo de suelo, ya que para un valor de 154,86 ton/m<sup>2</sup> el suelo ya se considera como roca. Este valor se dio debido a que el suelo tiene un ángulo de fricción interna elevado y un alto valor de cohesión, debido a esto las partículas tienen mayor capacidad de adherencia, lo cual hace que el suelo sea más duro por lo que tendrá un mayor valor de capacidad soporte.

Aunque para este caso en particular el valor no afectaría en si el diseño debido a que por la naturaleza del proyecto no requerirá un valor mayor de 25 ton/m<sup>2</sup>, lo cual permitiría utilizar un valor que este dentro del rango para el tipo de suelo al cual se le realizó el estudio. Para el diseño se utilizará un valor de 30 ton/ $m^2$  el cual está dentro del rango permitido para este tipo de suelo según la tabla III.

## **3.5. Especificaciones de diseño**

El diseño se realizará bajo las normas y especificaciones de la Dirección General de Caminos, los requerimientos del ACI y las normas ASTM.

- El acero de refuerzo para todos los elementos será de varillas de acero corrugado grado 60 con una resistencia a la fluencia de 4 200 kg/cm $^2$  (60 000 PSI).
- La resistencia a la compresión del concreto será de 281 kg/cm<sup>2</sup> (4 000 PSI).
- Los cables principales serán del tipo estructural regido por la norma ASTM A603 con un esfuerzo a la tensión de 220 000 lb/pulg<sup>2</sup>.
- Se utilizara para el sistema piso madera de pino tratada por medio del método de impregnación a célula llena con solución (CCA). El esfuerzo a corte de la madera será de 120 lb/pulg<sup>2</sup> y esfuerzo a flexión de 1 200  $lb$ /pulg<sup>2</sup>.
- El largo del puente será de 64 metros por ancho de 2 metros con barandales de seguridad en ambos lados.
- La altura del puente no debe ser menor de 2 metros, medidos a partir del nivel de crecida máxima del río.
- Para los barandales se utilizarán péndolas núm. 3 de acero corrugado y malla galvanizada de 1" x 1" calibre 16.
- Para el concreto ciclópeo se utilizará piedra bola de aproximadamente 4" de diámetro la cual de ser de buena calidad, libre de segregaciones, grietas o fracturas. La proporción será un 33 % de piedra bola y 67 % de concreto.

| Núm.                     | <b>Descripción</b>                                        | Simbología        | Valor numérico | <b>Unidades</b>    |  |  |
|--------------------------|-----------------------------------------------------------|-------------------|----------------|--------------------|--|--|
| 1                        | Longitud del puente                                       |                   | 64             | m                  |  |  |
| 2                        | Ancho del puente                                          | $B_{p}$           | 2              | m                  |  |  |
| 3                        | Peso específico del concreto                              | Yс                | 2 4 0 0        | kg/m <sup>3</sup>  |  |  |
| $\overline{\mathcal{L}}$ | específico<br>del<br>Peso<br>concreto<br>ciclópeo         | $\gamma_{\rm cc}$ | 2500           | kg/m <sup>3</sup>  |  |  |
| 5                        | Peso específico de la piedra bola                         | Yь                | 1 3 9 0        | Kg/m <sup>3</sup>  |  |  |
| 6                        | Peso específico del suelo                                 | Ys                | 1770           | kg/m <sup>3</sup>  |  |  |
| $\overline{7}$           | Valor soporte del suelo                                   | $V_{s}$           | 154,86         | Ton/ $m2$          |  |  |
| 8                        | Resistencia a la compresión del<br>concreto a los 28 días | $f_c$             | 281            | kg/cm <sup>2</sup> |  |  |
| 9                        | Resistencia a la fluencia del acero                       | $f_v$             | 4 200          | Kq/cm <sup>2</sup> |  |  |

Tabla XII. **Parámetros para diseño del puente peatonal**

Fuente: elaboración propia.

#### **3.6. Ubicación del puente peatonal**

Los puentes peatonales deben ser ubicados en lugares donde estos no sean afectados por las corrientes del rio, principalmente en época de invierno que es cuando por lo general el rio alcanza su nivel de crecida máxima y es donde hay más riesgo de socavamiento, también se debe cuidar que este acceso no sea inconveniente para la transportación de materiales o el mismo dificulte la entrada de los peatones al puente.

Los puentes se deben localizar en una parte donde el ancho del río no sea muy grande, y las características mecánicas del suelo lo permitan, principalmente el valor soporte del suelo.

#### **3.7. Distribución de las bases**

La distribución y altura de las bases se realizará con base en la diferentes condiciones, principalmente a la topografía del terreno y la crecida máxima del río, para este proyecto debido a la socavación e inestabilidad del suelo a las orillas del río se alejaron las bases de ambas orillas del río para evitar la inestabilidad de las mismas y evitar daños que puedan generar el colapso del puente.

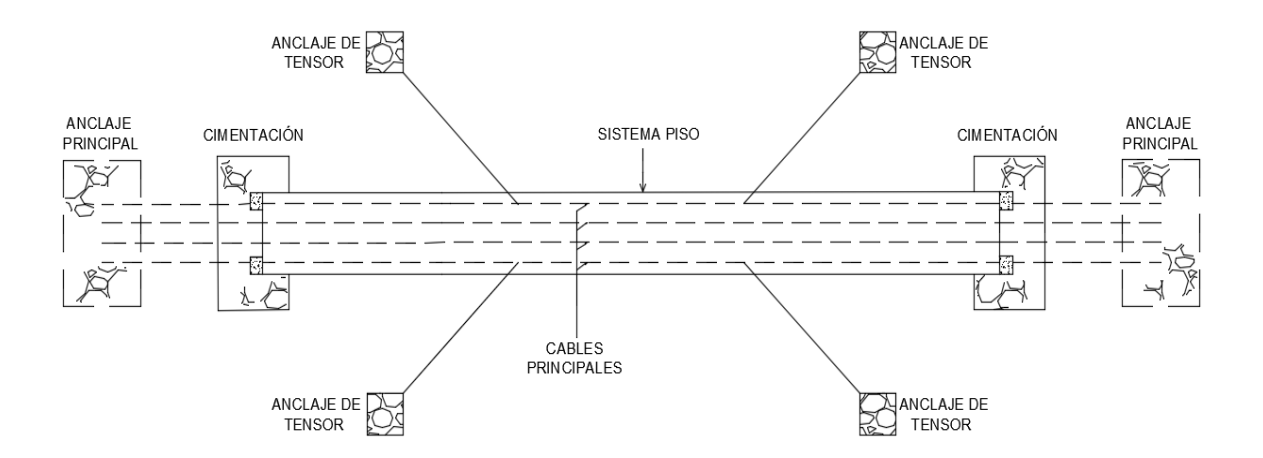

Figura 38. **Planta general de puente peatonal**

Fuente: elaboración propia, empleando AutoCAD CIVIL 3D.

La altura de las bases será de acuerdo con las condiciones topográficas del terreno y de la crecida máxima. Debido a la altura que se le dio al puente sobre el nivel de la crecida máxima las bases se colocaran en un mismo plano horizontal, por lo que las torres a cada extremo del puente tendrán la misma altura.

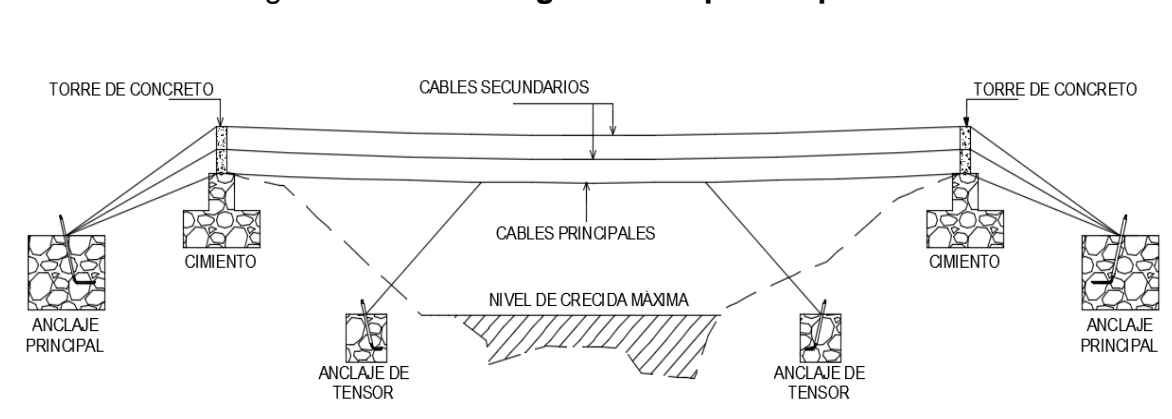

Figura 39. **Perfil general de puente peatonal**

Fuente: Elaboración propia, empleando AUTOCAD CIVIL 3D.

#### **3.8. Análisis estructural**

Para cualquier puente se deben de considerar principalmente dos tipos de carga, la carga muerta que se debe al peso de la estructura y la carga viva que estará en movimiento en determinado momento, está se debe a las personas, el peso de su carga, el peso de animales de carga como: caballos, mulas y burros, más el peso de su carga.

El tipo de puente a construir se realizará en el área urbana y la integración de cargas se realizará de la siguiente manera:

### **3.8.1. Carga viva**

Es el tipo de carga que es aplicada al momento que una persona, objeto o animal se transporte por el puente, esta carga es impropia a la estructura y es considerada a criterio del diseñador. Las cargas típicas para el diseño del puente son:

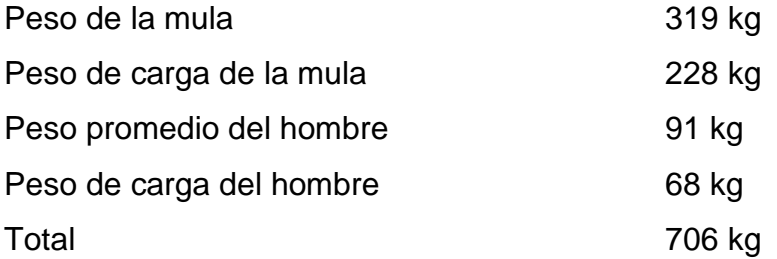

Para el área donde se distribuirá la carga viva, se tomará el ancho total del puente y se debe considerar una distancia permisible para un peatón y un animal de carga.

 $A =$  ancho del puente  $\times$  distancia permisible Ancho del puente  $(B_{p)} = 2 m$ Distancia permisible = 2 m

 $A = 2 \times 2 = 4 m<sup>2</sup>$ 

 $v - 4m^2$  $C_v = \frac{706 \text{ kg}}{4 \pi^2}$  $C_V = 176,50$  kg/m<sup>2</sup>

 $C_V = 176,50$  kg/m (para cada metro de longitud del puente)

### **3.8.2. Carga muerta**

Es el tipo de carga que está conformado por los elementos de la estructura, estas actúan de forma permanente en el puente y para el análisis de esta carga se realizará para un metro lineal del puente.

| <b>Material</b>                          | <b>Cantidad por metro</b><br>lineal | Peso del material<br>(lb) | Peso total<br>(lb) |
|------------------------------------------|-------------------------------------|---------------------------|--------------------|
| Cables principales $\varnothing$ = 1 ½"  | 4                                   | 13,62                     | 54,48              |
| Cables secundarios $\varnothing$ = 1/2 " | 4                                   | 5,00                      | 20,00              |
| Tablón de $2" \times 12" \times 8'$      | 3,28                                | 65,81                     | 215,86             |
| Varillas de acero Núm.3                  | 3,20                                | 0,82                      | 2,62               |
| Malla galvanizada                        | 3,20                                | 7,00                      | 22,40              |
| Sobrecarga                               |                                     |                           | 35,00              |
|                                          |                                     | Total carga muerta        | 350,36             |

Tabla XIII. **Peso para carga muerta**

Fuente: Elaboración propia.

Pcm =  $350,36$  lb =  $159,25$  kg

Para el área de distribución de la carga se tomara el ancho del puente y un metro lineal.

 $A = 2 \times 1 = 2 m<sup>2</sup>$ 

$$
C_{M} = \frac{159,25 \text{ kg}}{2 \text{ m}^2}
$$

$$
C_{M} = 79,63 \text{ kg/m}^2
$$

 $C_M$  = 79,63 kg/m (para cada metro de longitud del puente)

#### **3.8.3. Carga de viento**

Es el tipo de carga producida por los efectos del viento, y por el tipo de puente estas cargas pueden generar inestabilidad a la estructura generando un posible volcamiento. La carga de viento se utilizará para el diseño de los tensores, en la sección 3.13 se encuentra el análisis y diseño de los tensores.

Para el diseño de los tensores se utilizarán los valores dados por la Dirección General de Caminos:

 $H < 9$  m  $\rightarrow$   $P_V = 100$  kg/m<sup>2</sup>  $H > 9$  m  $\rightarrow$   $P_V = 150$  kg/m<sup>2</sup>

## **3.8.4. Carga ultima**

La carga última se obtiene aplicando factores de seguridad para carga muerta y carga viva, esto garantiza que al diseñar la estructura sea más robusta, y así asegurar que esta soporte sobrecargas cuando sea requerido en algún momento.

Según ACI capítulo 9 (C.9-1) la carga última se calcula por medio de la siguiente expresión:

$$
C_{u} = 1,4C_{M} + 1,7C_{V}
$$

$$
C_{u} = 1,4 (79,63) + 1,7 (176,50)
$$

$$
C_u = 411,53 \text{ kg/m}^2
$$

Cálculo de la carga última distribuida

Para obtener la carga distribuida para un metro del puente se debe multiplicar el valor de la carga última por el ancho del puente.

$$
W_{u} = C_{u} \times B_{p}
$$
  
 
$$
W_{u} = 411,53 \text{ kg/m}^{2} \times 2 \text{ m}
$$
  
 
$$
W_{u} = 823,06 \text{ kg/m}
$$

#### **3.9. Análisis y diseño del sistema piso**

Para este proyecto se utilizará madera de pino, tomando en cuenta su resistencia y durabilidad, la madera será tratada por medio del método de impregnación a célula llena con solución (CCA), la cual está compuesta por cobre, cromo y arsénico, lo cual actuará como fungicidas y bactericidas, protegiéndola de la intemperie, pudrición e insectos, garantizando así la durabilidad de la madera.

| Núm. | Propiedad mecánica                  | Valor numérico<br>(lb/pulg <sup>2</sup> ) | Valor numérico<br>(kg/m <sup>2</sup> ) |
|------|-------------------------------------|-------------------------------------------|----------------------------------------|
| 1    | Compresión paralela a la fibra      | 1 100                                     | 774 998,45                             |
| 2    | Compresión perpendicular a la fibra | 325                                       | 228 976,81                             |
| 3    | Peso seco aparente                  | 59,5                                      | 41 920,37                              |
| 4    | Esfuerzo a corte                    | 120                                       | 84 545,28                              |
| 5    | Esfuerzo a flexión                  | 1 200                                     | 845 452,85                             |
| 6    | Peso de la madera                   | 50 $lb/pie3$                              |                                        |

Tabla XIV. **Propiedades mecánicas de la madera**

Fuente: elaboración propia.

Los tablones de madera serán de 2" × 12" × 8' y se colocaran de forma transversal al puente.

Análisis por carga muerta

Área de la sección = 2 pulg  $\times$  12 pulg = 24 pulg<sup>2</sup> Área de la sección = 24 pulg<sup>2</sup> × (1 pie/12 pulg)<sup>2</sup> = 0,1667 pie<sup>2</sup>

Con el área de la sección y peso de la madera se calcula la carga distribuida de la madera por metro lineal.

> $W_{CM}$  = área de la sección  $\times$  peso de la madera  $W_{\text{CM}}$  = 0,1667 pie $^2$   $\times$  50 lb/pie $^3$  $W_{CM} = 8.34$  lb/pie

$$
W_{CM} = 12,43 \text{ kg/m}
$$

Cálculo de momento por carga muerta

El sistema piso se modelará como una losa con tramos continuos por lo cual el cálculo de momentos se realizará igual que la sección 2.7.1

Figura 40. **Distribución de los cables**

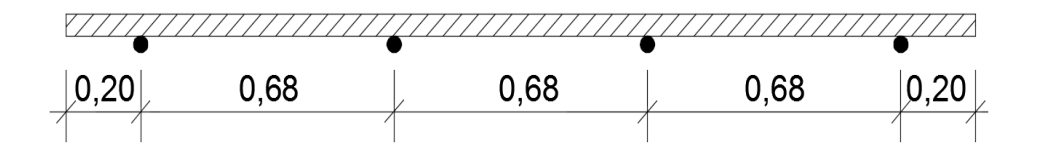

Fuente: elaboración propia, empleando AutoCAD CIVIL 3D.

Momento en cables (momentos internos)

$$
M_{V} = \frac{(12,43 \text{ kg/m})(0,68 \text{ m})^{2}}{10}
$$

$$
M_{V} = 0.57 \text{ kg}\cdot\text{m}
$$

Momento en voladizo (momentos externos)

$$
M_{\text{cables}} = \frac{(12,43 \,\text{kg/m})(0,20 \,\text{m})^2}{2}
$$

$$
M_{\text{cables}} = 0,25 \text{ kg}\cdot\text{m}
$$

Para el análisis se utilizará el momento de mayor valor, para este caso el momento producido por la carga muerta que se produce entre los cables será  $M_{CM} = 0.57$  kg·m

Análisis por carga viva

Para realizar el análisis de carga viva se hará en base al número de cables principales (4 cables principales de 1 ½").

$$
W_{2\text{CV}} = \frac{W_{\text{u}}}{\text{Núm. cables}}
$$

$$
W_{2\text{CV}} = \frac{823,06 \text{ kg/m}}{4}
$$

$$
W_{2CV} = 205,77
$$
 kg/m

Cálculo de momento por carga viva

$$
M_{\text{CV}} = \frac{(205,77 \text{ kg/m})(0,68 \text{ m})^2}{10}
$$

$$
M_{\text{CV}} = 9,51 \text{ kg}\cdot\text{m}
$$

Cálculo del momento total

 $M_T = M_{CM} + M_{CV}$  $M_T = 0.57$  kg·m + 9,51 kg·m  $M_T = 10,08$  kg·m

o Chequeos de la madera propuesta

Para la sección propuesta de los tablones se debe verificar que las dimensiones cumplan con el cortante y momento actuante.

Chequeo por corte

$$
V_{a} = \frac{1.5 \times V}{A}
$$

Donde:

 $V_a$  = cortante actuante (kg/m<sup>2</sup>) A = área de la sección (24 pulg $^2$  = 0,01548 m<sup>2</sup>)  $V =$  fuerza por corte (kg)  $V = (W_{CM} \times L/2) + (W_{CV} \times L/2)$  $V = (12,43 \text{ kg/m} \times 0,68 \text{ m/2}) + (205,77 \text{ kg/m} \times 0,68 \text{ m/2})$  $V = 74,19$  kg

$$
V_a = \frac{1,5 \times 74,19 \text{ kg}}{0,01548 \text{ m}^2}
$$

$$
V_a = 7 \ 188,95 \text{ kg/m}^2
$$

$$
V_a <
$$
 Esfuerzo de corte de la madera

7 188,95 < 8 4545,28

Si chequea

Chequeo por flexión

$$
F = \frac{M_{\text{T}} \times t/2}{I}
$$

Donde:

 $F = e$ sfuerzo por flexión (kg/m<sup>2</sup>)  $M_T$  = momento total (10,08 kg·m)  $t =$  grosor del tablón (2 pulg = 0,0508 m)  $I =$ inercia  $\frac{1}{12}$  × (0,3048)(0,0508)<sup>3</sup> = 3,32985 × 10<sup>-6</sup> 1  $I =$ 

$$
F = \frac{10,08 \times 0,0508/2}{3,32985 \times 10^{-6}}
$$

$$
F = 76\ 889,95\ \text{kg/m}^2
$$

F < esfuerzo de flexión de la madera 76 889,95 < 845 452,85

Los esfuerzos actuantes son menores a los esfuerzos permitidos, por lo tanto la sección de 2" × 12" × 8' anteriormente propuesta es la que se utilizará en el puente.

#### **3.10. Análisis y diseño del cable principal**

Los cables principales estarán sometidos principalmente a esfuerzos de tensión, para determinar la cantidad de cables necesarios que debe llevar el puente, se debe realizar el análisis para las cargas que se establecieron anteriormente.

Se utilizará cable estructural el cual está regido por la Norma ASTM A603 con un esfuerzo a la tensión de 220 000 lb/pulg<sup>2</sup>. Para el cálculo de la tensión en los cables, según la DGC se utilizará la siguiente expresión:

$$
T = \left(\frac{W_{u} \times L}{2}\right) \times \sqrt{1 + \frac{L^{2}}{16f^{2}}}
$$

Donde:

 $T =$  tensión del cable (kg)  $W_u$  = carga ultima distribuida (823,06 kg/m)  $L =$  longitud del puente (64 m)  $f = f' + 0.50$  (m)

El cálculo de la flecha, por ser un puente peatonal la DGC recomienda un 2,5 % de la longitud del puente. Para la tensión se utilizará un factor de seguridad del 30 % y para el esfuerzo un 65 %.

$$
f' = 2.5 % × L (f' = flecha)
$$
  
 $f' = (2.5/100) × 64 m = 1.6 m$ 

$$
f = 1,60 + 0,50
$$
  
f = 2,10 m

$$
T = \left(\frac{823,06 \times 64}{2}\right) \times \sqrt{1 + \frac{(64)^2}{16(2,10)^2}}
$$
  
T = 202 390,91 kg

 $T = 263 108, 18 kg$ 

Chequeo del cable principal

Se utilizará el esfuerzo que resiste el acero de 220 000 lb/pulg<sup>2</sup>, primero se debe pasar a kg/cm<sup>2</sup>.

$$
\sigma_{AS} = 220\ 000\ \frac{\text{lb}}{\text{pulg}^2} \times \left(\frac{1 \text{pulg}}{2,54\ \text{cm}}\right)^2 \times \frac{1 \text{kg}}{2,2 \text{ lb}}
$$

$$
\sigma_{AS} = 15\,500,03\ \text{kg/cm}^2
$$

$$
\sigma_{AS} = 10\,075,02\; \text{kg/cm}^2
$$

Área de acero

$$
\sigma_{AS} = \frac{P}{A}
$$

$$
A = \frac{P}{\sigma_{AS}}; P = T
$$
  

$$
A = \frac{263 \, 108, 18 \, \text{kg}}{10 \, 075, 02 \, \text{kg/cm}^2}
$$
  

$$
A = 26, 11 \, \text{cm}^2
$$

Como anteriormente se propusieron cuatro cables de 1 ½" (3,81 cm) de diámetro, se realizara el chequeo usando la misma cantidad. El esfuerzo que deben soportar los cables generados por la tensión se calcula de la siguiente manera:

$$
A_{\text{cable}} = 0.6D^2 = 0.6 (3.81)^2 = 8.71 \text{ cm}^2
$$

$$
A_{\text{total}} = 8.71 \text{ cm}^2 \times 4 = 34.84 \text{ cm}^2
$$

Esfuerzo que soportan los cables

$$
\sigma = \frac{P}{A}
$$

$$
\sigma = \frac{263 \text{ } 108,18 \text{ kg}}{34,84 \text{ cm}^2}
$$

$$
\sigma = 7 \text{ } 551,90 \text{ kg/cm}^2
$$

$$
\sigma < \sigma_{AS}
$$
  
7 551,90 < 10 075,02

El chequeo es satisfactorio, la propuesta de cuatro cables de 1 ½" son los que se utilizarán como cables principales.

## **3.11. Análisis y diseño de anclaje**

Los anclajes son los elementos encargados de soportar la tensión que transmiten los cables principales. Las dimensiones para los anclajes serán asumidas usando el criterio de b = 2h, para optimizar las dimensiones.

 $b = 2h$  $h = 2,50 \text{ m}$  $b = 2 \times 2,50 = 5,00$  m  $a = 3,00 \text{ m}$ 

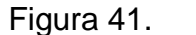

Figura 41. **Fuerzas actuantes en el anclaje**

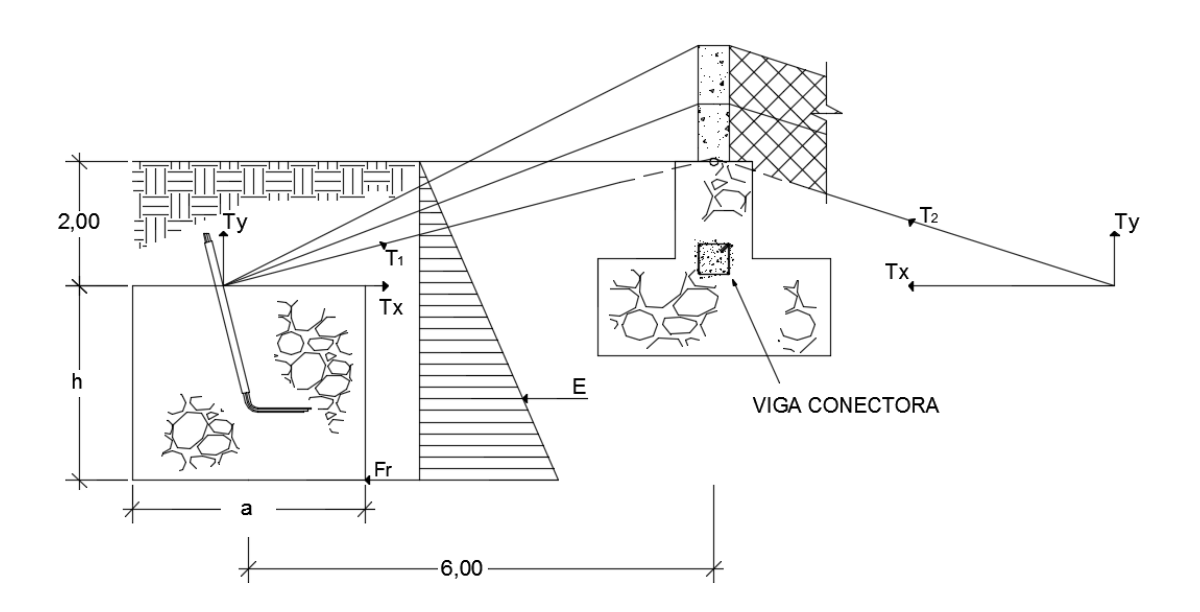

Fuente: elaboración propia, empleando AutoCAD CIVIL 3D.

Primero se calcularaá las tensiones para los ejes X y Y para lo cual se calculará el ángulo al que actúa la tensión (T).

$$
\tan \alpha = \frac{\text{cate to opuesto}}{\text{cate to adyacente}}
$$
\n
$$
\left(\frac{2}{100}\right)^{1/2}
$$

$$
\alpha = \tan^{-1}\left(\frac{2,00}{6,00}\right) = 18,43^{\circ}
$$

Tensión en el eje X

T T  $cos α = \frac{1}{x}$  $T_x = 202\,390,91\,\text{kg} \times \text{cos}(18,43^\circ)$  $T_x = 192 010,40$  kg

Tensión en el eje Y

T T sen α =  $\frac{1}{T}$  $T_{y} = 202390,91 \,\text{kg} \times \text{sen}(18,43^{\circ})$  $T_{Y} = 63985,04$  kg

Chequeo por deslizamiento

Para este chequeo se debe calcular el valor del empuje (E) utilizando la teoría de Rankine, para lo cual se utilizarán las dimensiones propuestas del anclaje.

$$
E = \frac{1}{2} \gamma_{\rm s} \times (h')^2 \times K_{\rm p} \times b
$$

Donde:

- $E$  = empuje (kg)
- γ $_{\rm s}$  = peso específico del suelo (1 770 kg/m $^3)$
- h' = h + desplante =  $(2,50 + 2,00 = 4,50 \text{ m})$
- $b = base$  del anclaje (5 m)

$$
K_{\rm p} = \frac{1 + \text{sen } \varnothing}{1 \times \text{sen } \varnothing}
$$

$$
K_{\rm p} = \frac{1 + \text{sen}(31,03)}{1 \times \text{sen}(31,03)}
$$

$$
K_{\rm p} = 2,94
$$

$$
E = \frac{1}{2}V_s \times (h')^2 \times K_p \times b
$$
  
\n
$$
E = \frac{1}{2}(1\ 770) \times (4,50)^2 \times 2,94 \times 5,00
$$
  
\n
$$
E = 263\ 442,38\ kg
$$

Cálculo del peso del anclaje

$$
W_{A} = \text{volume} \times \gamma_{CC}
$$
  

$$
W_{A} = (2,50 \text{ m} \times 3 \text{ m} \times 5 \text{ m}) \times 2\,500 \text{ kg/m}^3
$$
  

$$
W_{A} = 93\,750,00 \text{ kg}
$$

Cálculo del peso del suelo arriba del anclaje

$$
W_s = \text{volume} \, \text{sue} \, \text{v}_s
$$
\n
$$
W_s = (3,00 \, \text{m} \times 2,00 \, \text{m} \times 5,00 \, \text{m}) \times 1,770 \, \text{kg/m}^3
$$
\n
$$
W_s = 53,100,00 \, \text{kg}
$$

Cálculo del peso total

$$
W_{T} = W_{A} + W_{S}
$$
  
W<sub>T</sub> = 93 750,00 kg + 53 100,00 kg  
W<sub>T</sub> = 146 850,00 kg

Cálculo de la fricción

$$
F_r = U \times (W_T - T_y)
$$

Donde:

 $F_r$  = fuerza de fricción (kg)  $W_T$  = peso total (kg)  $T_y$  = tensión en el eje "Y" (kg)  $U = 0.5$ 

> $F_r = 0.5 \times (146 850,00 - 63 985,04)$  $F_r = 41432,48$  kg

Se calcula del valor del deslizamiento D para lo cual se utilizara el valor del empuje, la fricción y la tensión en X, utilizando la siguiente expresión:

$$
D = \frac{E + F_r}{T_x}
$$
  

$$
D = \frac{263\,442,38 + 41\,432,48}{192\,010,40}
$$
  

$$
D = 1,59
$$

$$
D > 1,50
$$
  

$$
1,59 > 1,50
$$

Chequeo por hundimiento

Para realizar este chequeo se utilizara el valor soporte del suelo que para este caso se tomará un valor de 30 000.00 kg/m<sup>2</sup> que está dentro del rango según la tabla III para el tipo de suelo al cual se le realizó los estudios.

Peso del anclaje  $W_A = 93 750,00$  kg

Peso del suelo arriba del anclaje  $W_s = 53 100,00$  kg

Cálculo del peso total  $W_T = 93 750,00 kg + 53100,00 kg$  $W_T$  = 146 850,00 kg

Se calcula el área de la sección del anclaje que está en contacto con el suelo.

Área =  $3 \times 5,00 = 15,00 \text{ m}^2$ 

Cálculo del esfuerzo actuante sobre el suelo

$$
W_{\text{act}} = \frac{W_{\text{T}}}{\text{Área}}
$$

$$
W_{\text{act}} = \frac{146\,850,00\,\text{kg}}{15,00\,\text{m}^2}
$$

$$
W_{\text{act}} = 9790,00 \text{ kg/m}^2
$$

 $W_{\text{act}} < V_{\text{S}}$ 9 790,00 < 30 000,00 Sí chequea

#### **3.12. Análisis y diseño de las torres**

La altura de las torres dependerá de las condiciones topográficas del terreno, para este proyecto, el puente quedará a una altura aproximadamente de 9,17 metros desde la crecida máxima. La altura de las torres será la misma para ambos extremos del puente y estarán a una distancia de 64 metros que es la longitud del puente.

 $H<sub>torre</sub>$  = altura barandal + profundidad de torre en el cimiento + altura de viga conectora  $H_{\text{torre}} = 1,60 \text{ m} + 1,00 \text{ m} + 0,50 \text{ m}$  $H<sub>torre</sub> = 3,10 m$ 

En cada extremo del puente se colocaran 2 columnas de sección transversal de 0,40 m × 0,50 m, con una viga conectora de sección 0,50 m × 0,50 m que estará fundida en el cimiento de las torres.

El acero que se utilizará para las vigas y columnas será el acero mínimo debido a que estos elementos no estarán sometidos a mayores cargas de compresión o flexión.
Cálculo de refuerzo para viga conectora

La viga se reforzara únicamente con el área de acero mínimo debido a que no soportará mayores cargas de flexión debió a que ira fundida en el cimiento de las torres.

El área de acero mínimo se calculara en base al ACI 10-3 por medio de la siguiente ecuación:

$$
A_{\text{smin}} = \frac{0.8\sqrt{f_c}}{f_y} \times (b \times d) \ge \frac{14.1}{f_y} \times (b \times d)
$$

Utilizando varillas núm. 5 (A = 1,98 cm<sup>2</sup>,  $\Phi$  = 1,59 cm)

Donde:

 $b = base (50 cm)$  $d = 50 - 5 - (1,59/2) = 44,21$  cm

$$
A_{\text{smin}} = \frac{0.8\sqrt{280}}{4\,200} \times (50 \times 44.21) \ge \frac{14.1}{4\,200} \times (50 \times 44.21)
$$

$$
A_{\text{smin}} = 7,04 \text{ cm}^2 \ge 7,42 \text{ cm}^2 \text{ (utilizar el mayor valor)}
$$

Cantidad de varillas

Núm. de varillas = 7,42/1,98  
Núm. de varillas = 3,74 
$$
\Rightarrow
$$
 se utilizarán 4 varillas núm. 5

Como la viga estará fundida en el cimiento de las torres no se diseñará a corte y como ya se cumplió con el área de acero mínimo, se colocarán estribos núm. 3 con espaciamiento de:

Espaciamiento (S<sub>max</sub>)

 $s_{\text{max}} = d/2$  $s_{max} = 44,21/2 = 22,11$   $\implies$  se utilizará estribos núm. 3 @ 20 cm

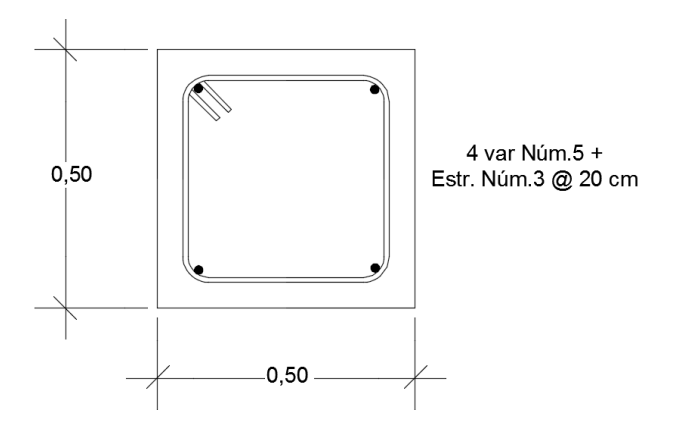

Figura 42. **Armado de viga conectora**

Fuente: elaboración propia, empleando AutoCAD CIVIL 3D.

Cálculo de refuerzo para columna

Se tomará el criterio de que el área de acero mínima debe ser mayor o igual a 0,01 por la sección del elemento,  $A_{\text{smin}} \ge 0.01$ Ag.

 $A_s = 0.01$  (40 ×50)  $A_s = 20$  cm<sup>2</sup>

Cantidad de varillas (utilizando var. núm. 6  $A_v = 2,85$  y núm. 5  $A_v = 1,98$ )

 $A_s = 6(2,85) + 2(1,98)$  $A_s = 21,06$  cm<sup>2</sup>  $\Rightarrow$  se utilizarán 6 núm. 6 + 2 núm. 5

Espaciamiento  $(s_{max})$ 

$$
smax = d/2
$$
  
\n
$$
smax = 44,21/2 = 22,11
$$
  
\n⇒ se utilizará estribos núm. 3 @ 20 cm

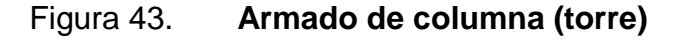

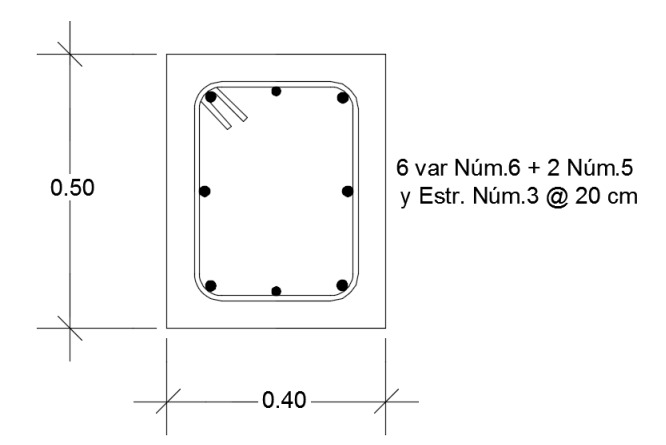

Fuente: elaboración propia, empleando AutoCAD CIVIL 3D.

Diseño del cimiento para torres

Se realiza el análisis para encontrar la reacción en Y  $(R<sub>Y</sub>)$ , para lo cual en la figura 44,  $T_1 = T_2$ 

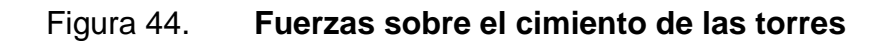

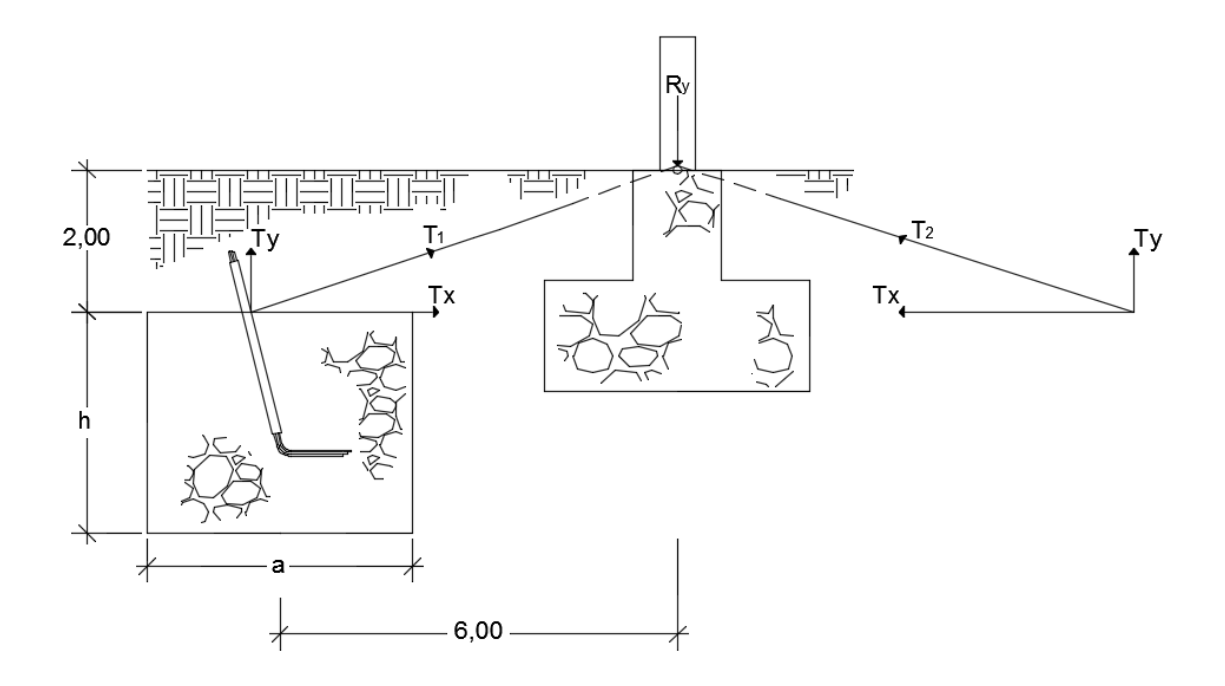

Fuente: elaboración propia, empleando AutoCAD CIVIL 3D.

 $+ \rightarrow \sum R_x = 0$  $R_x + T_1 \times cos(\alpha) - T_2 \times cos(\alpha) = 0$ 

 $R_x = 0$ 

$$
+ \hat{\Gamma} \sum R_y = 0
$$
  
T<sub>1</sub> x sen(\alpha) + T<sub>2</sub> x sen(\alpha) - R<sub>y</sub> = 0  
2T x sen(\alpha) - R<sub>y</sub> = 0  
2(202 390,91) x sen(18,43) - R<sub>y</sub> = 0

$$
R_y = 127\,970,08\,\text{kg}
$$

El cimiento de la torres debe soportar un peso de  $R_v$  para resistir la tensión de los cables principales, esta reacción se utilizará para el chequeo de la capacidad soporte del suelo.

Para determinar las dimensiones de la cimentación se utilizará el mismo criterio que los anclajes principales en la sección 3.11.

 $b = 2h$  $h = 2,50 \text{ m}$  $b = 2 \times 2,50 = 5,00 \text{ m}$ 

 $a = 3,00 \text{ m}$ 

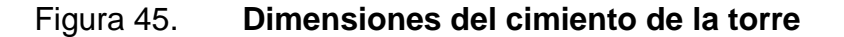

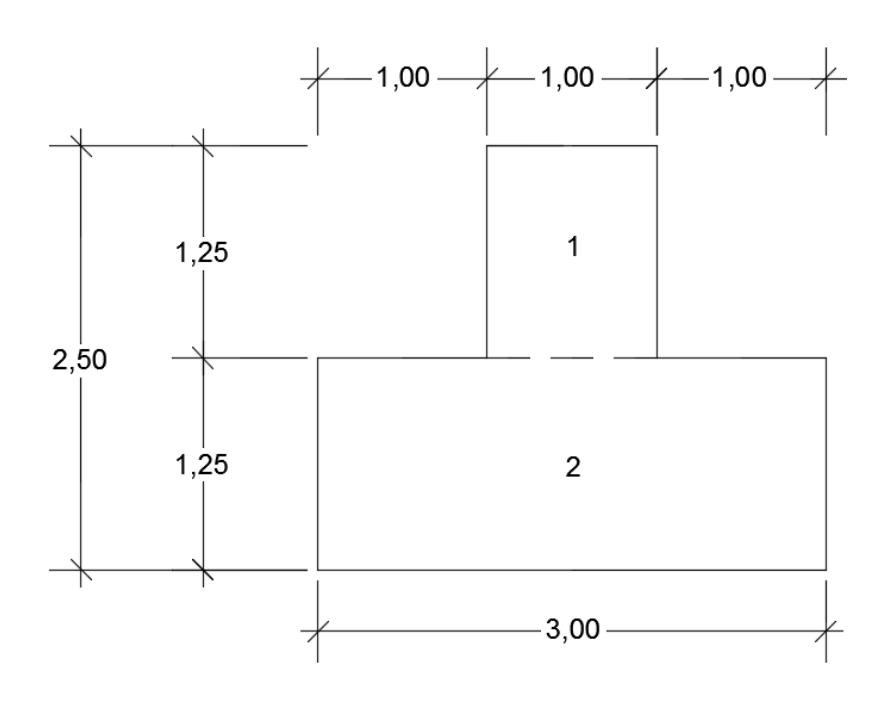

Fuente: elaboración propia, empleando AutoCAD CIVIL 3D.

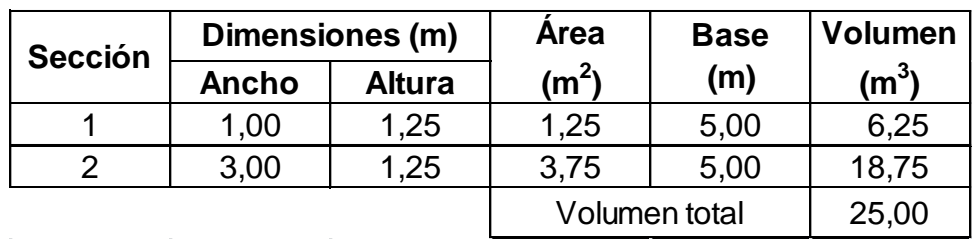

#### Tabla XV. **Dimensiones para el cálculo del volumen de cimiento**

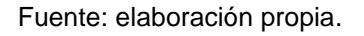

#### Chequeo por hundimiento

Como la mitad de la torre estará fundida en la cimentación y la mayor carga que debe soportar el cimiento es la reacción  $R<sub>v</sub>$  debido a que esta fuerza actúa empujando el cimiento hacia abajo, solo se realizará chequeo por hundimiento.

Peso del cimiento

$$
W_{\rm c} = V_{\rm c} \times V_{\rm cc}
$$
  

$$
W_{\rm c} = 25,00 \text{ m}^3 \times 2500 \text{ kg/m}^3
$$

$$
W_c = 62\,500,00\,\text{kg}
$$

Área de contacto de la cimentación con el suelo

$$
A = 3,00 \text{ m} \times 5,00 \text{ m}
$$
  

$$
A = 15,00 \text{ m}^2
$$

Cálculo de la carga final del cimiento

Para el chequeo se sumará a la carga del cimiento la carga producida por las tensiones del cable sobre el cimiento.

$$
W_{FC} = \frac{62\,500,00\,kg + 127\,970,08\,kg}{15,00\,m^2}
$$

$$
W_{FC} = 12\,698,00\,kg/m^2
$$

$$
W_{\rm FC} < V_{\rm S}
$$
\n
$$
12\,698,00 < 30\,000,00
$$

#### **3.13. Análisis y diseño de los tensores**

Los cables tensores son utilizados para darle estabilidad al puente contra cargas de viento, de la sección 3.8.3 se tiene que:

 $H < 9$  m  $\rightarrow$   $P_V = 100$  kg/m<sup>2</sup>  $H > 9$  m  $\rightarrow$   $P_V = 150$  kg/m<sup>2</sup>

Donde:

 $P_V$  = fuerza del viento  $H =$  altura de las torres

Para este proyecto se cumple H < 9 m, por lo tanto se utilizará  $P_V = 100$ kg/m<sup>2</sup> con un factor de seguridad de (F.S = 1,8).

$$
P_{VU} = P_V \times F.S
$$
  
P<sub>VU</sub> = (100 kg/m<sup>2</sup>) × 1,8  
P<sub>VU</sub> = 180 kg/m<sup>2</sup>

Carga muerta

$$
C_M = 79{,}63 \text{ kg/m}^2
$$

$$
W_{U} = 1,4C_{M}
$$

$$
W_{U} = 1,4(79,63 \text{ kg/m}^2)
$$

$$
W_{U} = 111,48 \text{ kg/m}^2
$$

Carga total

$$
W_T = P_{VU} + W_U
$$
  
 
$$
W_T = 180 \text{ kg/m}^2 + 111,48 \text{ kg/m}^2
$$
  
 
$$
W_T = 291,48 \text{ kg/m}^2 \times 1 \text{m}
$$
  
 
$$
W_T = 291,48 \text{ kg/m}
$$

Tensión en el cable (T)

$$
T = W_T \times (L/2)
$$
  
T = 291,48 kg/m × (64 m/2)  
T = 9 327,36 kg

Área requerida de acero

$$
A = \frac{P}{\sigma}; P = T
$$

$$
A = \frac{9327,36 \text{ kg}}{15\,500,03 \text{ kg/cm}^2}
$$

$$
A = 0,60 \text{ cm}^2
$$

Para los tensores se propuso cable de 1/2" de diámetro que tiene un área de  $0.96$  cm<sup>2</sup>

Área de diseñó > área requerida  
\n
$$
0,96 \, \text{cm}^2 > 0,60 \, \text{cm}^2
$$
  
\nSí chequea

El área de diseño es mayor al área de acero requerida entonces el cable si soporta la tensión, se utilizará un cable tensor de 1/2" en cada lado del puente.

Diseño del anclaje del tensor

El diseño se realizará utilizando la tensión generada por los cables tensores, para determinar las dimensiones de los anclajes. El ángulo de los cables tensores será de 45° por lo que las tensiones en los ejes serán iguales,  $T_x = T_y$ .

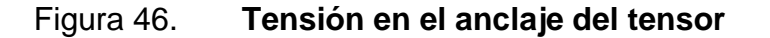

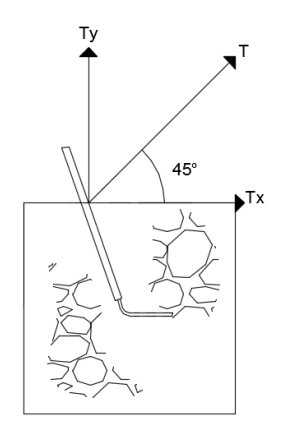

Fuente: elaboración propia, empleando AutoCAD CIVIL 3D.

$$
T_x = T_y
$$

T = 9 327,36 kg

Donde:

W = T (9 327,36 kg)

$$
V = \frac{W}{Y_{\text{cc}}}
$$

$$
V = \frac{9327,36 \text{ kg}}{2500 \text{ kg/m}^3}
$$

$$
V = 3,73 \text{ m}^3
$$

El anclaje que se utilizara para los cables tensores será de forma cúbica de 1,60 metros,  $V = 4,10 \text{ m}^3$ .

Longitud de desarrollo para tensores

$$
L_{d} = 0.67 \times I_{d} \times F'm
$$

Donde:

 $L_d$  = longitud de desarrollo (cm)  $F'm = 2$ 

Utilizando varillas núm. 7,  $A_v = 3,88$  cm<sup>2</sup>

$$
I_{d} = \frac{0.06 \times A_{v} \times f_{v}}{\sqrt{f_{c}^{T}}}
$$

$$
I_{d} = \frac{0.06 \times 3.88 \times 4.200}{\sqrt{281}}
$$

 $I_d$  = 58,33 cm

 $L_d = 0.67 \times 58,33 \times 2$  $L_d = 78,16$ 

 $L_d$  = 79 cm

#### **3.14. Análisis y diseño de los barandales**

La principal función de los barandales es proporcionar seguridad a los usuarios, la altura de los barandales será de 1,60 metros, con péndolas y malla galvanizada en toda la longitud del puente.

Diseño de péndolas

La separación entre péndolas no debe ser mayor a dos metros, para este diseño se colocarán péndolas en ambos lados del puente a cada metro y medio de distancia.

Carga muerta

 $\Sigma$ Fy = 0  $T_1$  – Pcm = 0

$$
T_1 = 159,25
$$
 kg

Carga viva

$$
\Sigma Fy = 0
$$
  
T<sub>2</sub> - Pcv = 0  
T<sub>2</sub> = 706 kg

Carga total

$$
T = T_1 + T_2
$$
  
T = 159,25 kg + 706 kg  
T = 865,25 kg

Carga por péndola

$$
C_p = T/2
$$

$$
C_p = \frac{865,25 \text{ kg}}{2}
$$

$$
C_p = 432,62 \text{ kg} = 951,76 \text{ lb}
$$

Área por péndola

$$
A = C_p/f_t
$$

Donde:

 $f_t = 0,6(f_y)$ 

A = 951,76 lb/0,6 (60 000 lb/pulg<sup>2</sup>)  $A = 0,026$  pulg<sup>2</sup>  $A = 0.17$  cm<sup>2</sup>

Se utilizarán varillas núm. 3 debido a que satisface el área que se necesita. Además de las péndolas los barandales deben llevar otros componentes que garanticen la seguridad de los usuarios, a continuación se detalla el sistema completo de los barandales:

- o Se colocarán péndolas de acero núm. 3 a cada 1,50 metros de distancia, en ambos lados del puente.
- o Dos cables de 1/2" de diámetro, el primero a una distancia de 0,80 metros y el segundo a una distancia de 1,60 metros medidos a partir del piso (madera).
- o Malla galvanizada de 1" × 1" calibre 16 en toda la longitud del puente, la cual ira sujeta a los cables y péndolas.

#### **3.15. Elaboración de planos**

Los planos elaborados representan los cálculos realizados para el presupuesto del proyecto, los cuales se realizaron con base en la topografía del lugar y cálculos realizados en el diseño. Los planos elaborados se pueden consultar en los anexos.

# **3.16. Presupuesto**

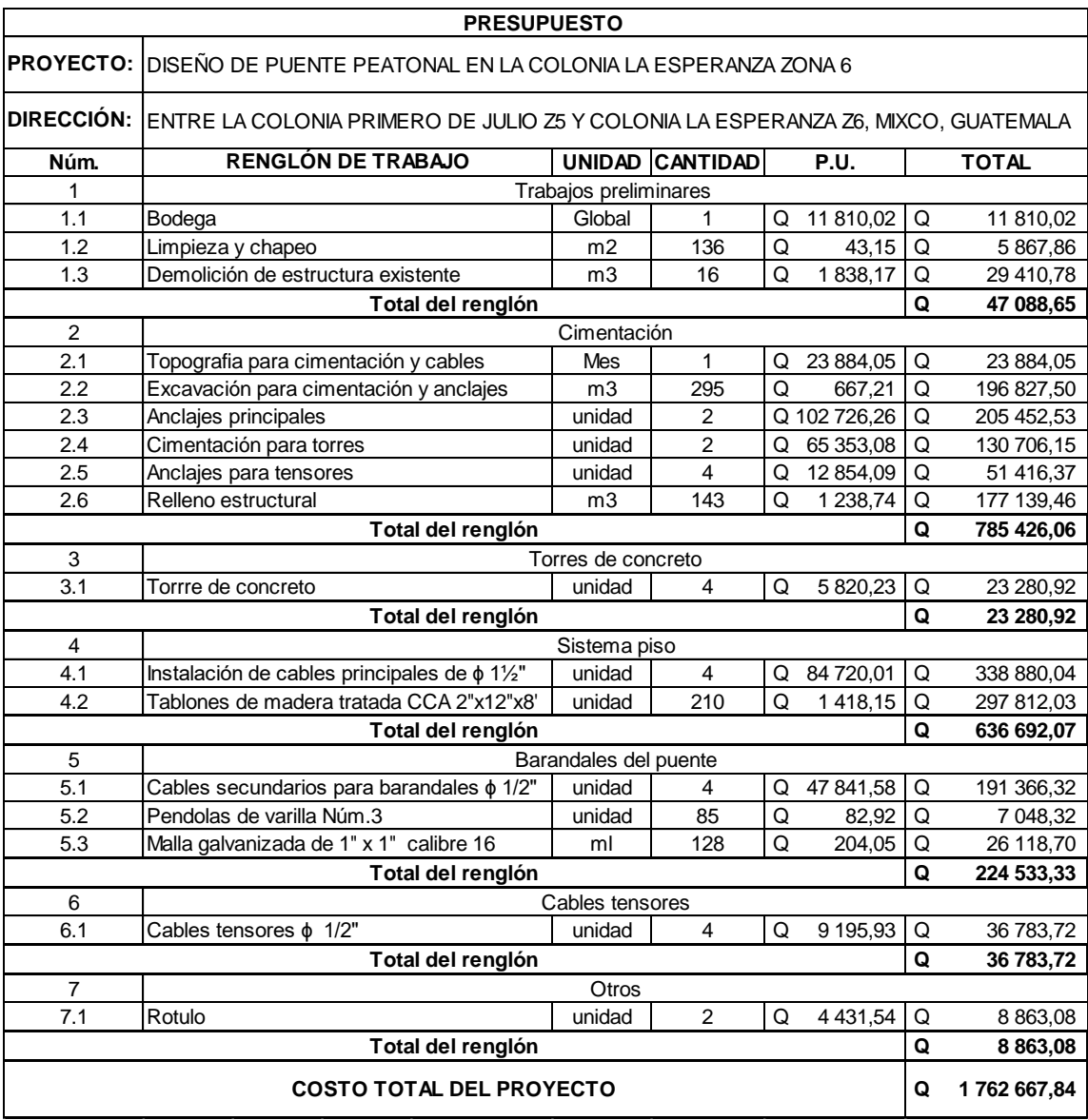

# Tabla XVI. **Presupuesto del puente peatonal**

Fuente: elaboración propia.

## **3.17. Cronograma de ejecución**

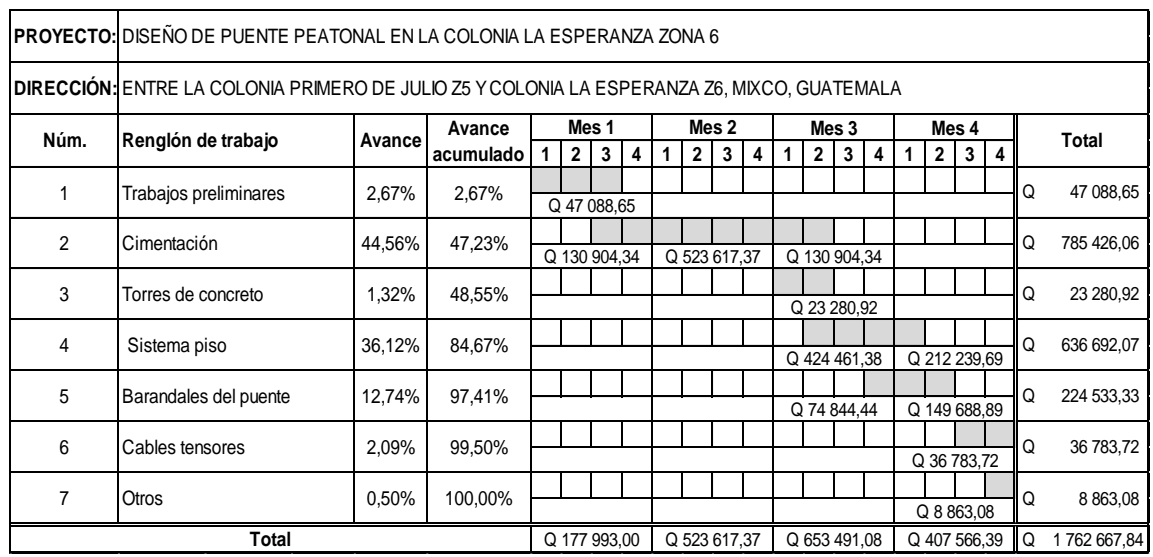

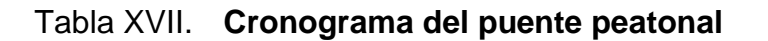

Fuente: elaboración propia.

## **3.18. Evaluación de impacto ambiental**

Para la evaluación de impacto ambiental del puente peatonal se realizará de la misma forma que las secciones 2.12 y 2.12.1 del puente vehicular.

## **CONCLUSIONES**

- 1. El diseño del puente vehicular para la colonia El Tesoro, representa una solución adecuada a las necesidades de dichas zonas y sus alrededores, para sus vías terrestres de comunicación, contribuyendo de esta forma con el crecimiento socioeconómico, tanto de la colonia como zonas adyacentes; lo que a la vez produce beneficio y crecimiento en el municipio.
- 2. El diseño del puente peatonal para la colonia La Esperanza contribuirá a mejorar la calidad de vida de la población, principalmente a los pobladores de la zona 6 que deben cruzar para llegar a la zona 5 donde se encuentran diferentes instituciones educativas de las cuales carece la zona 6.
- 3. Todo diseño que se realice se debe hacer bajo normas y especificaciones que garanticen la seguridad de las obras tanto en su fase constructiva como en su tiempo de servicio, asimismo, garantizar que las estructuras sean viables, factibles y durables, con cual se puede determinar que las estructuras serán las adecuadas y prestarán el servicio correctamente para lo cual fueron diseñadas.
- 4. El aporte técnico del programa del Ejercicio Profesional Supervisado, EPS de la Facultad de Ingeniería de la Universidad de San Carlos de Guatemala, a la municipalidad, contribuye con la planificación de proyectos de infraestructura y servicios básicos, que benefician, en gran

manera, a las comunidades más necesitadas, brindando de esta forma un apoyo al desarrollo comunitario.

# **RECOMENDACIONES**

- 1. La ejecución de los proyectos propuestos se deberá realizar de acuerdo a las especificaciones indicadas en los planos, por lo que será necesario contratar a un profesional de ingeniería civil para la adecuada ejecución.
- 2. Monitorear el buen uso de los proyectos una vez construidas así como proporcionar mantenimiento a las mismos, se deben de realizar visitas para determinar el estado en que se encuentran las obras y hacer reparaciones menores como limpiar o remover objetos que representen algún tipo de obstáculo al cauce del río.
- 3. Dar seguimiento al programa de apoyo técnico, proporcionado por las unidades de EPS, de las distintas facultades de la Universidad de San Carlos de Guatemala.
- 4. Al momento de ejecutar los proyectos se deben de realizar estudios de suelos para comprobar los resultados de los estudios ya realizados.
- 5. Realizar una actualización de los precios de mano de obra y materiales al momento de ejecutar los proyectos, debido a que estos tienden a variar de acuerdo al tiempo en que se apruebe la ejecución de alguno de los proyectos.

# **BIBLIOGRAFÍA**

- 1. American Association of State Highway and Transportation Officials. *AASHTO LRFD Bridge Design Specifications.* 5a ed. Washington DC, Estados Unidos: AASHTO, 2010. 1635 p.
- *2.* American Concrete Institute. *Reglamento de las construcciones de concreto reforzado.* (ACI 318S-08) y comentarios. Estados Unidos: ACI, 2008. 518 p.
- 3. BRAJA M. Das. *Principios de ingeniería de cimentaciones.* 5a ed. México: Thonson Editores,1984. 768 p.
- 4. Dirección General de Caminos, Ministerio de Comunicaciones infraestructura y vivienda. *Especificaciones generales para construcción de puentes y carreteras.* Guatemala. Septiembre 2001. 724 p.
- 5. DURÁN ROLDÁN, Rubén Andrés. *Diseño estructural de un puente peatonal colgante sobre el río Santa Bárbara, vincula la comunidad de Uzhar y San Antonio perteneciente a la parroquia San Juan cantón Gualaceo provincia del Azuay.* Trabajo de graduación de ingeniería civil, Universidad Católica de Cuenca, 2014. 198 p.
- 6. GÓMEZ VALLEJO, Carlos Leonel. *Pasado y presente del municipio de Mixco.* Trabajo de graduación, facultad de humanidades. USAC 2003. 101 p.
- 7. RODRÍGUEZ SERQUÉN, Arturo. *Puentes con AASHTO LFRD 2010.* 5a ed. Perú: UNASAM, 2012. 336 p.
- 8. QUIJADA BARRERA, José Manuel. *Diseño de puente colgante aldea pueblo nuevo y red de alcantarillado sanitario para la aldea Tizubin, San Jacinto, Chiquimula.* Trabajo de graduación de ingeniería civil, Facultad de ingeniería, USAC 2007. 145 p.
- 9. TRUJILLO OROZCO, José Eusebio. *Diseño de puentes de concreto*. 2a ed. Colombia: Ediciones UIS. 1993. 383 p.

# **APÉNDICES**

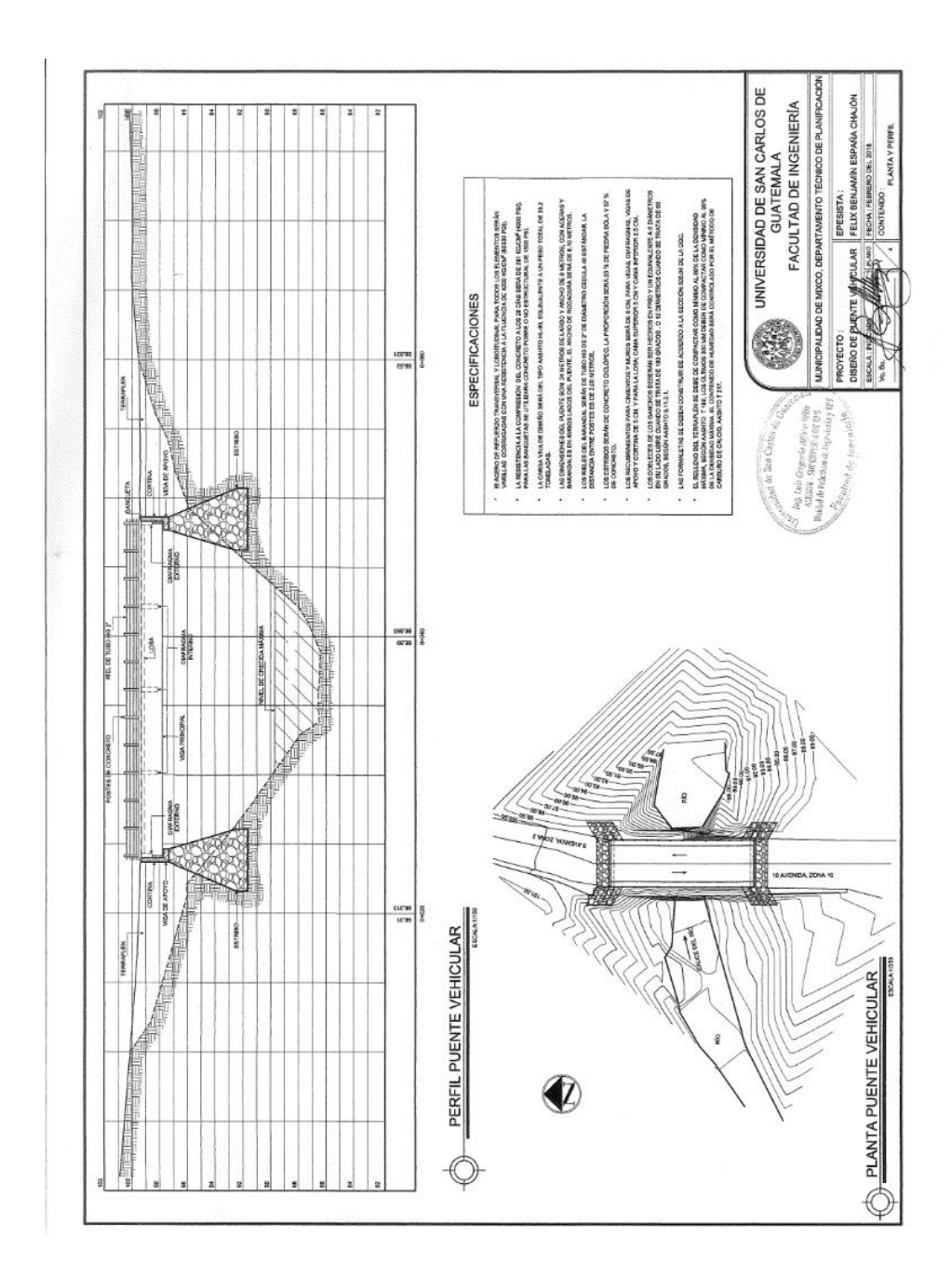

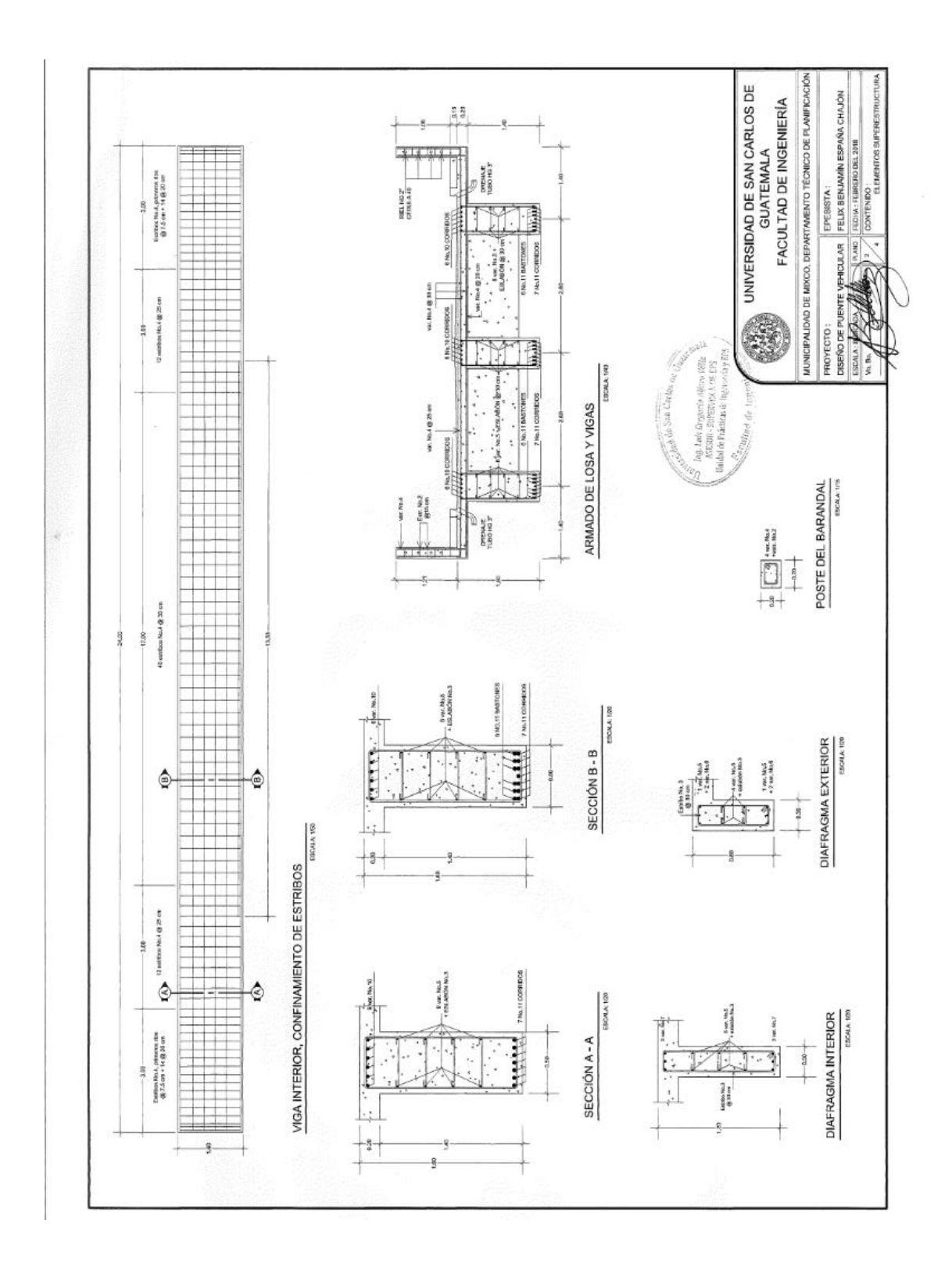

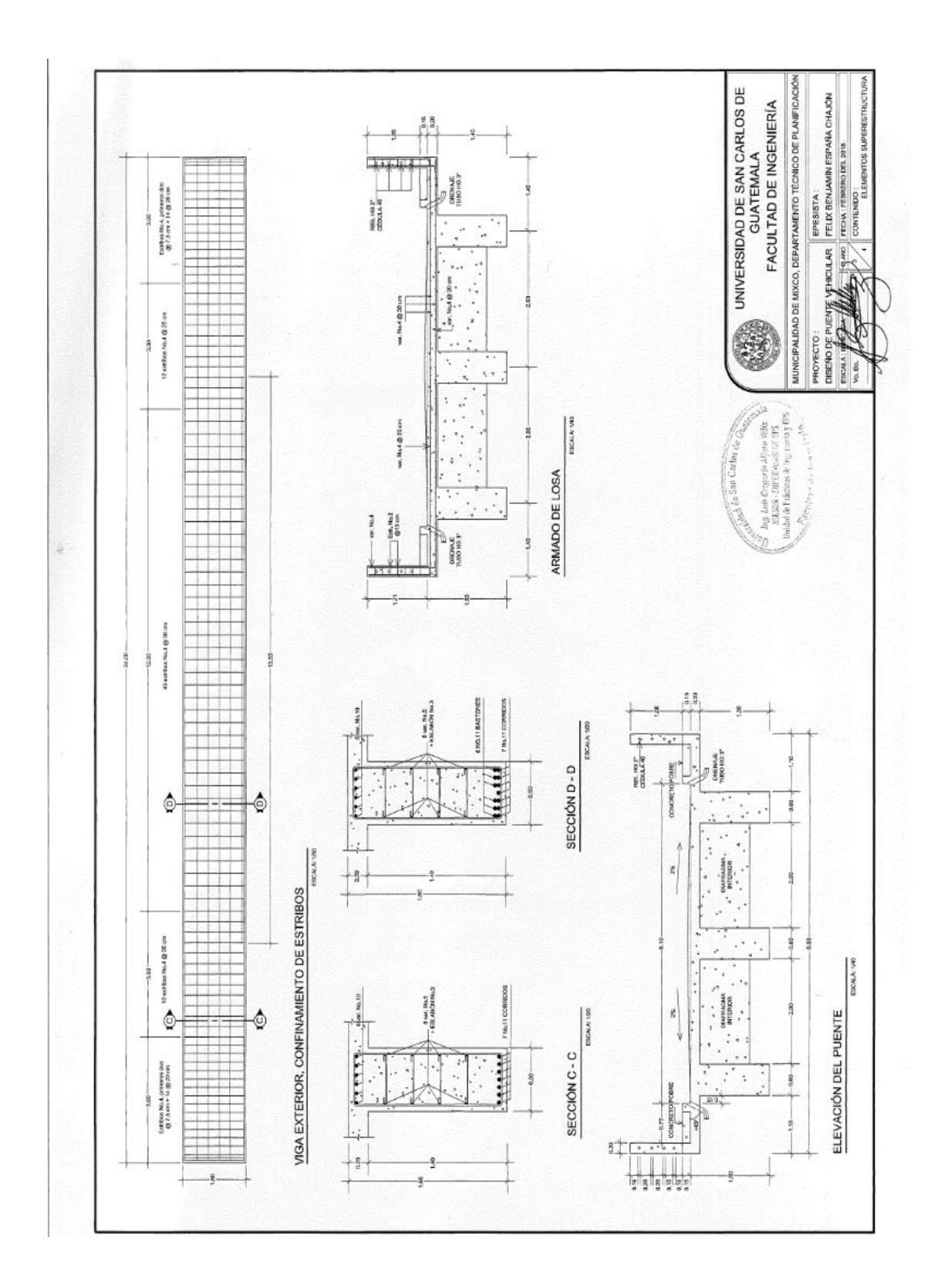

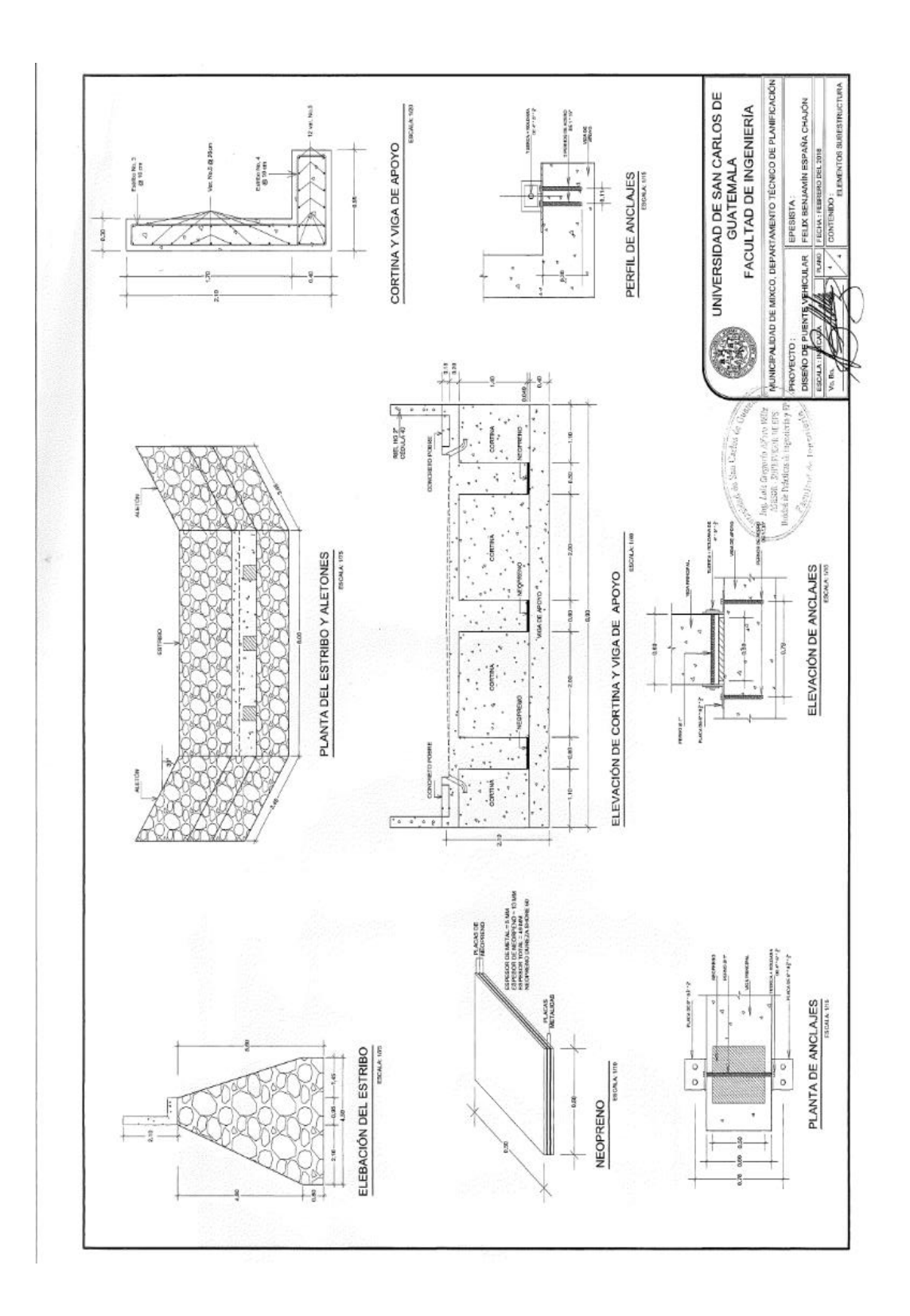

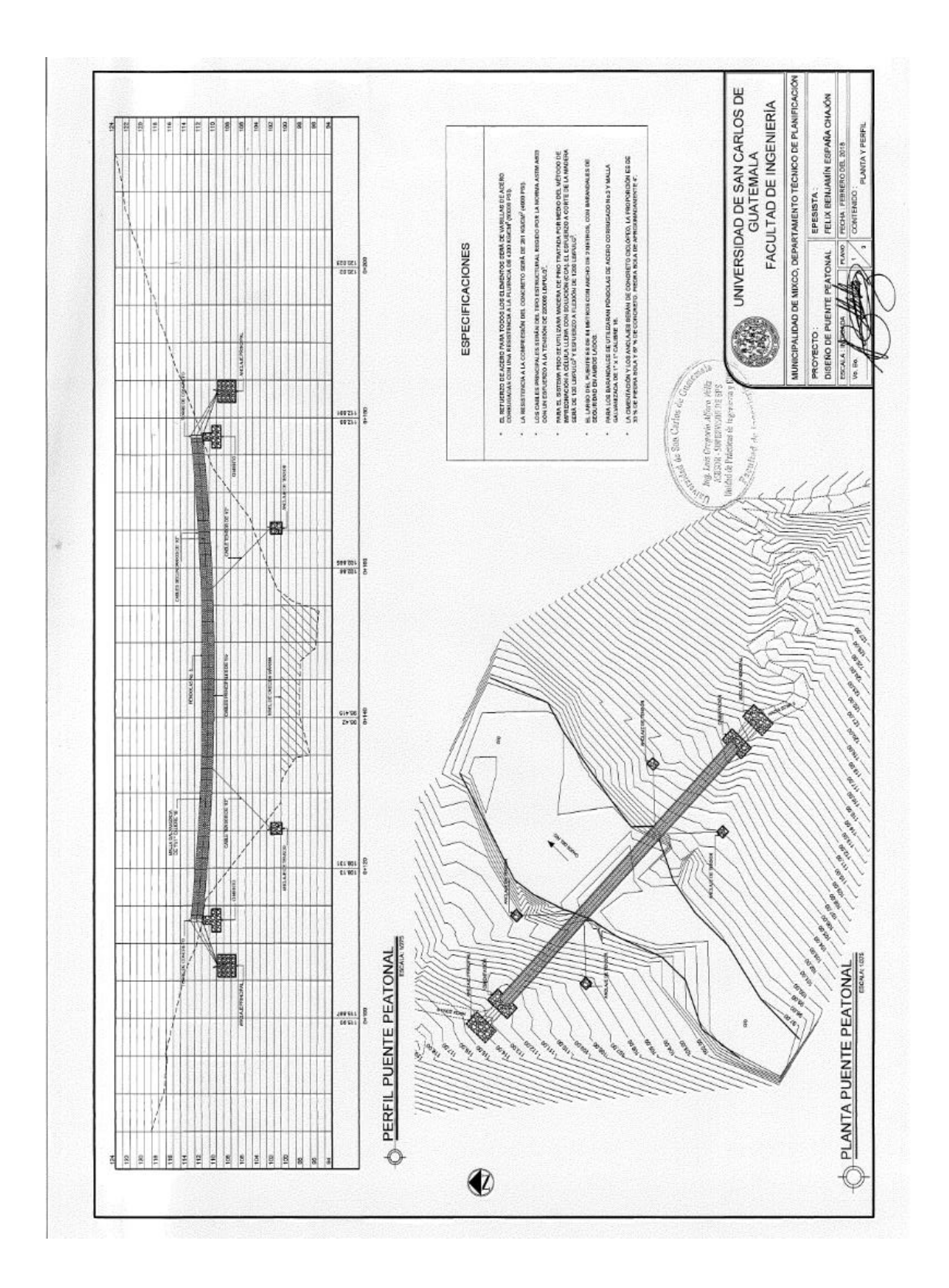

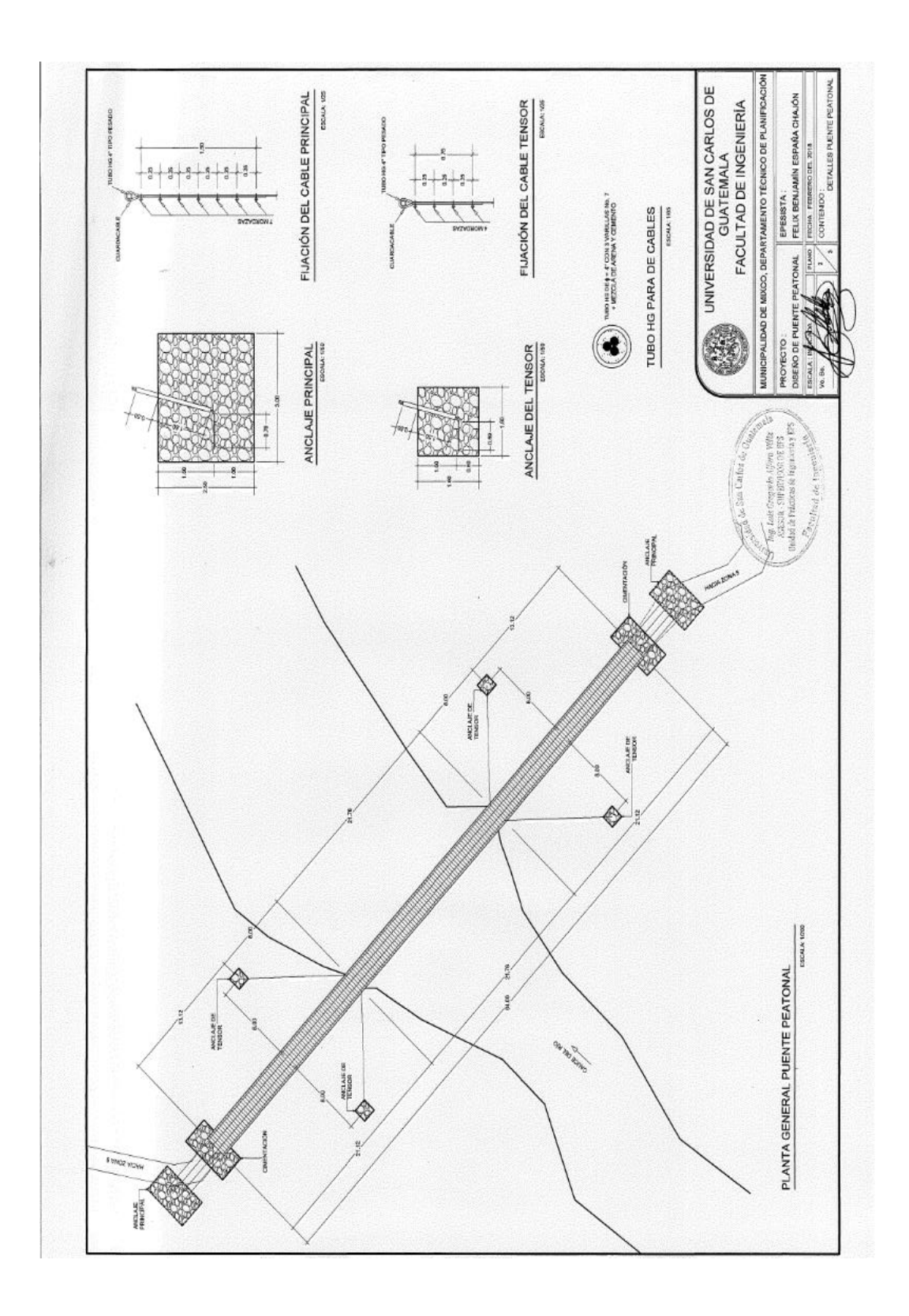

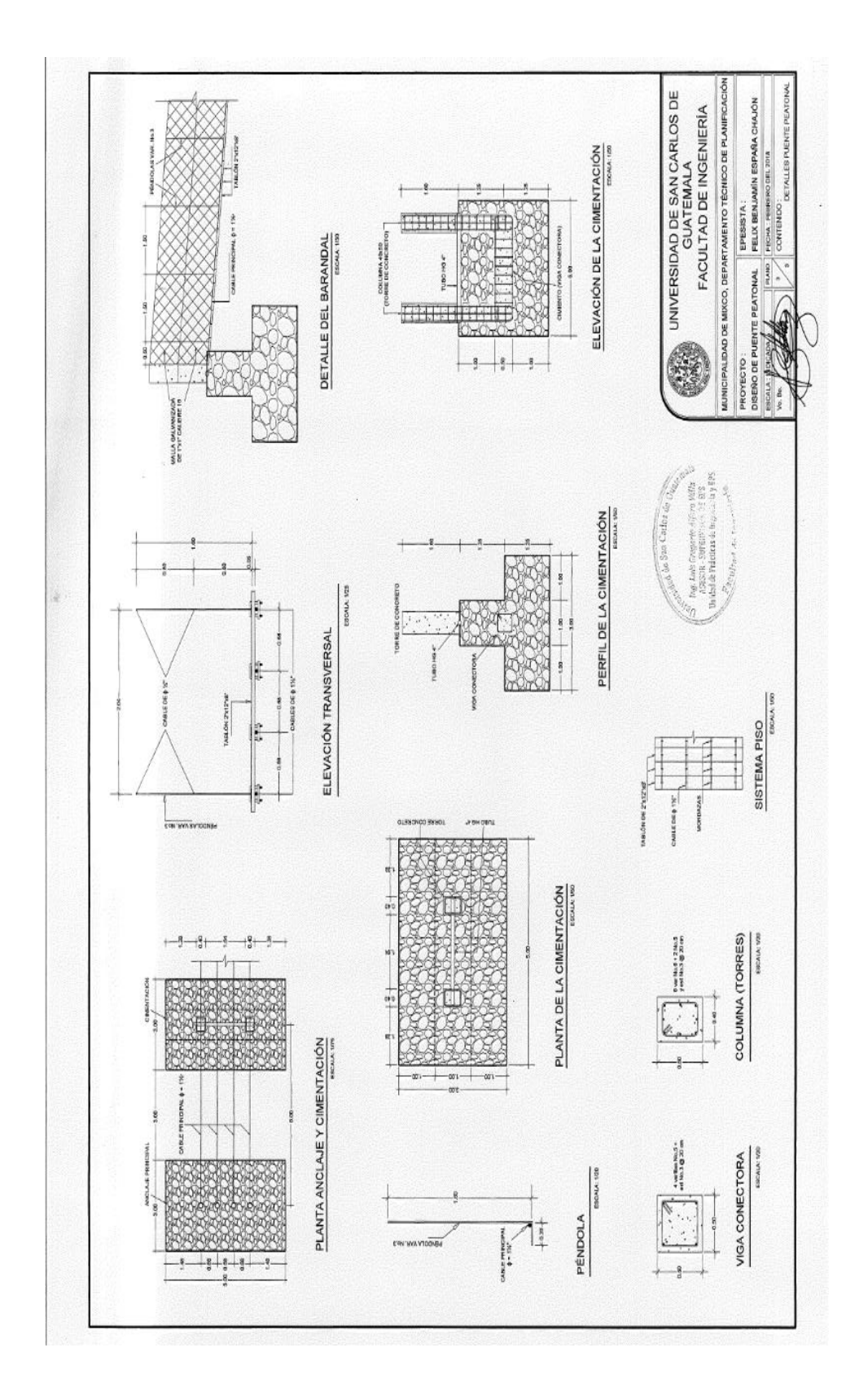

## **ANEXOS**

#### Anexo 1. **Resultado de estudio de suelos para el puente vehicular**

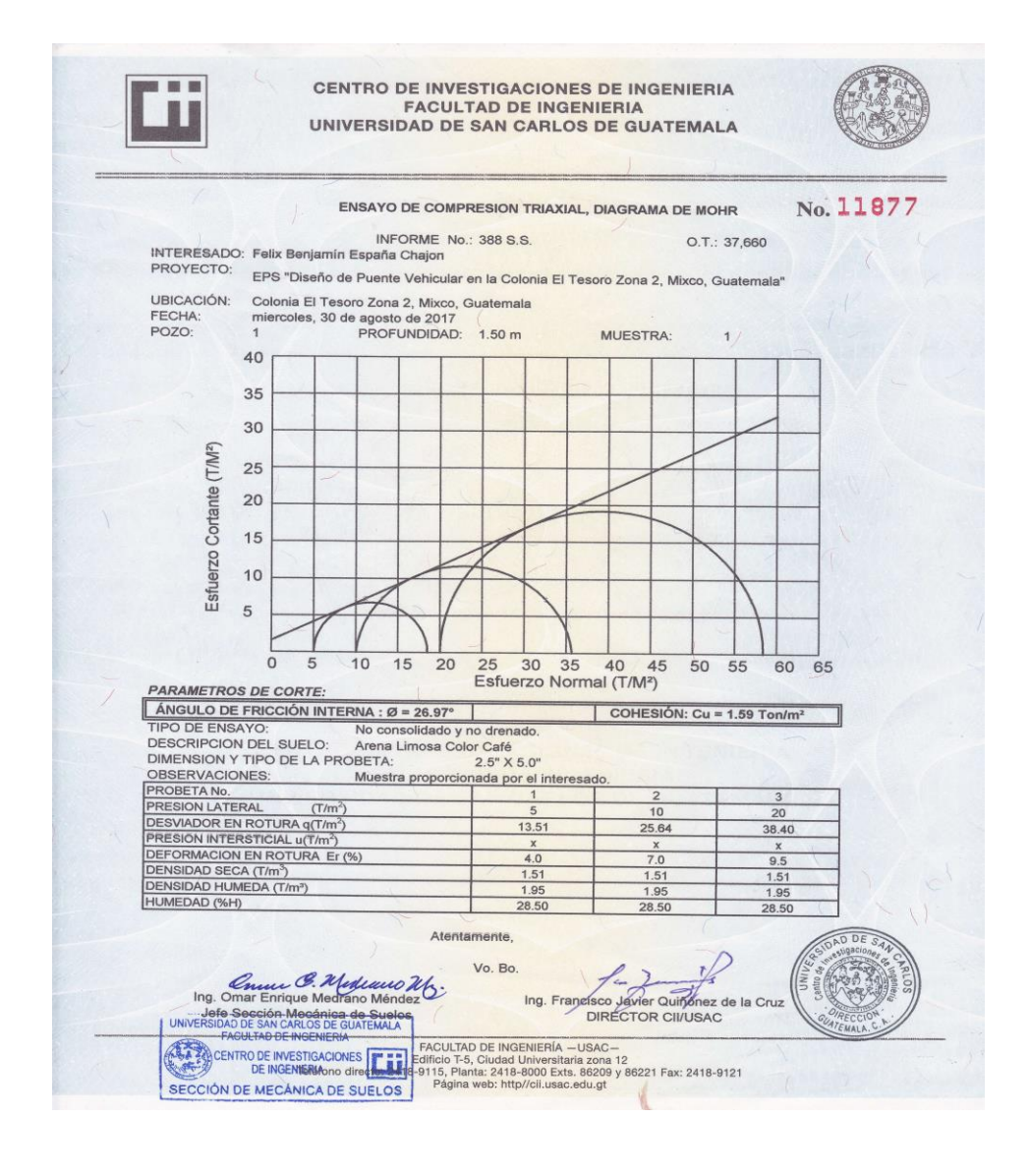

Fuente: Centro de Investigaciones de Ingeniería, Facultad de Ingeniería, USAC.

## Anexo 2. **Resultado de estudio de suelos para el puente peatonal**

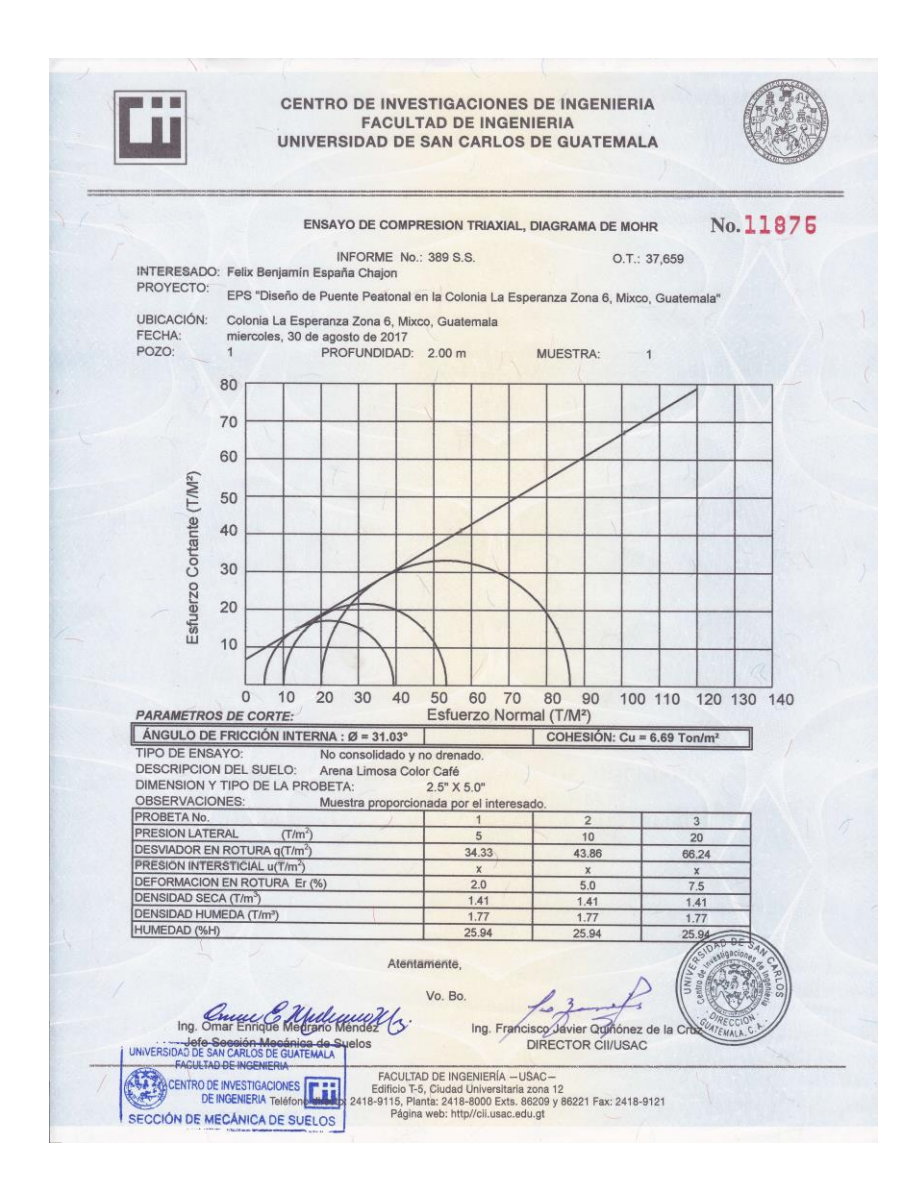

Fuente: Centro de Investigaciones de Ingeniería, Facultad de Ingeniería, USAC.